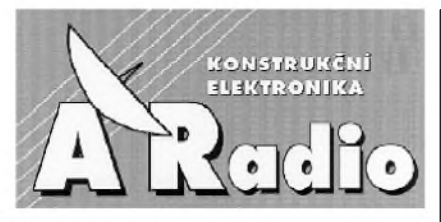

**ROÈNÍK II/1997. ÈÍSLO 2**

# **V TOMTO SESITÌ**

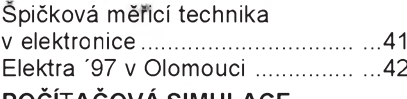

#### **POÈÍTAÈOVÁ SIMULACE ELEKTRONICKYCH OBVODÙ**

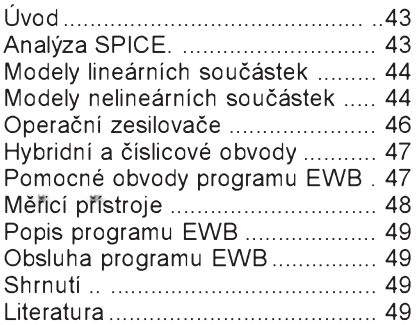

#### **Přílohy**

**jsou na str. 50 az 80 vèetnì 3. a 4. str. obálky,**

začínají náhradním zdrojem (str. 50), pokračují přes propusti, zádrže, Wienův oscilátor .... až po [generátory,](#page-9-0) tvarovače atd.

#### **KONSTRUKCNi ELEKTRONIKA A RADIO** *Vydavatel:* AMARO spol. s r. o.

*Redakce:* Dläzdenä 4, 110 00 Praha 1, tel.: 24 21 11 11 - l. 295, tel./fax: 24 21 03 79.<br>Šefredaktor Luboš Kalousek, sekretářka redakce Tamara Trnkova.

*Rocne vychazi* 6 cisel. Cena vytisku 25 Kc. Pololetní předplatné 75 Kč, celoroční předplatné 150 Kč

*Rozšiřuje* PNS a. s., Transpress s. s r. o., Mediaprint a Kapa, soukromi distributoři, informace o předplatném podá a objednávky přijímá Amaro s. s r. o., Dlážděná 4, 110 00<br>Praha 1, tel./fax 24 21 1111, l. 284, PNS, pošta, doručovatel

*Objednavky a predplatne* v Slovenskej republike vybavuje MAGNET-PRESS Slovakia s. r. o., P. O. BOX 169, 830 00 Bratislava, tel./ fax (07) 5254559 - predplatne, (07) 5254628 administrativa. Predplatné na rok 165,- SK.

Podäväni novinovych zäsilek povolila Ceskä pošta s. p., OZ Praha (čj. nov 6028/96 ze dne 1. 2. 1996).

*Inzerci prijímá redakce ARadio, Dlážděná 4,* 110 00 Praha 1, tel.: 24 21 11 11 - linka 295, tel./fax: 24 21 03 79.

*Inzerci v SR* vyrizuje MAGNET-PRESS Slovakia s. r. o., Teslova 12, 821 02 Bratislava, tel./fax (07) 5254628.

Za puvodnost a správnost příspěvků odpovídá autor. Nevyžádané rukopisy nevracíme.

*E-mail*: a-radio@login cz *Internet:* <http://www.spinet.cz/aradio>

ISSN 1211-3557

**© AMARO spol. s r. o.**

# **Spièková mi0icí technika v elektronice**

Již tradičně je vždy začátkem roku prezentována v Praze i v Bratislavě špičková měřicí technika firem Rohde & Schwarz, Tektronix a Advantest jejich prazskÿm zastoupením. <sup>I</sup> letos se sešli v obou městech dychtiví posluchači, aby vyslechli, co nového od loňského roku tyto firmy pripravily. A bylo toho skutečně mnoho, řada přístrojů byla představena nikoliv jen slovně, ale na pripravené vÿstavce bylo mozné si je <sup>i</sup> odzkouset. Zájemci o katalogy firmy TEKTRONIX však byli tentokrát zklamáni - vývoj měřící techniky u této firmy je tak překotný, že v průběhu knižního zpracování byly vždy v katalogu uvedené typy jiz prekonány novÿmi, proto firma od tisku katalogu pro letosní rok upustila. Naštěstí výklad o nabídce byl natolik poutavý a obsáhlý, že si všichni úèastníci odnesli dokonalÿ prehled o vÿrobní produkci.

V oblasti osciloskopù, kde má firma Tektronix buď výsadní postavení nebo spolupracuje s dalšími firmami na vývoji, jiz existují pouze dva prístroje, a to TAS250 a TAS455, které pracují jako analogové. Jejich výroba však v průběhu tohoto roku skončí, neboť dnes již existují tak dokonalé převodníky, že digitální osciloskopy vyhoví pro všechny aplikace. Z aplikací, u nichž předchozí věta neplatí, jmenujme např. servis videorekordérů, kde je ještě stále použití analogovÿch osciloskopù nezbytné. Jako náhradu analogovÿch osciloskopů Tektronix vyrábí řadu osciloskopů s označením TDS200.

Z dalších zajímavých informací lze uvést např. skutečnost, že firma Textronix upoustí od vÿroby spektrálních analyzátorů, jejichž výrobu (kromě některých speciálních přístrojů) přebírá firma Advantest. Snad největší dynamiku rozvoje je mozné zaznamenat <sup>u</sup> speciálních měřicích přístrojů pro telekomunikace. Tam se měřicí metody specializují na kvalitu media, kterÿm se signál přenáší, na kvalitu signálu a na analýzu přenosového protokolu. Stoupající tendenci má u zákazníků odběr digitálních multimetrü, kombinovanÿch ručních digitálních multimetrů řady THM a ruèních osciloskopü THS. Jen pro zajímavost, špičkový přístroj z této řady - THS730A - má sírku pásma 200 MHz, vzorkování <sup>1</sup> GS/s, je dvoukanálovÿ s monodisplejem a s pamětí 2,5k. Pokud se cen týče, firma razí heslo "za stejné peníze větší výkon", takže např. cena digitálního osciloskopu TDS 210 (dvoukanálovÿ se sírkou pásma 60 MHz, vzorkováním 1 GS/s a pamětí 2,5k je tè. pouze 35 900 Kè bez DPH. Technologie InstaVu, vyuzívající speciálního procesoru ke zpracování velkého množství signálů, umožňuje pozorovat i ojediněle se vyskytující přechodové jevy, které by při klasickém zpüsobu vzorkování nebyly registrovatelné.

Všechny osciloskopy jsou doplněny možností ovládání počítačem a ukládáním snímaných průběhů na FD nebo HD.

Zvláštní pozornost též zasluhuje software (SCOPE 3.5), vyvinutý na ČVUT v Praze, který umožňuje komunikaci s přístroji v češtině. Umožňuje i matematicky zpracovávat zobrazované signály a hardcopy obrazovky na tiskárně. Pritom cena za tento software je jen zlomkem ceny prístroje.

Z telekomunikačních měřicích přístrojů lze jmenovat zajímavý přístroj TelScout TS100 pro kovové párové <sup>i</sup> koaxiální kabely, umožňující automatické testování. <sup>I</sup> testery optickÿch vláken jsou jiz snadno prenosné a mají univerzální použití, jako např. sada přístrojů TOP (optickÿ zdroj pro 850 a 1300 nm, optickÿ wattmetr, laserovÿ optickÿ zdroj a visuální hledaè poruch, spolu s TFC200. Prístroj TekRanger TFS

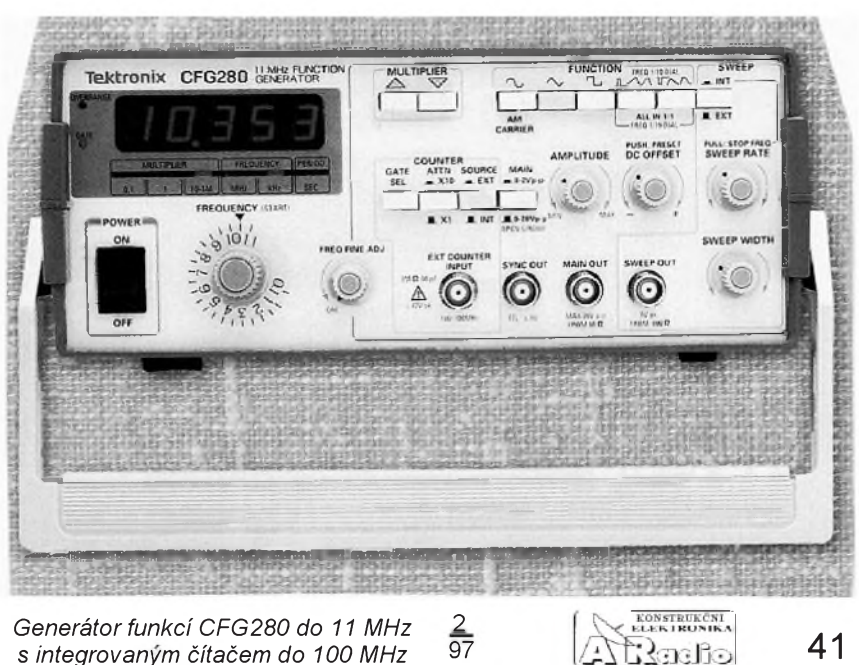

*s integrovanym èítaèem do 100 MHz* 97

41

3031 umožňuje nalézt závadu na kabelu s přesností měření 0,001 %.

Stále větší pozornosti u zákazníků se těší přístroje na měření elektromagnetické kompatibility, coz byla oblast <sup>u</sup> nás dlouho zanedbávaná. Nedávno jsme psali o speciálním méricím boxu firmy Rohde & Schwarz pro tato měření (S-line), firmaAdvantest nabízí spektrální analyzátor spolu s řídicím a vyhodnocovacím programem k mérení vyzařování, svorkového napětí, imunity, stínicího efektu měřeného materiálu a rezonanèních kmitoètù kovovÿch struktur materiálu. Elektronické vÿrobky bez testu na EMC (což je nezbytná podmínka k získání znaèky CE) jsou dnes jiz na západoevropském trhu neprodejné.

Z měřicích přístrojů firmy Rohde & Schwarz jmenujme jen přijímače pro mérení mobilních radiovÿch digitálních sítí v rozsahu 20 až 2050 MHz a speciální testery pro sítě GSM (např. CMD 50/53 pro servis, CMD52/55 pro komplexní měření všech parametrů)

Mohli bychom dále pokraèovat, ale vázní zájemci se mohou s vÿrobky seznámit osobné u zastoupení firmy, po predchozí domluvé na prazském tel. èísle 24 32 20 14.

**JPK**

# **ELEKTRA '97**

#### **v Olomouci (12.-13. února 1997)**

Tradiční (v pořadí již desátá) kontraktaèní vÿstava prùmyslové elektrotechniky a spotrební elektroniky Elektra '97, kterou usporádala olomoucká vÿstavnická společnost OMNIS EXPO, proběhla ve dnech 12. - 13. února 1997. Úèastnilo se jí více než 100 vystavovatelů z celé ÈR a svÿm rozsahem a informaèním potenciálem šlo o největší výstavní akci svého druhu jarní části výstavní sezóny na Moravě.

Základem vÿstavy byla nabídka prùmyslové elektroniky, měřicí a zkušební techniky, elektroinstalaèních souèástek a součástí, elektromechanických součástek a součástí, osvětlovací techniky, automatizaèní techniky a dalsích vÿrobkù z uvedených i příbuzných oblastí. Tento výčet pak vhodně doplňovaly produkty v sekci spotrební elektroniky <sup>i</sup> technická literatura, poradenství a software v informaèní sekci. Jako doprovodnÿ program byly pripraveny doskolovací kursy pro projektanty, revizní techniky, pracovníky elektroúdržby a tři přednáškové bloky.

Svojí účastí převažovaly vystavující firmy z Moravy (70), z Èech vystavovalo 38 firem. Ze znâmÿch firem to byly napr. Siemens Brno, Metra Blansko, Elektroprístroje Praha. Z místních firem upoutala svým rozsahem (jak prostorově, tak sortimentem) firma Kvapil Olomouc (např. výroba, opravy a repase akumulâtorovÿch baterií NiCd a NiMH do radiostanic, notebookù, videokamer, drobnÿch domácích elektrozarízení, do telefonù GSM a NMT apod.).

Další nejbližší výstava podobného zaměření bude uspořádána spolu s Vý-

 $rac{6}{97}$ 

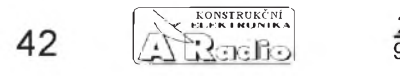

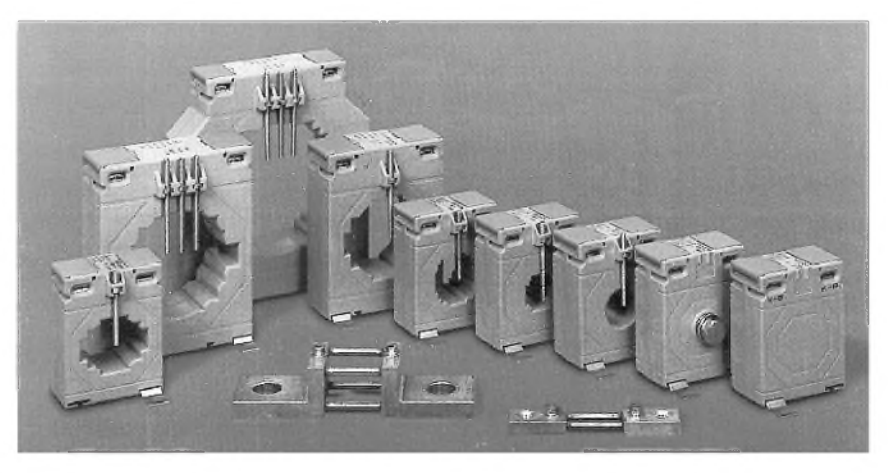

*Na výstavě Elektra <sup>'97</sup> byly vystaveny i např. měřicí transformátory proudu (naho0e)a analogové rozvádièové p0ístroje (dole) firmy GANZ Instruments Ltd., kterou v* ČR (*i pro SR*) zastupuje stejnojmenná firma ve Valašském Meziříčí

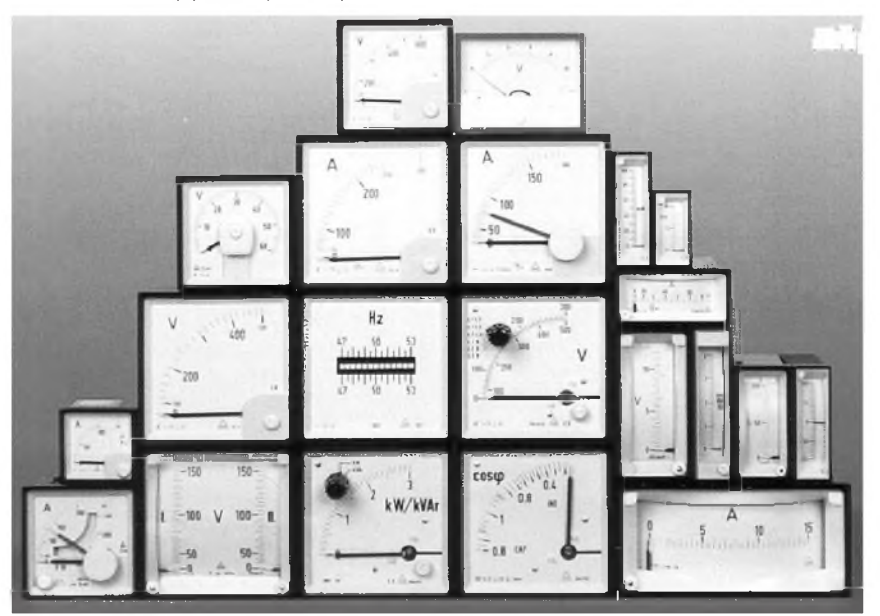

chodoèeskÿm stavebním salonem v Hradci králové 28. - 30. 5. 1997. Podzimní Elektra '97 bude opět v Olomouci ve dnech 7. - 9. října 1997. Letošní rok uzavře Elektra '97 opět v Plzni (25. - 27. 11.) spolu se Západočeským stavebním salonem.

#### **B.** Křenek, OK2BOB

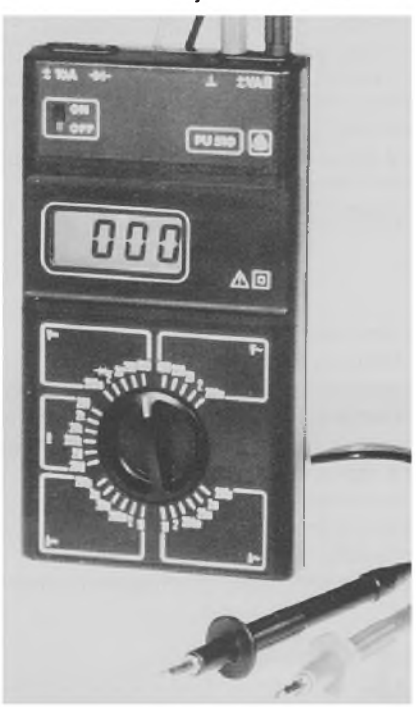

*Univerzální miñcí p0ístroj PU510 Metra*

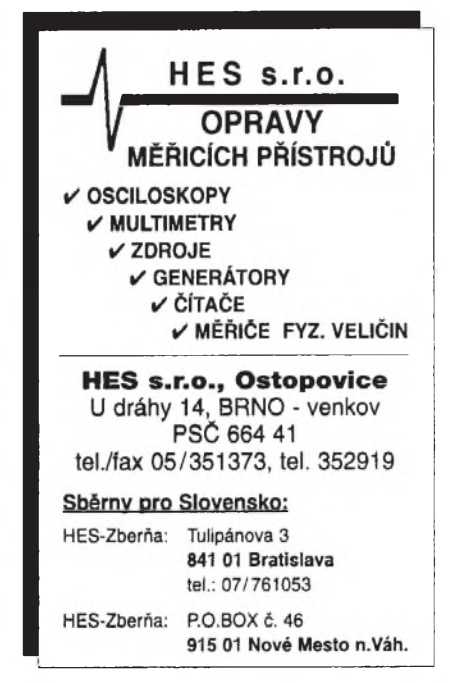

# **POÈÌTAÈOVÀ SIMULACE ELEKTRONICKYCH OBVODÙ**

# **Ing. Robert Láníéek**

Počítače se při návrhu elektronických obvodů používají od konce šedesá**tych let. Zpocatku se vyuzivaly pouze pro numericke 0eseni soustav rovnic, op**timalizační úlohy apod. Postupem času vznikla řada počítačem podporova**nych cinnosti, jejichz zkratky zpravidla zacinaji pismeny CA (***C***omputer -** *A***ided nebo take** *C***omputer -** *A***ssisted). Nejznamejsi zkratka CAD se pouzivala i pro navrhovani elektronickych obvodu pomoci pocitace (***C***omputer -** *A***ided** *D***esign). V dnesni dobe se vyznam zkratky ponekud pozmenil na navrh na graficke urovni (***C***omputer -** *A***ided** *D***rafting). Pro podporu tvurci inzenyrske prace se pouziva zkratka CAE (***E***ngineering) a u specializovanych programu pro analyzu elektronickych obvodu se muzeme setkat i s dalsi zkratkou CACA (***C***ircuit** *A***nalysis). Do teto skupiny pat0i i program Electronics Workbench (EWB) kanadske firmy Interactive Image Technologies LTD., kteremu je venovano toto konstrukcni cislo.**

Podtitul tohoto simulaèniho programu je *The electronics lab in computer* a velmi dobře vystihuje způsob práce s tímto programem. Na pracovní plose obrazovky je mozné pomocí mysi sestavovat velmi jednoduse metodou *táhni a pust* (drag and drop) elektronické obvody a připojovat k nim stejnym způsobem elektronické měřicí přístroje. Program využívá k simulaci analogovych obvodù algoritmy *SPICE 2* (*A Computer Program To Simulate Semiconductor Circuits*), které vyvinul na Kalifornské univerzitě v Berkley pan Laurence W. Nagel. Protoze tyto algoritmy jsou v současné době považovány za světový standard pro simulátory analogovych obvodù, vyplyvají z toho velmi slusné vysledky při simulování většiny elektronických obvodů. Jsou samozřejmě i mnohem dokonalejsí simulaéní programy s mnohem rozsáhlejsími moznostmi simulace. Tyto programy bývají ovšem také řádově dražší a mnohem složitější na ovládání. Mezi ty dostupnější patří například program *Micro Cap*, ktery vyuzívá simulaéní algoritmy *PSpice* od firmy *MicroSimm Corporation*, které jsou rovněž odvozeny z algoritmů SPICE. Doposud jsem se ovsem nesetkal s programem, ktery by predcil program *EWB* v názornosti a jednoduchosti ovládání.

Pomineme-li nejstarsí verze simulacních programů (např. PSpice), u nichž bylo nutné zapisovat topologii obvodu pomocí textového zápisu definujícího prvky mezi jednotlivymi uzly, mají vsechny moderní programy grafickou nástavbu. Uzivatel místo zadávání textového popisu obvodu nakreslí schéma a další převod grafického znázornění obvodu do potřebného tvaru obstará program automaticky. Po nakreslení obvodu je jestě nutné před vlastním spuštěním simulace zvolit typ a upřesnit podmínky simulace. U programu EWB jsou tyto kroky sloučeny. To znamená, ze se neopoustí graficky editor schématu obvodu a simulace je realizována jako měření ve skutečné laboratoři pomocí měřících přístrojů. Má to obrovskou vyhodu spocívající v moznosti velmi rychle měnit topologii obvodu i parametry soucástek s okamzitou odezvou na provedené změny. Je možné například stiskem

klávesy přepínat větve obvodu, nebo měnit podle uvazeni hodnoty pasivnich prvkù bez přerušení simulace s okamžitou odezvou na obrazovce osciloskopu. Simulace je tím, že připomíná skutečnou práci v laboratoři, velmi příjemná pro uživatele, který vlastně nemusí měnit svůj styl práce. Dalsi velkou vyhodou posledni verze programu je moznost smisené simulace analogovych i èislicovych obvodù. Je proto mozné na vystup logickych obvodù zapojit například posilovací tranzistory spinajíci LED a pouzivat v jednom zapojeni všechny přístroje, které jsou k dispozici. Je možné například zkontrolovat čelo impulsu zobrazeného logickym analyzatorem ještě osciloskopem apod.

Pro svoji názornost je tento program ve světě velmi rozsířen nejen na středních odbornych skolach, ale i na univerzitach. Existuje i levnější školní verze, která má speciální funkce, usnadňující výuku. Je možné například zadávat studentům přesně definované chyby v zapojení, které mají studenti za ùkol odstranit. Nazornost prace s programem je velmi velka, což značně zkracuje èas nutny pro pochopeni funkce elektronickych obvodù. Prace s programem je velmi příjemná a svým charakterem připomíná hru. Firma uvádí, že program *EWB* pouziva 70 000 legalnich uzivatelù po celém světě a v loňském roce přibylo dalsich 23 000 novych instalaci. V Èeské republice se distribuci tohoto programu zabyva firma *CADware* z Liberce a s jejim laskavým přispěním vzniklo i toto číslo. Kromě profesionalní a skolní verze firma distribuuje i rozšiřující knihovny součástek a demoverzi tohoto programu. V demoverzi nelze otevírat soubory a proto má případná distribuce dale řešenych příkladů význam pouze pro majitele "ostré" verze programu. Zajemcùm jsem ochoten tyto soubory nahrat na disketu za symbolicky manipulaèni poplatek a úhradu postovného. Rovněž uvítám Vaše připomínky k obsahu a zpracováni tohoto èisla a Vase zkusenosti s touto problematikou.

**Ing. Robert Lanièek**  $Střední průmyslová škola elektrotechnická$ **Kounicova 16 611 00 Brno**

#### **Analyza SPICE**

V tomto kratkem textu je problematika analýzy obvodů pouze naznačena a případne zajemce o hlubsi studium proto odkazuji na uvedenou literaturu. Algoritmy Spice byly uveřejněny už v roce 1973, takže se nejedná o žádnou horkou novinku spojenou až s rozvojem osobních počítacu. Vzhledem k ruznym simulovanym jevům v elektronických obvodech obsahuje SPICE nekolik typu analyz. Jako prvni si uvedeme *DC Analysis* (*D*irect *C*urrent, stejnosměrný proud). Tato analýza slouží k určení stejnosměrného pracovního bodu, k čemuž se využívá rozmítání stejnosměrných zdrojů v obvodu. Při výpočtu se zapojene kondenzatory povazuji za rozpojeni obvodu a civky (indukcnosti) jsou nahrazeny zkratem. Analyza je zvlast' vhodna například pro zobrazení voltampérových charakteristik součástek. Výsledky stejnosměrné analýzy nejsou v EWB přístupné přímo a nejsou zobrazovány na panelech přístrojů, ale jsou použity jako mezivýsledky pro další typy analýz.

Analyza střídavých signálu AC Analy $sis$  (Alternating *Current*, střídavý proud) nazývaná také analýza malých signálů (AC Small-Signal Analysis), dává výsledky jako funkce závislé na kmitočtu (frekvenci). V *EWB* se tato analyza dale deli na *AC Frequency-Response Analysis* a *AC Time-Response Analysis*. Oba podtypy využívají nejdříve pro výpočet pracovního bodu linearizované modely nelineárních součástek pro malé signály podobně, jako se při "ručním" výpočtu používají parametry *h* tranzistoru platné pro nejbližší okolí pracovniho bodu. Pak je sestavena komplexni matice, zahrnujici impedance obvodu. U stejnosmernych zdroju se nastavi 0 V a u všech ostatních součástí obvodu se při výpočtu uvažují jejich frekvenčně závislé modely. Všechny střídavé vstupní zdroje se při výpočtu uvažují jako harmonicke a nerespektuje se tedy nastaveni funkčního generátoru. Frekvenční analýza se zacne pocitat automaticky po zapojeni přístroje Bode plotter do obvodu. Matice je počítána pro předem zvolených 100 až 1000 frekvenci (viz *Analysis option*). Počáteční a konečná frekvence se volí přímo na přístroji. Zrychlená analýza Time se voli v *Analysis option* volbou *Assume linear operation.* Pro zrychleni vypoctu se nerespektuje nelinearita součástek, což ovšem může být příčinou neplatných výsledků, pokud nelineární součástky nemají nastaven pracovní bod v lineární části charakteristiky. Tato zrychlená analýza nemá

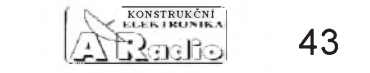

2 97 ekvivalent v klasickÿch algoritmech Spice.

Poslední analÿzou je prechodová analÿza *Transient Time-Domain Analysis*. Pri této analÿze *EWB* poèítá charakteristiky jako funkci èasu. Kazdá vstupní perioda signálu je dělena na intervaly s použitím mezivýsledků stejnosměrné analýzy pro každý časový bod periody. Řešení průběhu signálu v urèitém èasovém okamziku je preduèeno predchozími hodnotami signálu. Využívá se extrapolačních metod řešení nelineárních integraèních rovnic. Pri úpravě matic rovnic se používá Gaussova eliminační metoda, spočívající v úpravě na trojúhelníkovitý tvar, protože vede k vÿsledku rychleji nez klasické vÿpoèty s determinanty. U stejnosměrných zdrojů se pri vÿpoètu uvazují konstantní nastavení, u střídavých se bere v úvahu zvolený tvar průběhu signálu. U kondenzátorů a cívek je zapotrebí uvazovat jejich energetické modely. Integrály pro řešení přechodných dějů v součástkách jsou řešeny pomocí lichoběžníkového pravidla. Výpočet probíhá pro každý bod ze dvou po sobě následujících period s nastavitelnou presností vÿpoètu. U tohoto typu analÿzy je mozné také volit poèáteèní podmínku simulace.

Zvolíme-li *Transient* v nabídce *Analysis option*, bude poèáteèní nastavení pracovních bodù vsech souèástek rovno nule. Tento podtyp analÿzy je proto vhodnÿ pro zachycení přechodných dějů po zapnutí prístroje. Typickÿm prípadem je zachycení nabíjecí krivky kondenzátoru. Druhÿ typ *Steady state* (ustálenÿ stav) zaèíná analÿzu se stejnosměrnými pracovními body urèenÿmi souèástkami obvodu. Práce s posledním podtypem analÿzy odpovídá klasickému měření osciloskopem. Analýza přechodových dějů se zapíná automaticky zapojením osciloskopu do obvodu. Vÿpoèet ustáleného stavu konèí, jakmile se rozdíl napětí pro všechny uzly přestane měnit, respektive rozdíl dvou po sobě následujících údajů je menší než 5.10<sup>-4</sup>. Během výpoètu <sup>i</sup> pred dosazením ustáleného stavu je mozné zapojovat a odpojovat stejnosměrné i střídavé voltmetry a měnit připojovací body osciloskopu. Vÿpoèet se preruší pouze při změnách napětí nebo součástek s výjimkou proměnných pasívních prvkù.

Na závěr bych zdůraznil, že princip simulace obvodù vychází z popisu topologie obvodu založeného na metodě uzlových napětí a proto musí mít každý obvod definovánu vztaznou zem (referenèní uzel). To se tÿká i obvodù s transformátory, u nichž musí být uzemněny obě strany obvodu, anebo se obě vinutí musí propojit velmi velkÿm odporem.

#### **Modely lineárních souèástek**

Nejjednodussí souèástkou je rezistor. Uvažuje se ideální frekveněně nezávislá souèástka, popsaná pomocí Ohmova zákona. Napětí na rezistoru se určuje jako rozdíl uzlových napětí (node voltage). Odpovídá to definici napětí jako rozdílu potenciálů ( $U = V_2 - V_1$ ). Pro proud rezistorem tedy platí:  $I = (V_2 - V_1)/R$ . Potenciometr je realizován jako sériové spojení od-

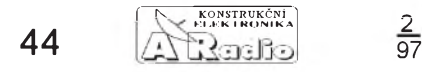

porů s vyvedeným středem, přičemž pro první odpor platí rovnice:

*R***<sup>1</sup>** = (nastavení/100). rozsah a pro druhy odpor děliče:

 $R_2$  = rozsah -  $R_1$ .

Nastavení v procentech maximálního odporu (rozsahu) je možné během simulace měnit stiskem předvolené klávesy oběma směry. Kondezátor má dva modely, jednak klasicky ideální model pro frekvenèní analýzu s definovanou reaktancí  $X_c = 1/2\pi fC$ a jednak model pro èasovou analyzu, ktery vychází z rovnice *i* = *C*  $\frac{dU}{dt}$  . Úpravou rovnice se napětí vyjádří jako integrál proudu. Za použití lichoběžníkového pravidla pro numerickou integraci

$$
x_{n+1} = x_n + \frac{h}{2} \left( \frac{\mathrm{d}x_{n+1}}{\mathrm{d}t} + \frac{\mathrm{d}x}{\mathrm{d}t} \right)
$$

bude pro následující èasovy bod platit pro proud

$$
i_{n-1} = \frac{2C}{h} \cdot u_{n+1} - \left(\frac{2C}{h}u_{n+1} + i_n\right).
$$

Této rovnici odpovida model paralelniho spojeni odporu 2*C/h* se zdrojem proudu o velikosti druhého èlenu rovnice. Proměnný kondenzátor opět umožňuje měnit velikost kapacity podle rovnice

 $C =$ (nastaveni/100).rozsah. Civka je definována podobně pomocí reak-<br>tance  $X_L = 2\pi fL$  a na základě vztahu<br> $\frac{d}{dx} = I \frac{di}{dx}$  $\tan \left( \frac{\partial X}{\partial t} \right) = 2\pi f L$  a na základě vztahu  $u = L \frac{di}{dt}$ .

Při výpočtu proudu při stejnosměrné analyze by u idealni civky dochazelo k chybě při dělení nulou. Proto je proud civkou definovan vztahem

$$
i = \frac{V_2 - V_1}{\text{min real}}.
$$

kde jmenovatel představuje nejmenší možnou velikost realného èisla. Integraci druhé rovnice na základě lichoběžníkového pravidla dostaneme opět vztah pro proud pro simulaci v èasové oblasti

$$
i_{n+1} = \frac{h}{2L} u_{n+1} + \left(\frac{h}{2L} u_n + i_n\right)
$$

s podobnÿm náhradním schématem jako u kondenzátoru. Obdobně je řešeno i nastavení laditelné indukènosti.

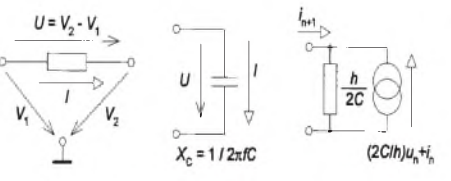

#### *Obr. 1. Model rezistoru a kondenzátoru*

Transformátor má definován převod napeti  $U_1 = nU_2$ . Model zahrnuje rozptylovou indukčnost *L*<sub>c</sub> (leakage inductance), magnetizaèni indukènost *L***<sup>m</sup>** (magnetizing i.), odpor primarniho vinuti *R*<sub>n</sub>(primarywinding resistance) a odpor sekundarniho vinuti *R*<sub>s</sub> (secondary-w. r.). Protože sekundární vinutí je rozděleno na dvě poloviny, je R<sub>s</sub> zařazen do obvodu dvakrát. Převod transformatoru lze menit jen pro obe

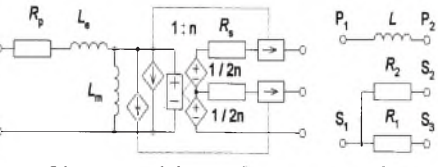

*Obr. 2. Model transformátoru a relé*

sekundární vinutí současně a výstupní napětí může být buď menší, nebo i větší než napětí vstupní. V obrázku náhradního zapojení je prevzato originální znaèení proudem řízených zdrojů proudu a napětím řízených zdrojů napětí

Posledním lineární souèástkou je relé. Je možné měnit indukčnost vinutí cívky a odpor kontaktù *R***<sup>1</sup>** a *R***<sup>2</sup>** v sepnutém a rozpojeném stavu. Pro přiblížení realitě se zvlást' definuje proud pro pritazení kotvy  $i_{on}$  (turn-on current) a přídržný proud  $i_{\text{hot}}$ kterÿ udrzí relé v sepnutém stavu (holding c.). Platí samozřejmě nerovnost  $i_{\text{on}} > i_{\text{hd}}$ . Relé se sepne proudem větším než je *i* a rozpojí při zmenšení proudu pod *i*<sub>hd</sub>. Odpor vinutí není definován a v případě potreby je mozné do série s budícím vinutím zapojit rezistor.

#### **Modely nelineárních souèástek**

Modely nelineárních prvkù mají odlisné parametry, nez jsou udávány v katalozích, nebo které by vyplÿvaly napr. z parametrù *h* tranzistoru. To je dáno pouzitím rovnic odvozenÿch z algoritmù SPICE. Znalost modelù nelineárních souèástek je nutná pro případnou změnu parametrů souèástek, èi pro vytvárení novÿch modelù.

Nejjednodussími nelineárními souèástkami jsou zárovka a pojistka. I kdyz ve skutečnosti je zárovka značně nelineární souèástkou s prakticky desetinásobnou změnou odporu vlákna za provozu oproti odporu vlákna za studena s mocninovou závislostí proudu na napětí, nebylo k tomu pri modelování zárovky prihlédnuto. Zárovka je simulována lineárním odporem definovaným podle  $R = U_{2\text{max}}^2 / P_{\text{max}}$ . Po překročení maximální velikosti napětí na  $\bar{z}$ árovce se žárovka zničí a odpor  $R = \infty$ . Od poloviny maximálního napětí na žárovce az do *U***max**zárovka svítí.

Pojistka je řešena podobně. Její odpor je nulovÿ, pokud se neprekroèí nastavenÿ proud *I***max**. Po jeho prekroèení se pojistka přepálí a odpor se zvětší na nekonečno. Je třeba upozornit, že u střídavých obvodů je za maximální proud povazována amplituda proudu a ne efektivní hodnota.

Popis diody vychází z teoretické Shockleyovy rovnice, popisující polovodièovÿ prechod p-n

$$
I_{\rm D} = I_{\rm S} \bigg( \exp \frac{U_{\rm D}}{n U_{\rm T}} - 1 \bigg),
$$

kde  $I_{\text{D}}$  a  $U_{\text{D}}$  jsou proud a napětí na diodě,  $U_{\rm T}$  je teplotní napětí, které je pro pokojovou teplotu rovno 25 mV a *n* je opravnÿ koeficient, který je přibližně roven jedné Pro teplotní napětí platí rovnice

 $U_{\rm T} = kT/q_{\rm e}$ ,

kde *k* = 1,38.10**-23**J/K je Boltzmanova konstanta,  $q_e = 1{,}602.10{\text -}19 \text{ C}$  je náboj elektronu a *T* je teplota v kelvinech. Úpravou rovnice můžeme vyjádřit napětí

$$
U_{\rm p} = nU_{\rm r}^{\dagger}ln(I_{\rm p}/I_{\rm s}+1)
$$

Proud *I<sub>s</sub>* je zbytkový proud diodou v závěrném směru (saturation current). Typická velikost tohoto proudu je 10**-14** A. V reálnÿch obvodech se tento proud prudce zvětšuje s teplotou. Zvýšení teploty o deset stupòù vyvolá zdvojnásobení proudu. K úbytku napětí na diodě se podle tohoto teoretického vztahu přičítá napětí na vnitřním sériovém dynamickém odporu diody  $U_r = r_s I_p$ . Odpor závisí na typu diody a je přibližně 0,05  $\Omega$ . Vztahy platí pro napětí

větší než je průrazné napětí  $U_{_{\mathbf{R}\mathbf{R}}}$  diody v závěrném směru (breakdown voltage). Po překročení průrazného napětí diody platí pro průrazný proud vztah<br>  $\begin{pmatrix} -U_{\mathbf{p}\mathbf{p}} + U_{\mathbf{p}} \end{pmatrix}$ 

$$
I_{\rm D} = I_{\rm S} \cdot \exp\left(\frac{-U_{\rm BR} + U_{\rm D}}{U_{\rm T}} - 1\right).
$$

Těmito vztahy je dioda popsána při stejnosměrné analýze.

Ve střídavých obvodech je nutné rovněž uvažovat vliv kapacity polovodičového prechodu. Vztah pro vÿpoèet kapacity polovodičového přechodu je poměrně složitý *—m*

$$
C_D = \frac{r_t I_S}{nU_T} \exp \frac{U_D}{nU_T} + C_{\text{J0}} \left( 1 - \frac{U_D}{\varphi_0} \right)^{-m}
$$

Kapacita *C***j0**(zero-bias junction capacitance) je základní kapacita nepolarizovaného prechodu a závisí na plose prechodu. Největší kapacitu mají usměrňovací diody, typicky od 0,1 pF do 10 pF. Dalsími velièinami <sup>v</sup> rovnici jsou zotavovací doba t **t** diody (transmision time) a prahové napití j**<sup>0</sup>** diody. Zotavovací doba diody je parametr dùlezitÿ pri rychlém prepínání diody a je urèen èasem nutnÿm k rekombinaci nosièù pri prepolování z propustného do závěrného směru. Udává se v nanosekundách. Prahové napětí diody se u křemíkovych souèastek pohybuje v rozmezi od 0,5 V do 0,7 V. Poslední převodová konstanta m přechodu může být v mezích od 0,33 do 0,5.

Pro malé signaly v okoli pracovniho bodu se misto nelinearni charakteristiky uvažuje tečna k charakteristice v místě pracovniho bodu. Na stejné myslence je založeno řešení tranzistorů pomocí parametrů *h*. Směrnice této tečny se určí derivaci funkce popisujici charakteristiku diody. U voltampérové charakteristiky ma směrnice tečny význam dynamické vodivosti v místě pracovního bodu diody

$$
g_{\rm D} = \frac{\mathrm{d}I_{\rm D}}{\mathrm{d}U_{\rm D}} = \frac{I_{\rm S}}{nU_{\rm T}} e^{\frac{U_{\rm D}}{nU_{\rm T}}}.
$$

Podobny princip vyuziva i *ruèni* metoda řešení tranzistorových obvodů metodou beta bariéry. Rovnice pro kapacitu přechodu se upravi stejnym zpùsobem derivaci náboje podle napětí

$$
c_{\rm D} = \frac{\mathrm{d}Q_{\rm D}}{\mathrm{d}U_{\rm D}} \approx \tau_t g_{\rm D} + C_{\rm j0} \left(1 - \frac{U_{\rm D}}{\varphi_0}\right).
$$

V modelu diody je v originálním schématu zakreslen v sérii proudovÿ zdroj s vyznačením napětí v sérii s dynamickým odporem diody. Podle mého názoru by tam ovšem měl být místo proudového zdroje zdroj napětí popsaný diodovou rovnicí.

#### *Obr. 3. Dioda ajeji stejnosmérny, strídavy a linearizovany model*

*Zenerova dioda* je resena jako antiparalelní spojení dvou diod v sérii s dynamickÿm odporem diody. Dioda, která se otevírá v závěrném směru, má zvětšeno teplotní napětí podle vztahu

$$
U_{\rm T} = U_{\rm Z}/\ln(I_{\rm Z}/I_{\rm S} + 1).
$$
  
Luminiseenční dioda (LED) používá  
stejný model jako obyčejná dioda. K lumi-  
niseenci dojde po překročení proudu  $I_{\rm on}$ 

(zpravidla 20 mA) v propustném směru. *Shockleyova dioda* je modelována jako rízenÿ spínaè v sérii s modelem obyèejné diody. Spínací odpor diody je funkcí stavu diody. Po překročení průrazného napětí  $U$ <sub>s</sub> (switching voltage), které je asi 50 V, se spínačem nastaví malý sériový odpor diody. Vychozí stav s velkÿm odporem se nastaví po zmensení proudu diodou pod prídrznou velikost *I***<sup>h</sup>** (asi 20 mA) a po uplynutí prodlevy *t***<sup>q</sup>** (asi 20 ms). Tato souèástka není u nás prílis rozsírena, ale lze se setkat s *diakem*, kterÿ je modelován jako dvě antiparalelně zapojené Shockleyovy diody. Další součástkou je závěrně blokující *tyristor* SCR (Silicon-Controlled Rectifier), který je modelován rovněž stejným způsobem. Tyristor spíná buď při prekroèení prùrazného napití *U***drm** (maximum forward break-over voltage) podobně jako diak, anebo pri proudu do rídicí elektrody  $I_g > I_{gt}$  (gate trigger current), popr. napětím pri polarizaci tyristoru v propustném směru. Poslední možností pro sepnutí tyristoru je prekroèení dovolené strmosti napití d*U*/d*t* na tyristoru (critical rate of off-state voltage rise). Tyristor se vrátí do nevodivého stavu opět po zmenšení proudu *I***<sup>h</sup>** pod prídrznou velikost a po uplynutí krátké prodlevy *t***<sup>q</sup>** (turn-offtime). Stejnÿm způsobem je modelován obousměrný tyristor *triak* jako antiparalelní spojení dvou obyèejnÿch tyristorù. V nevodivém stavu je odpor triaku *R***<sup>s</sup>** = *U***drm***/I***drm** a v sepnutém je velmi malÿ.

*Bipolární tranzistory* (bipolar junction tranzistors) jsou popsány klasickÿmi rovnicemi  $I_{\rm E} = I_{\rm C} + I_{\rm B}$ ,  $\beta_{\rm DC} = I_{\rm C}/I_{\rm B} = h_{\rm FE}$  (DC<br>current gain) a  $\beta_{\rm AC} = \Delta I_{\rm C}/\Delta I_{\rm B} = h_{\rm FE}$ (small-signal current gain). Takto definovaná proudová zesílení odpovídají statickému a dynamickému parametru  $h_{21E}$ a *h***21e**. Simulace tranzistoru je zalozena na Gummel-Poonově modelu tranzistoru. Prechod báze-kolektor a báze emitor je popsán ideálními diodovÿmi rovnicemi. Závislost proudového prenosu na proudu je modelována dalsími neideálními diodami, které jsou paralelně připojeny k těmto ideálním diodám. Stejnosměrný model se na strídavy rozsírí paralelním zapojením kapacit k diodám. Pro proudy v náhradním modelu tranzistoru platí vztahy

$$
I_{\text{BE2}} = I_{\text{SE}} \left[ \exp\left(\frac{U_{\text{BE}}}{n_{\text{e}}U_{\text{T}}}\right) - 1 \right],
$$
  
\n
$$
I_{\text{BC2}} = I_{\text{S}} \left[ \exp\left(\frac{U_{\text{BC}}}{n_{\text{e}}U_{\text{T}}}\right) - 1 \right], K_{q1} = \frac{1}{1 - U_{\text{BC}} / U_{\text{A}}}
$$
  
\n
$$
K_{q2} = \frac{I_{\text{S}}}{I_{\text{KF}}} \left[ \exp\left(\frac{U_{\text{BE}}}{U_{\text{T}}}\right) - 1 \right],
$$
  
\n
$$
K_{\text{qb}} = \frac{K_{q1}}{2} \left( 1 + \sqrt{1 + 4K_{q2}} \right),
$$
  
\n
$$
I_{\text{CT}} = I_{\text{CE}} - I_{\text{CC}}
$$
  
\n
$$
I_{\text{CE}} = \frac{I_{\text{S}}}{K_{\text{qb}}} \left[ \exp\left(\frac{U_{\text{BE}}}{U_{\text{T}}}\right) - 1 \right],
$$
  
\n
$$
I_{\text{CC}} = \frac{I_{\text{S}}}{K_{\text{qb}}} \left[ \exp\left(\frac{U_{\text{BE}}}{U_{\text{T}}}\right) - 1 \right],
$$
  
\n
$$
I_{\text{BE1}} = I_{\text{S}} \left[ \exp\left(\frac{U_{\text{BE}}}{U_{\text{T}}}\right) - 1 \right],
$$
  
\n
$$
I_{\text{BC1}} = I_{\text{S}} \left[ \exp\frac{U_{\text{BC}}}{U} - 1 \right].
$$

kde  $U_A$  je dopředné napětí (forward early voltage),  $I_{KF}$  je maximalni proud kolena převodní charakteristiky (forward beta  $h$ igh-current knee-point) a  $I_{SE}$  je svodový saturacni proud (base-emitter leakage saturation current). Pro parazitni kapacity přechodů tranzistorů platí:

$$
C_{\text{BE}} = \frac{\tau_{\text{F}} I_{\text{S}}}{U_{\text{T}}} \exp \frac{U_{\text{BE}}}{U_{\text{T}}} + C_{\text{je0}} \left( 1 - \frac{U_{\text{BE}}}{\varphi_{\text{e}}} \right)^{-m_{\text{t}}}
$$
  
a  

$$
C_{\text{BC}} = \frac{\tau_{\text{R}} I_{\text{S}}}{U_{\text{T}}} \exp \frac{U_{\text{BC}}}{U_{\text{T}}} + C_{\text{je0}} \left( 1 - \frac{U_{\text{BC}}}{\varphi_{\text{c}}} \right)^{-m_{\text{e}}}
$$

Pro volbu Assume linear operation je pou- $\overline{z}$ it linearizovany hybridní  $\pi$ BJT model tranzistoru s vodivostnimi parametry, definovanými na základě rovnic  $g_{\pi} = I_{\pi}/U_{\tau}$ ,<br> $g_{\pi} = I_{\pi}/U_{\pi}$ ,  $g_{\pi} = I_{\pi}/U_{\pi}$ ,  $g_{\pi} = (g_{\pi}g_{\pi})/g_{\pi}$ ,  $\beta_{\pi} =$  $\sigma_{\mathbf{w}}$   $\sigma_{\mathbf{w}}$   $\sigma_{\mathbf{w}}$   $\sigma_{\mathbf{w}}$   $\sigma_{\mathbf{w}}$   $\sigma_{\mathbf{w}}$   $\sigma_{\mathbf{w}}$   $\sigma_{\mathbf{w}}$   $\sigma_{\mathbf{w}}$ ,  $\sigma_{\mathbf{w}}$   $\sigma_{\mathbf{w}}$ ,  $\sigma_{\mathbf{w}}$   $\sigma_{\mathbf{w}}$ ,  $\sigma_{\mathbf{w}}$ ,  $\sigma_{\mathbf{w}}$ ,  $\sigma_{\mathbf{w}}$ ,  $\sigma_{\mathbf{w}}$ ,  $\sigma_{\mathbf{w}}$  $i_c = g_m u_{BE} + g_0 u_{ce}, i_c = g_n u_{BE} + g_u u_{CE}$ , kde  $g_n$ je vstupní vodivost,  $g_u$  zpětná vodivost (reverse feedback conductance), *g***<sup>m</sup>** strmost (transductance) a  $g_0$  je výstupni vo-

divost tranzistoru.

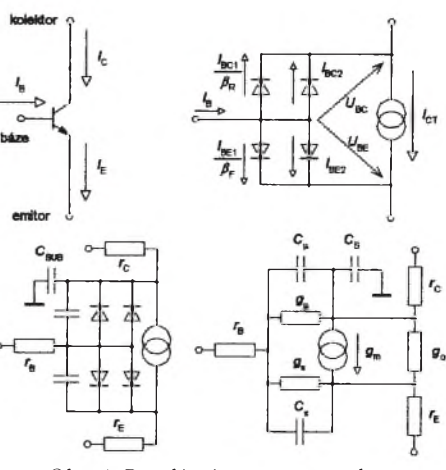

#### *Obr. 4. Bipolární tranzistor ajeho modely vprogramu EWB*

U *unipolárních tranzistorù* jsou pouzity podobné modely. Pro tranzistor JFET (Junction Field-Effect Tranzistor) platí charakteristická rovnice

$$
I_{\rm D} = I_{\rm DSS} \left[ 1 - \frac{U_{\rm GS}}{U_{\rm GS(OFF)}} \right]^2
$$

kde  $I_{\text{D}}$  je kolektorový proud (drain-to-source current),  $I_{\text{DSS}}$  je saturační proud,  $U_{\text{GS}}$ (gate-source voltage) je napeti hradlo  $(\text{fidici elektroda})$  emitor a  $U_{\text{GSOE}}$  (gatesource cutoff v.) je uzavírací napětí tranzistoru. Stejnosměrné charakteristiky tranzistoru jsou urèeny nelinearnim zdrojem proudu  $I_{\text{D}}$ . Pro dopředné (forward) charakteristiky pri napětí  $U_{\text{DS}} \geq 0$  platí rovnice

$$
I_{D} = 0 \text{ pro } (U_{CS} = U_{T0}) \le 0,
$$
  
\n
$$
I_{D} = \beta (U_{CS} - U_{T0})^2 (1 + \lambda U_{DS})
$$
  
\n
$$
I_{D} = \beta (U_{CS} - U_{T0})^2 (1 + \lambda U_{DS})
$$
  
\n
$$
I_{D} = 0 \text{ pro } (U_{TS} - U_{T0})^2 (1 + \lambda U_{DS})
$$

pro  $0 \le (U_{\text{cs}} - U_{\text{ro}}) \le U_{\text{DS}}$ <br>
a  $\beta U_{\text{DS}} [2(U_{\text{cs}} - U_{\text{ro}}) - U_{\text{DS}}](1 + \lambda U_{\text{DS}})$ <br>
pro  $0 < U_{\text{DS}} \le (U_{\text{cs}} - U_{\text{ro}})$ . Veličiny v rovnicích jsou:  $U_{\tau_0}$  (treshold) je ekvivalentní pojmu *U*<sub>OS(OFF)</sub>, *U*<sub>DS</sub> (drain-source v.) je na-<br>peti kolektor-emitor, λ je modulační parametr vodivého kanálu tranzistoru měřený pri <sup>1</sup> V (channel-length modulation para- $\frac{1}{\pi}$  (**p**) a  $\beta = I_{\text{DSS}} / U_{\text{GSOFF}}$  je parametr strmosti tranzistoru (transconductance parametr). Pro zpětné charakteristiky při  $U_{DS} < 0$  platí

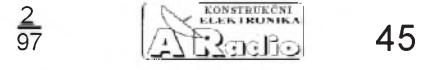

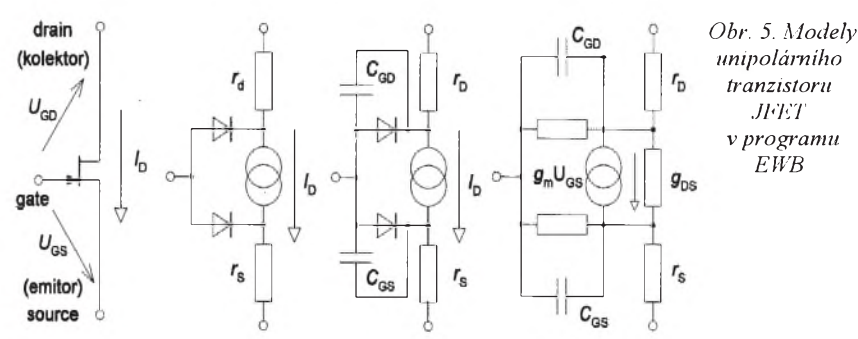

podobné rovnice  $I_{\text{D}} = -\beta (U_{\text{GD}} - U_{\text{TO}})^2 (1 - \lambda U_{\text{DS}})$  pro  $0 \le (U_{\text{OD}} - U_{\text{TO}}) \le -U_{\text{DS}}$  a  $I_{\text{D}} =$  $\begin{array}{l} \n\mathcal{U}_{DS}$ ) pro  $0 \le (U_{\text{CD}}^{\text{D}} \cdot U_{\text{TO}}^{\text{D}}) \le -U_{\text{DS}}^{\text{B}} \mathbf{a} I_{\text{D}}^{\text{B}} = \beta U_{\text{DS}}^{\text{B}} (2(U_{\text{CD}} \cdot U_{\text{TO}}^{\text{D}}) + U_{\text{DS}}^{\text{D}}) (1 - \lambda U_{\text{DS}}^{\text{D}}) \text{ pro} = 0 \le -U_{\text{DS}} \le (U_{\text{TD}} \cdot U_{\text{TD}}^{\text{D}}) \text{.} \end{$ model pro malé signály v okolí pracovního bodu jsou pomocí derivací odvozeny vztahy

 $g_{\bf{m}} = dI_{\bf{D}}/dU_{\bf{GS}} = 2\beta(U_{\bf{GS(OFF)}} \cdot U_{\bf{GS}}) = y_{\bf{fs}},$  $g_{DS} = dI_{D}$ <sup>/</sup>d*U*<sub>DS</sub>,  $g_{GS} = dI_{BS}$ /d*U*<sub>GS</sub> << 1  $\frac{dS}{dS_{GD}} = dI_{GD} / dU_{GD}$   $\leq 1$ .

Posledni dva parametry jsou velmi malé, protože diodové přechody nejsou polarizovany v propustném smìru. Proudy *I***GS** a  $I_{\text{DS}}$  jsou proudy diodami modelu. Parametr g<sub>m</sub> je střídavé zesílení malych signalů (AC small-signal gain) a parametr  $y_{f_s}$  je definovan jako dopředná vodivost (smallsignal forward admittance or transconductance). Dynamické odpory  $r<sub>D</sub>$  a  $r<sub>S</sub>$  zařazené v přívodech kolektoru a emitoru tvoří přibližně 10 až 15 procent celkového odporu  $R_{\text{DSOM}}$  mezi kolektorem a emitorem .

Dalsim unipolarnim tranzistorem je MOSFET (Metal-Oxide-Semiconductor FET). Tento tranzistor ma řídicí elektrodu izolovanu od substratu tenkou vrsvou SiO**<sup>2</sup>** - na rozdíl od předchozího typu, u něhož je elektroda G izolována závěrně polarizovaným polovodičovým přechodem. Pro ochuzovaci rezim tranzistoru (depletion mode) platí stejné rovnice jako u tranzistoru JFET. U tranzistoru s obohacovanim kanalu (enhancement mode), pracuje-li v kladne oblasti ( $U_{\text{gs}} > U_{\text{m}}$ ), plati

 $I_{\text{D}}^{\text{UD}} = \beta(\hat{U}_{\text{GS}} - U_{\text{TO}})^2$ , kde  $\beta = I_{\text{D}(\text{ON})}/(U_{\text{GS}} - U_{\text{TD}})^2$ . Typicka velikost cinitele  $\beta$  je 0,1 až 0,3 mA/V<sup>2</sup> a u výkonovych tranzistoru je zhruba tisickrat větší. Stejnosměrné charakteristiky modelu jsou opět určeny nelineárním zdrojem proudu I<sub>D</sub>. Pro dopředné charakteristiky  $(U_{DS} \ge 0)$  plati<br> $U_{DS} = U_{DS} + r \left(\sqrt{\frac{\theta - U_{DS}}{\theta}} - \sqrt{\theta}\right)$ 

$$
U_{\text{TE}} = U_{\text{TO}} + r \left( \sqrt{\varphi - U_{\text{BS}}} - \sqrt{\varphi} \right),
$$

kde  $\gamma$ (bulk treshold parametr) je činitel<br>substrátu a  $\varphi \geq 0$  (surface potentional at strong inversion in volts) je potenciál povrchu při napěťové inverzi Je-li  $(U_{\text{BS}} - U_{\text{TB}}) \le 0$ , proud tranzistorem

neprotéká. Pro  $0 \le (U_{\text{cos}} - U_{\text{TE}}) \le U_{\text{DS}}$  platí<br>  $I_{\text{D}} = \beta(U_{\text{cos}} - U_{\text{TE}})^2 (1 + \lambda U_{\text{DS}})$ .

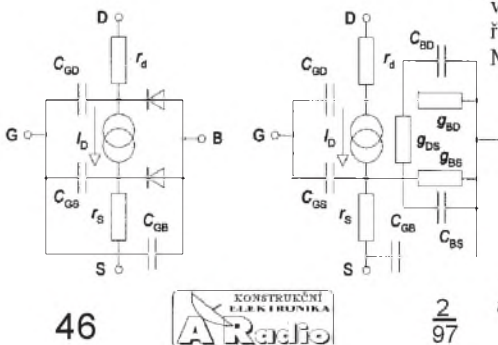

Pro zbyvající definiční oblast napětí je  $= \beta U_{\text{DS}}[2(U_{\text{GS}} - U_{\text{TE}}) - U_{\text{DS}}](1 + \lambda U_{\text{DS}}).$ Podobné rovnice platí i pro zpětné charakteristiky  $(U_{DS} < 0)$ .

Poslední model je pro analyzu malych signálú. Klasicky model Time-Domain se od stejnosměrného liší pouze přemostěním diod kapacitami.

V knize *Radioelektronika* autora V. Žaluda (ČVUT 1993) jsou podrobně popsány modely polovodièovych prvkù simulaéního programu *Sceptre.* Tyto modely jsou prakticky totožné, z čehož lze usuzovat, ze i tento simulaèni program je zalozen na stejnych simulaènich algoritmech *SPI-CE*. V knize je uveden seznam literatury a proto odkazuji zájemce o hlubsí studium problematiky i na tento pramen. Dalsí doporuéená literatura o poèitaèové simulaci, která byla uvedena v doplňku referenční příručky programu, je uvedena v tomto čísle.

I když je možné pomocí těchto modelů základnich polovodièovych prvkù poskládat na základě znalosti jejich vnitřního zapojení prakticky libovolné složitější obvody, jako jsou např. operační zesilovače, stabilizátory a logické obvody, nepostupuje se az na vyjimky timto zpùsobem. Dùvodem je prudký nárůst počtu uzlů řešeného obvodu a tím <sup>i</sup> nàroènost celého vypoètu. Proto se tyto obvody simuluji na základě jejich vnějších projevů. Například integrovany stabilizátor se na vystupu chová jako zdroj konstantního napětí, pokud je vstupní napětí větší než výstupní. Po překroèeni proudu proudové pojistky vystupni napětí klesá k nule. Tyto vnější projevy lze snadno simulovat pomocí napěťově a proudově řízených zdrojů a spínačů. Pro dosažení co nejvěrnějšího výsledku simulace se oba přístupy kombinují. Takto jsou například řešeny číslicové obvody, které mají vstupní a výstupní část tvořenu analogovými modely zdrojù, odporù a diod. Mezi takto vytvořenou analogovou vstupní a výstupní část je pak zařazen jednoduchy logický blok, ktery zrealizuje pozadovanou logickou funkci.

#### **Operaèni zesilovaèe**

Zajímavé je i řešení operačních zesilovačů. Jednodušší model se třemi vývody je řešen pomocí zdrojů, odporů a kapacit. Model, který má vyvedeny i přívody napájeni, se vice blizi skuteènému zapojeni, protože na vstupu má rozdílový stupeň realizovany tranzistory. Mimoto jsou mezi dodávanými příklady k programu i skutečna zapojení nejznamějších operačních zesilovačů. Jako u všech simulovaných souèastek jsou <sup>i</sup> u operaènich zesilovaèù udávány poněkud odlišné parametry oproti běžným katalogům.

Operaèni zesilovaè zesiluje rozilové napětí mezi svými vstupy, takže zakladní rovnice popisující zesilovač je  $U_{\text{out}} = A.U_{\text{DIEF}}$ . Zesileni bez zavedené zpětné vazby (openloop voltage gain) je velmi velké a pro přednastaveny idealní zesilovač je rovno milionu. Pro simulaci je zesilovač rozdělen na tři zesilovací stupně.

První dva stupně, které jsou zakresleny pod sebou, umožňují modelovat klasickou přenosovou charakteristiku se dvěma zlopřenosovou charakteristiku se dvěma zlomy, při kmitočtech  $f_{p_1} = f_V/A = 1/2\pi R_1 C_1$  a my, při kmitočtech  $f_{pq} = f_0/A = 1/2\pi R_1 C_1$  a<br> $f_{pq} = 1/2\pi R_2 C_2$ . Je možné nedefinovat kmitoèet druhého lomu modulové frekvenèni charakteristiky, nebo je mozné zvolit kompenzaèni kapacitu pro frekvenèni korekci operačního zesilovače. Veličina f<sub>u</sub> je definovana jako šířka pásma pro jednotkové zesileni (unity-gain bandwidth). Při tomto kmitočtu se přenos zesilovače zmenšuje k jedné, jedna se tedy o tzv. tranzitni kmitočet zesilovače. Poslední stupeň zesilovaèe urèuje vystupni impedanci a pro proud plati  $I_3 = A^{1/3}U_{\text{IN}3}R_3$ . Podobné rovnice plati i pro předchozí stupně zesilovače: *1*<sup>2</sup> =  $A^{1/3}U_{\text{N2}}/R_2$  a  $I_1 = A^{1/3}U_{\text{N1}}/R_1$ . Odpory jsou  $R_1 - R_2^2 - 1$  kS2 a poslední odpor je roven nastavitelnému vystupnimu odporu zesilovače  $(R, = R_{\text{OUT}})$  a je velmi maly.

Napěťový zdroj zapojený do přívodu invertujícího vstupu představuje napěťovou nesymetrii  $U_{\text{os}}$  vstupů (input offset voltage) a u předvoleného modelu je stejně jako u proudové nesymetrie  $I_{\text{OS}}$  (input offset curent) nastaven na nulu. Proudové zdroje na vstupu jsou proto většinou určeny pouze vstupnim proudem  $I_{\text{BIAS}}$  (input bias current)<br>podle rovnice  $I_{\text{B1}} = I_{\text{B2}} = I_{\text{BIAS}} + I_{\text{OS}}/2$ . Poslednimi parametry, které lze zvolit, jsou vstupní odpor  $R_{\text{IN}}$ , rychlost přeběhu *SR* (slew rate) a maximalní kladné  $U_{\text{SW}(+)}$  a záporné  $U_{\text{SWC}}$  výstupní napěti (maximum positive-negative voltage swing).

Model operačniho zesilovače s pěti vývody je zalozen na tzv. makromodelu Boyle-Pederson-Cohn. Tento model uz neni linearni a simulace se proto blizi vice skutečnosti. Mimo jiné je simulováno proudové a napěťové omezení výstupního signálu, vstupní a vystupní impedance atd. Obvod je opět rozdělen do tří zesilovacích stupňů. Emitorová kapacita  $C<sub>E</sub>$  umožňuje simulovat rychlost přeběhu, pomocí zbyvajících kapacit se simulují zlomy ve frekvenční charakteristice zesilovače. Spojení mezi jednotlivými zesilovacími stupni je realizováno napětím řízenými zdroji prou-

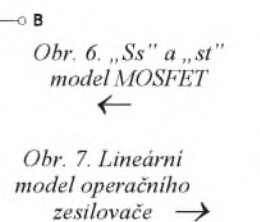

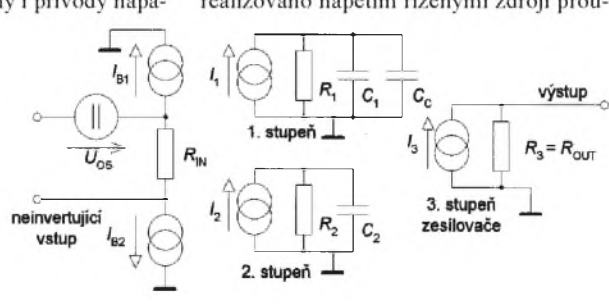

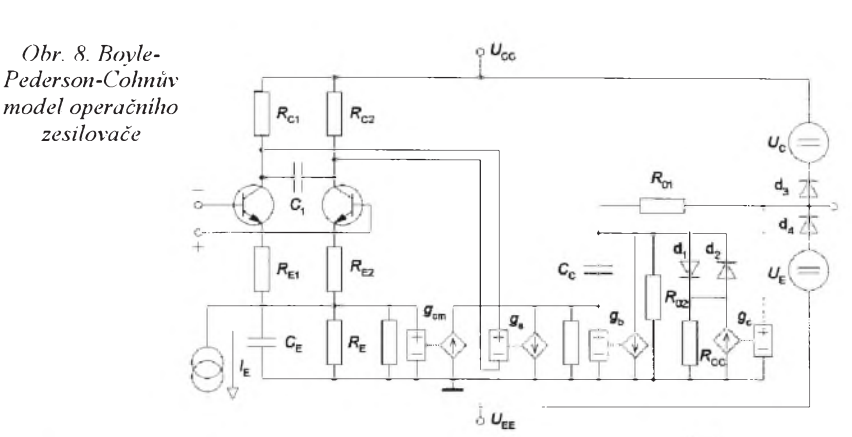

zesilovače 741

 $C_{\rm C}$ 

*A*

*R*i

*R*o

*V*os

 $I_{\rm OS}$ 

 $I_{BS}$ 

 $V_{\text{SWC}}$ 

 $V_{\text{SW}}$ 

Pro lepsí orientaci v uvádenych parametrech operačního zesilovače je uvedena tabulka typickych údajú parametrù známého

*Tab. 1.* Parametry operaèního zesilovaèe 741

Positive Power<br>Supply 15 V

Supply  $\begin{array}{|c|c|c|c|c|c|c|c|c|} \hline \text{Supply} & -15 & \text{V} \end{array}$ 

capacitance <sup>3</sup> exp -11 <sup>F</sup>

 $G_{\text{gain}}$  200000  $\qquad \qquad$  200000  $\qquad \qquad$   $\qquad \qquad$ 

Input<br>resistance  $2 \exp 6 \left( \Omega \right)$ 

 $r_{\text{resistance}}$  75 ohm

 $\begin{array}{c|c}\n\text{Input} & \text{offset} \\
\text{voltage} & 0.001\n\end{array}$  V

 $\begin{array}{c|c} \text{input} & \text{onset} \\ \text{current} & & 2 \text{ exp } -8 \end{array}$  A

 $\begin{array}{|c|c|c|c|c|c|c|c|} \hline \text{current} & & 8 \text{ exp -8} & A \end{array}$ 

Positive voltage<br>swing 14 V

Negative<br>voltage swing 14 V

Petault Uni

Symbol Parametr name | Default

*V*<sub>CC</sub> Positive Power

*V*<sub>EE</sub> Negative Power

Compensation

Open-loop

Input

Output

Input offset

Input offset

Input bias

Negative

Positive voltage

du s převodními konstantami  $g_{cm}$ ,  $g_a$  a  $g_b$ . Stejný typ zdrojů a zdroje napětí, řízené proudem, byly uz pouzity pri simulaci funkce transformatoru (obr. 2). Diody s malymi zdroji napětí, zapojenými na výstup, zmenšují dosažitelná výstupní napětí oproti napětí napájecích zdrojů. Při zadávání parametrů zesilovače jsou obě napětí rozlisena (power suply-voltage swing). První dvě diody s posledním řízeným zdrojem plni funkci proudového omezeni. Je mozné zadat velikost zkratového proudu  $I_{\text{sc}}$  (output short circuit current). Rovněž lze definovat činitel potlačení souhlasnych signalů  $C_{MRR}$  (common mode rejection ratio a făzovou bezpečnost  $\phi_m$  (phase margin). Dale uvedené vztahy jsou uvedeny pouze pro ilustraci poměrně značné složitosti modelu (viz obr. 8):

*zesilovaèe*

 $I_{\text{c1}} = \text{SR} \cdot C_{\text{c}} / 2$ ,  $C_{\text{E}} = 2I_{\text{c}} / \text{SR}$ ,  $R_{\text{c1}} = 1/2\pi f_{\text{U}} C_{\text{c}}$ ,  $I_{\text{B1}}^{\text{C}} = I_{\text{B2}} = I_{\text{BIAS}} + I_{\text{OS}}/2$ ,  $\beta_1 = I_{\text{CI}}/I_{\text{B1}}$  $\beta_2^2 = I_{C2} \sqrt{I_{B2}}$ ,  $I_E = ((\beta_1 + 1)/\beta_1 + (\beta_2 + 1)/\beta_2)I_C$  $R_{\rm E} = 200 \cdot T_{\rm E} I_{\rm SI} \approx e^{-16}$ ,  $I_{\rm S2} = I_{\rm SI} (1 + U_{\rm OS}/0.025)$ ,<br>  $C_1 = 0.5 C_{\rm C} \tan \Delta \varphi$ ,  $g_{\rm m} = I_{\rm C} / 0.02585$ ,  $R_{\text{EI}} = [(\hat{\beta}_1 - \beta_2)/(\hat{\beta}_1 + \hat{\beta}_2 + 2)][R_{\text{CI}} - (1/g_{\text{m}})],$  $g_a = 1/R_{c1}$ ,  $g_b = AR_c/(100e^3R_{02})$ ,  $g_{cm} = g_a C_{MRR}$ ,  $R_{01} = R_{CUT} / 2$ ,  $R_{02} = R_{CUT} - R_{01}$  $I_X = 2I_C C g_b - I_{SC}$ ,  $I_{SD} = I_X \exp(-R_0 I_{SC} / 0.025)$ ,  $\hat{R}_{\text{cc}} = (0.025/100I_{\text{x}})(\ln(\hat{l}_{\text{x}}/I_{\text{SD}}), g_{\text{c}} = 1/R_{\text{c}}$  $U_c = U_{cc} - U_{\text{SW}} - U_{\text{T}}$ ln(I<sub>SC</sub>/I<sub>SD</sub>),  $U_{\rm F} = U_{\rm FF}$  -  $U_{\rm SWO}$  +  $U_{\rm T}$ ln( $I_{\rm SC}/I_{\rm SD}$ ).

Při volbě modelu operačního zesilovače si je zapotřebí uvědomit, že složitější model není vhodné používat vždy, protože celková doba výpočtu se prodlouží. Na druhé straně nelze používat jednodušší model tehdy, kdy by bylo napríklad na závadu, že výstup operačního zesilovače může dodávat proud dvacet ampér. Proud je u jednoduššího modelu omezen pouze velikostí nastavitelného vystupního odporu a napájecím napětím. Rovněž lze doporuèit pouZití sloZitejsího modelu u obvodù s kladnou zpetnou vazbou (generátory), které se jinak poměrně obtížně simulují.

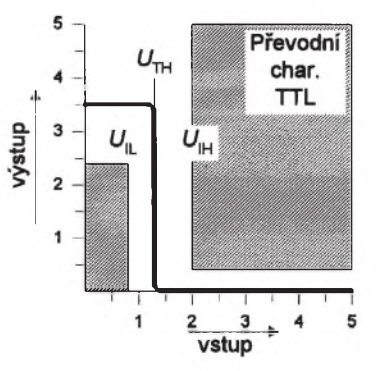

<span id="page-6-0"></span> $O$ *br.* 9. Převodní charakteristiky logických obvodů

petová a proudová nesymetrie vstupù, vstupní proud, rozkmit vystupních napetí, potlaèení souhlasného signálu, zkratovy proud, rychlost prebehu, tranzitní kmitoèet a fázová bezpeènost zesilovaèe.

#### **Èíslicové a hybridní obvody**

Klasické logické obvody jsou k dispozici buď jako ideální modely, nebo jako konkrétní modely obvodù z rad TTL a CMOS. U těchto složitějších modelů je definována doba èela *t***<sup>r</sup>** (rise time) a doba tylu impulsu  $t_f$ (fall time). Tyto doby definují délku trvání hran impulsu mezi 10 a 90 % amplitudy impulsù. Dále je moZné nastavovat zpoZdení impulsù pro oba smery preklápení *t***PLH** a *t***PHL** (propagation delay time, low-to-high level output, popr. p.d.t., high-to-low l. o.). Pri simulování generátorú z logickych hradel je zapotrebí upravit zpoZdení nekterého z hradel, protože jinak se obvod nerozkmitá. Dále lze definovat vstupní napěťové úrovně  $U_{\text{H}}$  a  $U_{1}$  (high nebo low-level input voltage) a překlápěcí úroveň  $U_{\text{TH}}$  (treshold voltage). První dve velièiny vymezují zakázany pás a pri prekroèení rozhodovací úrovne se mění výstupní úroveň obvodu podle obrázku.

Vstupní a vystupní obvody logickych obvodù jsou simulovány velmi jednoduse jako napěťové zdroje v sérii s rezistory, které omezují proud, a s oddelovacími diodami.

Mezi hybridní obvody se řadí časovač 555, ktery je vevnitr zapojen zcela klasicky jako dva komparátory (operaèní zesilovaèe) s delièem a klopnym obvodem R-S se spínacím tranzistorem. Dalsí monostabilní klopny obvod generuje impuls urèený vztahem  $t = R<sub>T</sub>C<sub>T</sub><sup>T</sup>$ ln2. MKO se spouští buď vzestupnou hranou na vstupu A1, nebo sestupnou hranou A2. Behem generování impulsu jsou ignorovány dalsí spoustecí impulsy. Mezi hybridní obvody se radí i osmibitové prevodníky D/A a A/D. Převodníky D/A jsou buď s napěťovým nebo proudovým výstupem. Rozpětí *I***REF+** aZ *I***REF** se rozdelí na 256 dílú a pro vysledny proud platí  $I_0 = D(I_{\text{RFF+}} - I_{\text{RFF}})/256$ , kde *D* je dekadicky ekvivalent binárního slova privedeného na digitální vstupy. Podobne je resen napetovy prevodník a opaèny prevod A/D.

#### **Pomocné obvody programu EWB**

Mezi pomocné obvody lze zaradit rùzné řízené zdroje napětí a proudu a řízené spínače. Tyto zdroje už byly použity pro propojení zesilovacích stupňů operačního zesilovaèe. Bez rízenych zdrojù by napríklad neslo zobrazit na osciloskopu napetí na součástce, která není uzemněna (např. na prostřední větvi můstku), nebo měřit zatěžovací přímku zdroje. Rovněž jsou k dispozici napetím, proudem a èasem rízené spínaèe. Osobne bych jeste privítal rízené odpory. V nové verzi programu byly mezi pasivní souèásti zarazeny i zdroje s amplitudovou a frekvenèní modulací, což rovněž usnadňuje řešení řady obvodů. a generátor hodin (obdélníky). Pro amplitudove modulovany signál platí

 $u_{\text{OUT}} = U_{\text{CMAX}} \sin(2\pi f_c)(1 + m\sin(2\pi f_m t)).$ kde *U***<sup>C</sup>** a *f***<sup>C</sup>** je nosná (carrier) a *m* je modu-

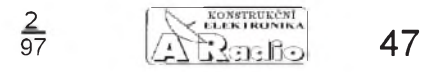

 $C_{\rm MRR}$ Common Mode Lonmon Mode<br>Rejection Ratio 90 dB  $I_{\rm SC}$ Output Short  $Circuit$  Current  $\begin{bmatrix} 0.025 \\ 0.025 \end{bmatrix}$  A *SR* Slew Rate  $\begin{array}{|c|c|c|c|} \hline 0,5 & \text{V/u} \ \hline \end{array}$ 

V tabulce jsou pod sebou uvedeny parametry: napájecí napetí, korekèní kapacita, zesílení, vstupní a vystupní odpor, na-

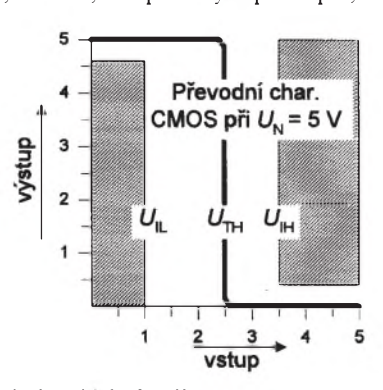

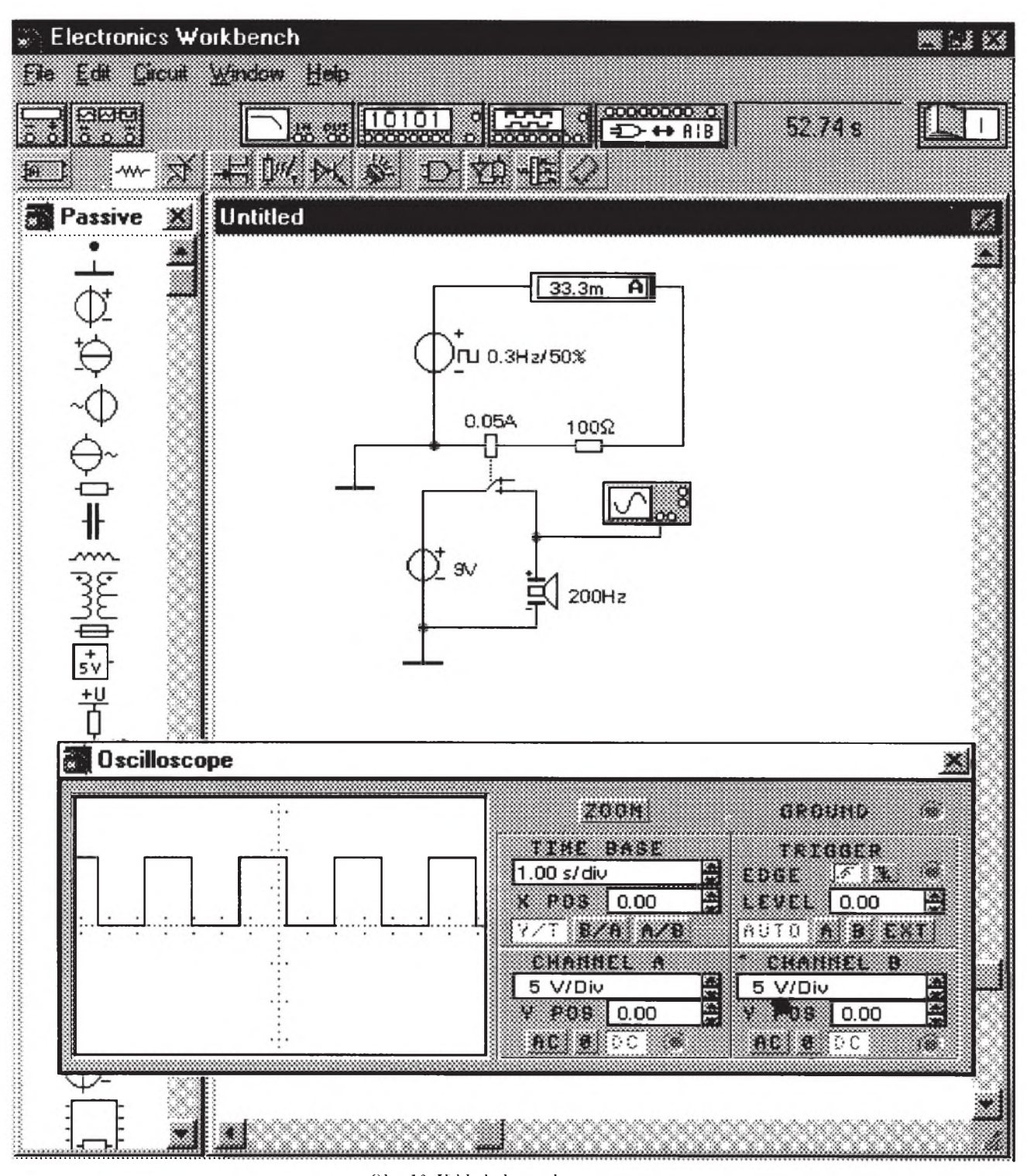

lační index. Podobně pro frekvenčně modulovany signál je

 $u_{\text{OUT}} = U_{\text{MAX}} \sin[2\pi f_c t + m \sin(2\pi f_{\text{M}} t)]$ 

Velmi uziteèné jsou i analogové násobičky a děličky, které suplují matematický aparát složitějších simulačních programů. Pomocí těchto obvodů je možné podobně jako u analogových počítačů dělat různé vypoèty. Praktické bude napr. urèení prùběhu výkonu, odporu, účinnosti apod. Pomocí násobièky lze napríklad nastavit libovolnou amplitudu signálu generátoru funkcí, ktery nechce akceptovat desetinná místa zadání amplitudy. Pro zjednodusení složitého výpočtu je k dispozici i řízený

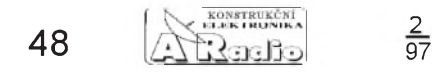

*Obr. 10. Vzhled obrazovky programu* zdroj, jehož výstupní napětí je určeno polynomem (polynomial source)  $U = a + bU - cU + dU$ 

$$
= a + bU_1 - cU_2 + dU_3 - eU_1 + fU_1U_2 +
$$
  

$$
= gU_1U_3 + hU_2^2 + iU_2U_3 + jU_3^2 + kU_1U_2U_3.
$$

Pouze pro úplnost uvádím, že lze zapojit i modely bezeztratového vedeni (*LC*) a vedení se ztrátami se soustředěnými parametry (*RLCG*), bloky odporù a LED s komparatory (bargrafy), bzuèak s nastavitelným kmitočtem, segmentovky, logické sondy, ale i specialni obvod pro ulozeni vysledkù simulace.

#### **Měřicí přístroje**

Ampérmetry a voltmetry jsou povazovany za souèastky a proto jich mùze byt v obvodu zapojeno libovolné mnozstvi. možno nastavit jejich vnitřní odpor a stří-

davý (AC), nebo stejnosměrný režim měření (DC). U střídavého měření ukazují skutečnou efektivní hodnotu střídavé složky signálu, RMS (root-mean-square). Pri stejnosměrném měření ukazují průměrnou (strední) hodnotu. Protoze nelze nastavit integraèní konstantu (setrvaènost), pomùže někdy při kolísavém signálu přemostit prístroj kondenzátorem s malou kapacitou.

 $\frac{2}{97}$  Aby se přibližily reálným přístrojům, je ností tato funkce správně. Pro tento účel je nožné pouzít měřič charakteristik Multimetr umožňuje nastavit proud, při němž se měří odpory. Rovněž umožňuje měřit napěťové úrovně v decibelech pro zvolené referenční napětí. I když je v referenční příručce uvedena možnost měřit rozdíl úrovní v decibelech prímo mezi dvěma body, nepracuje podle mých zkušedvojbranù (bode plotter). Tento prístroj změří amplitudovou a fázovou charakteristiku v nastaveném rozsahu frekvencí. Pro zobrazení je mozné volit lineární i logaritmické osy. Analogové prístroje doplňují osciloskop (s možností ukládat průběh do pamìti a s kurzorovÿm ètením údajú) a funkèní generátor. Zde je zapotrebí upozornit, ze na rozdíl od ostatních zdrojù, u nichz se nastavuje efektivní hodnota, se zde nastavuje amplituda proti spoleènému (strednímu) vÿvodu a vÿstup je symetrickÿ. Mezi krajními svorkami je proto dvojnásobek amplitudy signálu. Signál lze stejnosměrně posouvat (offset) a měnit jeho strídu (duty cycle). Mezi prístroje pro digitální obvody patrí generátor osmibitového slova, osmibitovÿ logickÿ analyzátor a logickÿ prevodník. Pouzití, moznosti a vlastnosti jednotlivÿch prístrojú budou ukázány na príkladech resenÿch obvodù v príloze.

#### **Popis programu EWB**

Pro odzkousení jsem měl k dispozici Skolní verzi 4.1 programu. Program je v této verzi prepsán do dvaatricetibitového kódu pro *Windows 95* nebo *Windows NT* s možností spouštění i v šestnáctibitovém rezimu pod *Windows 3.1*. Velmi sympatické je, že se celý vejde na tři diskety a zabere na disku pouze 5 Mb. Nároky na hardware nejsou velké. Jako minimální požadavek je uváděn procesor 80386 s 4 Mb RAM, mys a monitor VGA.

Instalace programu je naprosto bezproblémová - spuštěním programu Setup z disketové mechaniky. Program se automaticky nainstaluje podle pouzitÿch Windows. Jedinou volbu, kterou musíte udělat, je vybrat normu pro kreslení schématickÿch značek. Naší normě je nejbližší norma DIN. Proti nelegálnímu kopírování je program chráněn hardwarovým klíčem. Volně šířitelná demoverze klíč samozřejmě nemá a umožňuje půlhodinu práce s programem nebo promítnutí instruktázního *filmu* práce s programem. V demoverzi nejsou dostupné všechny typy součástek a nelze otevírat èi ukládat soubory a tisknout schémata. Protože však program běží pod Windows, je mozné zákaz tisku obejít a prenést pres schránku sejmutou obrazovku napr. do kreslicího programu *Paintbrush*.

K programu, který je dodáván v pěkné barevné krabici, jsou dodány ètyri originální pečlivě zpracované příručky. Nejtenèí z nich uvádí poslední vylepsení programu proti verzi 4.0 a seznam príkladú zapojení, dodávaných s programem, s jejich struènÿm popisem. Dalsí tenká príruèka je zaměřena na využití programu při výuce. Zbývající dvě obsáhlejší publikace se spoustou obrázkú jsou klasickÿm manuálem a podrobnou referenční technickou příruèkou. Pro rychlou orientaci nechybí i soupis nejpoužívanějších příkazů a přehled dostupnÿch integrovanÿch obvodù na *Quick Reference Card* na tvrdém krídovém papíre. Jako poslední je prilozen plakát, informující o doplňujících knihovnách souèástek, dílú a dalsích rozsirujících modulù a dostupné literature k základní verzi programu. V základní skolní verzi program zahrnuje 50 typù analogovÿch souèástek s 350 modely a 150 digitálních IO TTL a CMOS. Celkem je v knihovně programu 2100 různých provedení součástek od několika výrobců. Doplňující knihovny nabízejí dalsích 2500 bipolárních a 3600 unipolárních tranzistorù, 4500 diod a tyristorù, 5500 operaèních zesilovaèù atd.

Firma CADware chystá i českou dokumentaci a skripta s príklady k programu. **Obsluha programu EWB**

Po spuštění programu EWB se zobrazí otevřený "šuplík" s pasivními součástkami a plocha pracovního stolu. Pro snadnější orientaci jsou součástky rozděleny na pasivní, aktivní, spínače a řízené zdroje, hybridní integrované obvody, indikátory, èíslicové a uzivatelské integrované obvody. Na pracovní stùl se mysí presouvají jednotlivé souèástky, mysí se propojí a z vrchní nabídky se vyberou elektronické měřicí prístroje, které se zapojí stejnÿm zpùsobem. Dvojím kliknutím mysi na souèástky obvodu lze měnit jejich parametry a stejným zpùsobem se zprístupní ovládací panely přístrojů. Ovládací prvky těchto přístrojů odpovídají skuteènÿm prístrojúm. V prípadě nejasností je možné prvek nebo přístroj oznaèit mysí a stiskem klávesy F1 se zpřístupní kontextová nápověda. Spojovací uzly se tvoří automaticky, vodiče lze libovolně posouvat a lze měnit jejich barvu pro barevné odlišení průběhů na osciloskopu.

Není zapotrebí zádné slozité nastavování typu simulace, protoze ta se volí automaticky pripojením prístroje. Pro hlubsí pochopení zpúsobu práce programu slouzí velmi podrobná referenèní technická príruèka. Pro snadné zvládnutí práce s programem je spolu s programem dodávána sada vyřešených zapojení, pokrývající celou oblast analogové i digitální elektroniky. Vybrané vzorové príklady jsou pritom podrobně popsány i v manuálu.

#### **Shrnutí**

Program vyniká uživatelskou přívětivostí, názorností a mozností uplatnit vlastní tvůrčí nápady. Jako učitel odborných předmětů na elektroprůmyslovce bych tento program vrele doporuèil do vÿuky, protože může značně zkrátit čas, nutný pro pochopení základních elektronickÿch obvodú. A to ani nemluvím o motivaci studentů, protože klasických *bastlířů* rapidně ubývá, stejně jako přibývá na naší škole žáků, které to, co "nevyleze z počítače", vúbec nezajímá.

To ovšem neznamená, že je tento program dokonalý. Největší problémy jsou se simulací kmitavých obvodů. Většinou pomúze nastavit v podmínkách simulace typ TRANSIENT a zvětšovat počet bodů simulace a zmensovat presnost vÿpoètu. Pro samovolné rozkmitání obvodu je vhodné nepouzívat prednastavené ideální prvky, ale zapojit některý konkrétní typ součástky. Často pomůže i malá změna hodnot prvků, nebo napájecího napětí. Rovněž lze obvod rozkmitat velmi krátkÿm pripojením zdroje signálu na vstup přes časový spínač. Velmi pečlivě je zapotřebí volit i referenèní bod (zem). U zapojení s operačními zesilovači někdy pomůže místo logické volby stredu napájecích zdrojú zvolit jako referenèní bod záporné napájecí napětí.Občas u zapojení s uživatelskými podobvody zdánlivě neplatí Kirchhoffovy zákony. To může být způsobeno buď použitím řízených zdrojů, nebo vnitrním uzemněním některých uzlů obvodu. Na další drobné nedostatky je upozorněno u simulovaných příkladů v příloze.

Pro vážnější návrhářskou práci jsou k dispozici dokonalejsí programy, jako je napr. jiz vzpomínanÿ *MicroCap*, kterÿ má mnohem větší simulační možnosti. Také je coz je dáno trochu jinou kupní silou obyvatel Kanady a Èeské republiky. Skolní verze přijde na 11 450 Kč (podzim 96) a profesionální verze je dvakrát dražší. Při vétsím mnozství instalací poskytuje firma CADware z Liberce slevy. Domü si tedy tento program pravdépodobné nekoupíte, ale myslím si, ze na odbornych skolách by tento program chybét nemél. A my ostatní si můžeme alespoň pohrát s volně šiřitelnou demoverzí.

Demoverzi EWB4.1 a také demoverzi nejnovéjsí profesionální verze EWB-EDA si lze ..stáhnout" z Internetu na adrese ..interactiv.com". Vzhledem ke vzdálenosti (Kanada) a velikosti souboru (3M) to chce trpélivost a trochu stéstí.

Na závér bych jesté zdüraznil, ze simulovany obvod není totozny s reálnym zapojením. To znamená, ze úspésná simulace jesté nezarucí správnou funkci obvodu. A to platí i opacné.

#### **Seznam pouzité literatury**

Electronics Workbench - technical reference. Interactive Image Technologies Ltd., Toronto 1996.

*Misurec, J.:* Technika analogovych obvodü pocítacová simulace. VUT Brno 1994.

*Musil, V. a kol.*: Pocítacovy návrh integrovanych obvodü I. VUT Brno 1992.

*Zalud, V.*: Radioelektronika. CVUT Praha 1993.

*Kolombet, E. a kol.*: Vyuzitie analógovych integrovanych obvodov. Alfa: Bratislava 1990.  $\overline{Mr}$ áz. Z.: Řídicí členy elektrických pohonů. VUT Brno 1988.

*Vrba, K. - Vrba, K.*: Technika analogovych obvodü a systémü (sbírka pfíkladü). VUT Brno 1987.

*Limann, O. - Pelka, H.*: Elektronika bez balastu. Alfa: Bratislava 1987.

*Puncochá0, J.*: Operacní zesilovace. BEN: Praha 1996.

Bézné rocníky casopisü ARB a KTE.

#### **Literatura uvedená** v příloze referenční příručky EWB

*Antognetti, Paolo and Massobrio, Giuseppe, eds.***: Semiconductor Device Modeling with SPICE. McGraw-Hill Inc.:New York 1988.**

*De Graaf and Klaassen***: Compact Transistor Modelling for Circuit Design. Springer-Verlag: Berlin 1989.**

*Getreu, Ian.***: Modeling the Bipolar Transistor. Tektronix, Inc.: Beaverton, Oregon 1976.**

*McCalla, W. J.:* **Fundamentals of Computer-Aided Circuit Simulation. Kluwer Academic 1988.**

*Meares, L. G. and Hymowitz, C. E.:* **Simulating with SPICE. INTUSOFT: San Pedro CA 1988.**

*Nagel, Laurence W. and Pederson, D. O.***: SPI-CE***.* **University of California: Berkeley ERL-M382, 1973.**

*Nagel, Laurence W.***: SPICE2: A Computer Program To Simulate Semiconductor Circuits. University of California, ERL- M520, 1975.**

*Rashid, Muhammah H.***: SPICE for Circuits and Electronics Using Pspice***.* **Prentice Hall: Englewood Cliffs***,* **NJ 1990.**

*Selberherr, S.***: Analysis and Simulation of Semiconductor Devices***.* **Springer-Verlag: Berlin 1984.**

*Thrope, Thomas W.***: Computerized Circuit Analysis with SPICE: A Complete Guide to SPICE with Applications. John Wiley & Sons: New York 1992.**

*Tuinenga, Paul W.***: SPICE: A Guide to Circuit Simulation & Analysis Using PSpice. Prentice Hall: Englewood Cliffs, NJ 1988.**

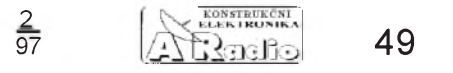

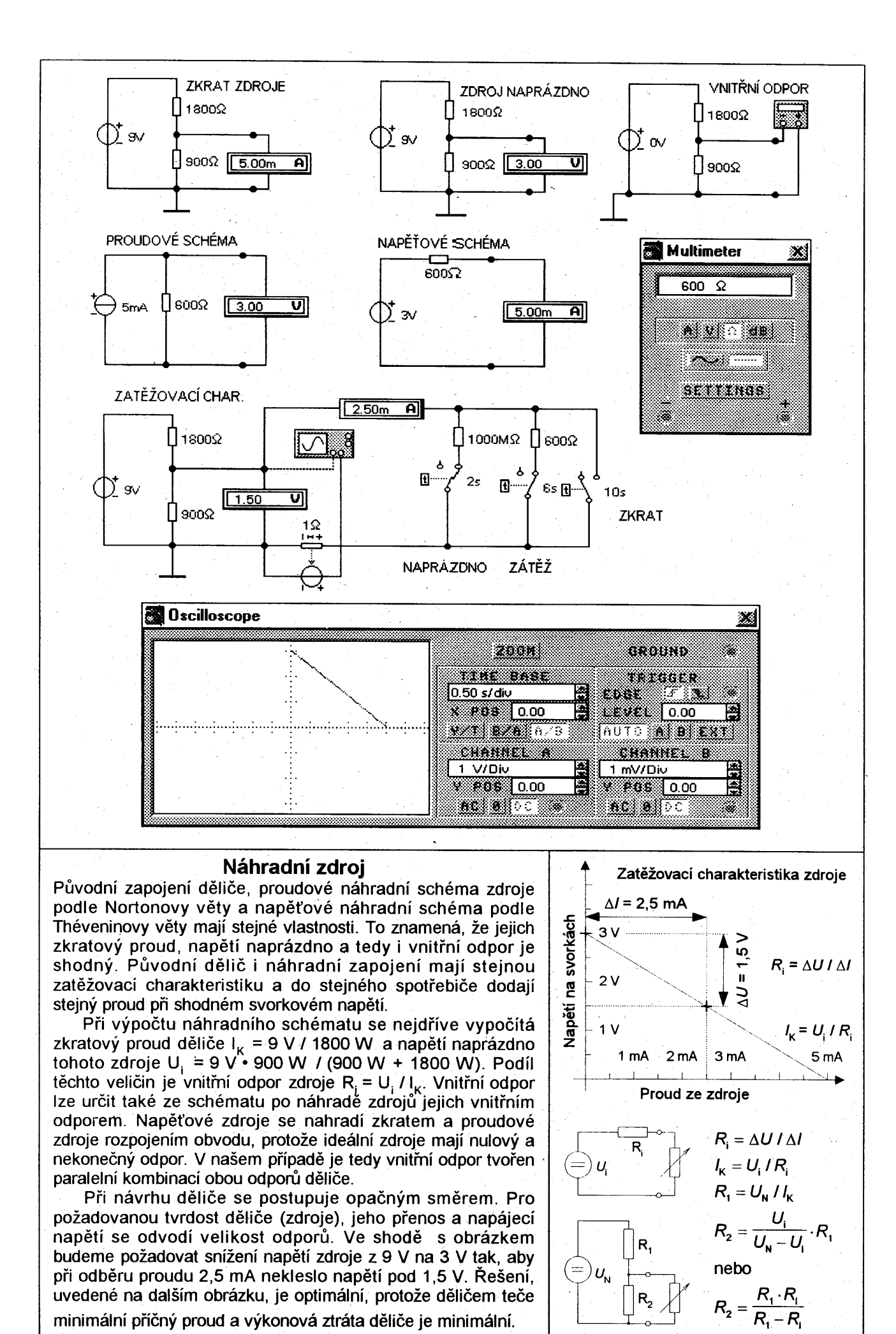

<span id="page-9-0"></span>uvedené na dalším obrázku, je optimální, protože děličem teče minimální příčný proud a výkonová ztráta děliče je minimální.

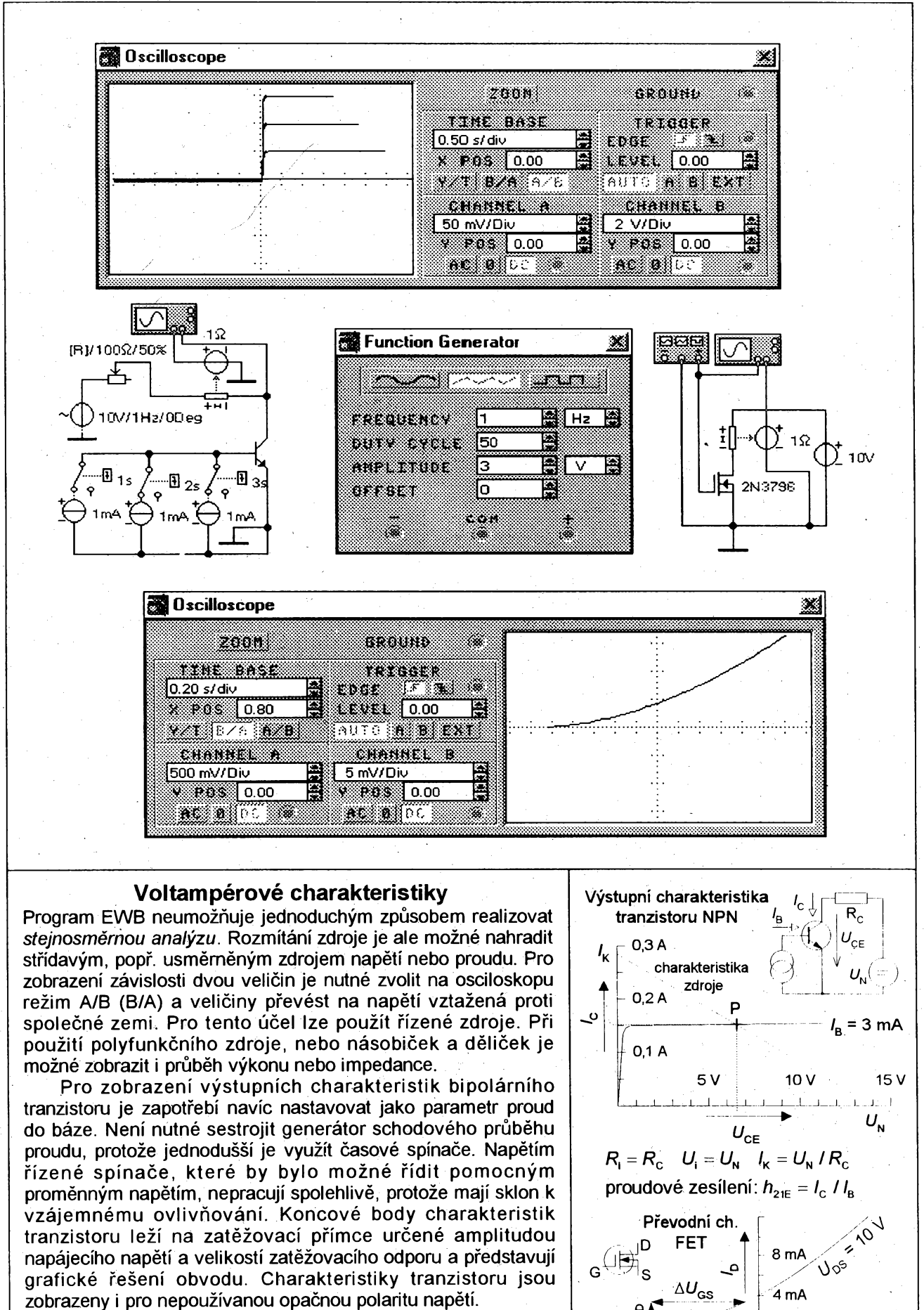

Převodní charakteristika unipolárního tranzistoru svým tvarem připomíná charakteristiky z dob elektronek. Zařazením miliampérmetru, který bude měřit kolektorový proud, je možné tímto způsobem sestrojit primitivní voltmetr s velkým odporem.

 $U_{\rm{GS}}$ 

 $3V$  $2V$ 

ব ,

-3 V -2 V -1 V 0

strmost:  $S = \Delta l_{D} / \Delta U_{GS}$ 

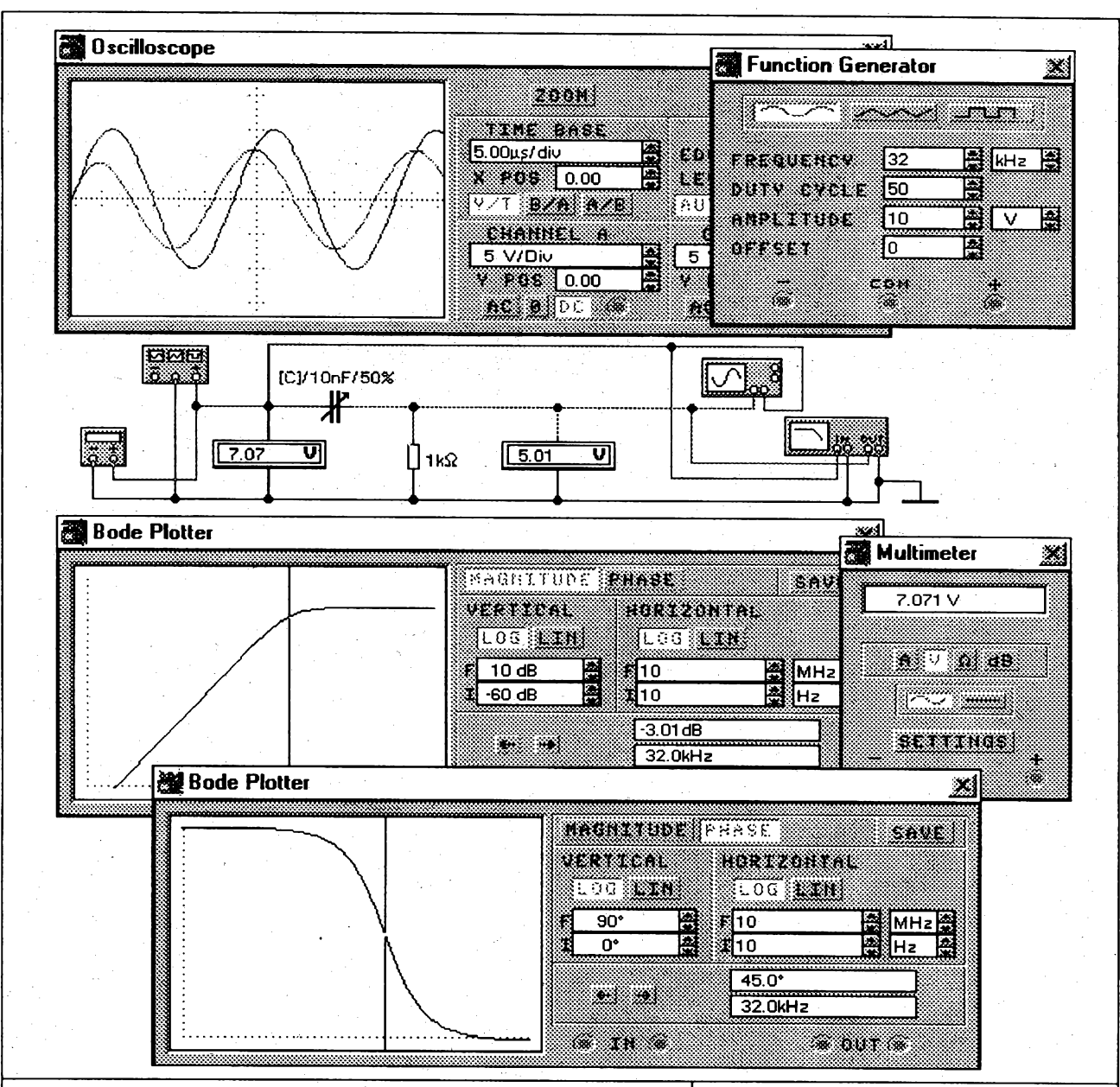

# Horní propust

Na schématu je zakreslena nejjednodušší laditelná horní propust známá i pod názvem derivační článek. Je zachycen stav při mezním kmitočtu, při kterém je přenos -3 dB (0,707) a fázový posuv mezi výstupním a vstupním napětí je 45° (T/8).

Ladit propust je možné bez přerušení simulace změnou velikosti kapacity kondenzátoru povelem z klávesnice. Změna se okamžitě projeví na panelech všech měřících přístrojů.

Nastavení kmitočtu a tvaru signálu generátoru nemá vliv na měřič charakteristik, který používá pro rozmítání harmonický signál v nastaveném rozmezí kmitočtů. Voltmetry je nutné přepnout do střídavého režimu (AC). Na rozdíl od generátoru, u kterého se nastavuje amplituda napětí, měří voltmetry efektivní hodnotu napětí. Efektivní hodnota se nastavuje i u ostatních střídavých zdrojů. Protože funkční generátor má symetrický výstup, je zapotřebí dávat pozor na jeho správné zapojení do obvodu. V případě pochybností se vyplatí zkontrolovat vstupní napětí voltmetrem. Tento postup je koneckonců běžný i při reálném měření, protože některé generátory mají indikátor úrovně konstruován tak, že ukazuje správnou hodnotu, pouze při zatížení jmenovitou impedancí (zpravidla 600 W).

Zajímavý je i tvar výstupního signálu, je-li na vstupu obdélníkový signál. Derivační článek se totiž často používá v tvarovacích obvodech k získání úzkých derivačních špiček.

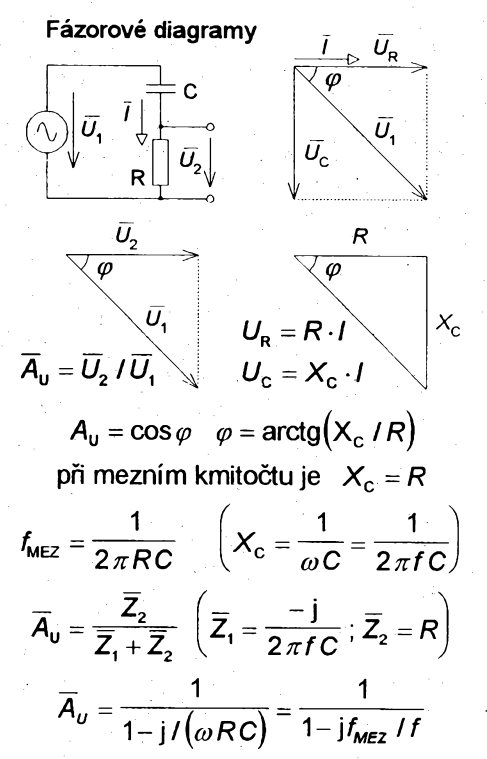

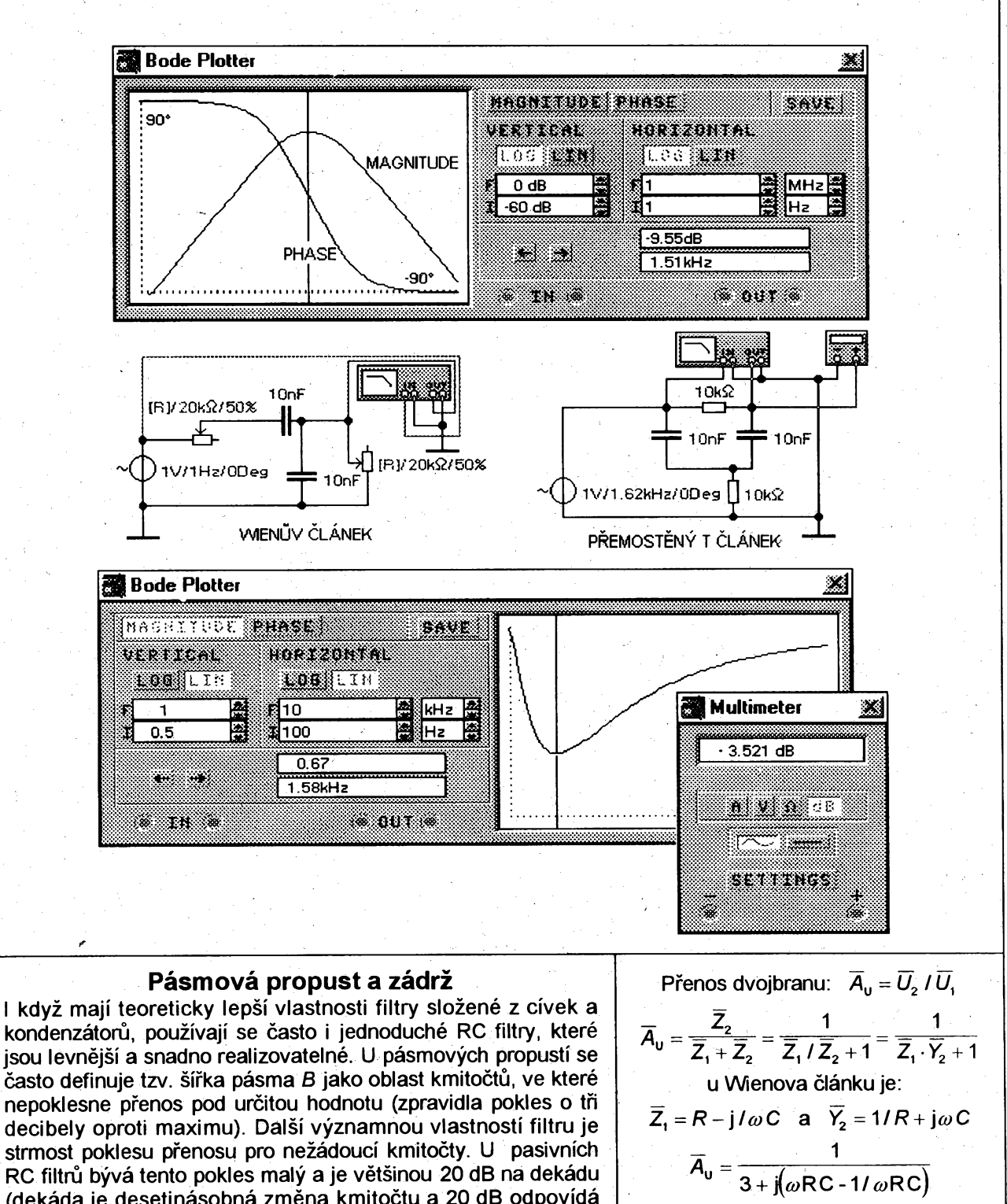

**kondenzátoru, pouzívají se casto <sup>i</sup> jednoduché RC filtry, které jsou levnéjsí a snadno realizovatelné. U pásmovych propustí se casto definuje tzv. sífka pásma** *B* **jako oblast kmitoctu, ve které nepoklesne pfenos pod urcitou hodnotu (zpravidla pokles o tfi decibely oproti maximu). Dalsi vyznamnou vlastnosti filtru je strmost poklesu pfenosu pro nezádoucí kmitocty. U pasivních RC filtru byvá tento pokles maly a je vétsinou 20 dB na dekádu (dekáda je desetinásobná zmèna kmitoctu a 20 dB odpovídá desetinásobné zméné pfenosu). Stejny pokles se nékdy uvádí jako sest decibelü na oktávu.**

**Wienuv clánek se pouzívá v jednoduchych RC generátorech pro nastavení kmitoctu oscilací. Vyhodou je moznost pfeladéní soucasnou zménou dvou prvku a reálny pfenos bez fázového posuvu pfi kvazirezonancním kmitoctu. Stejné vlastnosti jako Wienuv clánek má <sup>i</sup> kaskádní spojení homi a dolní propusti tvofené derivacním a integracním clánkem.**

**Pásmová zádrz tvofená pfemostènym T clánkem, má pomérné maly útlum a proto byly zvoleny lineámí soufadnice na méfici Charakteristik. Nejlepsí potlacení vybraného kmitoctu Ize dosáhnout u dvojitého T clánku, ktery muze mit teoreticky nastaven pro vybrany kmitocet nulovy pfenos. Bohuzel se pfi tomto kmitoctu také méní skokem fáze, coz je nevyhodné.**

Přenos dvojbranu: 
$$
\overline{A}_0 = \overline{U}_2 / \overline{U}_1
$$
  
\n
$$
\overline{A}_0 = \frac{\overline{Z}_2}{\overline{Z}_1 + \overline{Z}_2} = \frac{1}{\overline{Z}_1 / \overline{Z}_2 + 1} = \frac{1}{\overline{Z}_1 \cdot \overline{Y}_2 + 1}
$$
\nu Wienova článku je:

\n
$$
\overline{Z}_1 = R - j/\omega C \quad \text{a} \quad \overline{Y}_2 = 1/R + j\omega C
$$
\n
$$
\overline{A}_0 = \frac{1}{3 + j(\omega RC - 1/\omega RC)}
$$
\npři kmitočtu:

\n
$$
f_0 = \frac{1}{2\pi RC} \quad \text{je} \quad \overline{A}_0 = \frac{1}{3}
$$
\n
$$
|\overline{A}_0| = \frac{1}{\sqrt{3^2 + (\omega/\omega_0 - \omega_0/\omega)^2}}
$$
\n
$$
\varphi = \arctg \frac{\text{Im } A_0}{\text{Re } A_0} = -\arctg \left[ \left( \frac{f}{f_0} - \frac{f_0}{f} \right) / 3 \right]
$$
\nPro výpočet přenosu T článku se schéma upraví transfigurací  $\nabla \Rightarrow Y$ 

\n
$$
\overline{A}_0 = \frac{(\omega RC - 1/\omega RC) - 2j}{(\omega RC - 1/\omega RC) - 3j} \quad \text{pří } f_0 \text{ je } \frac{2}{3}
$$

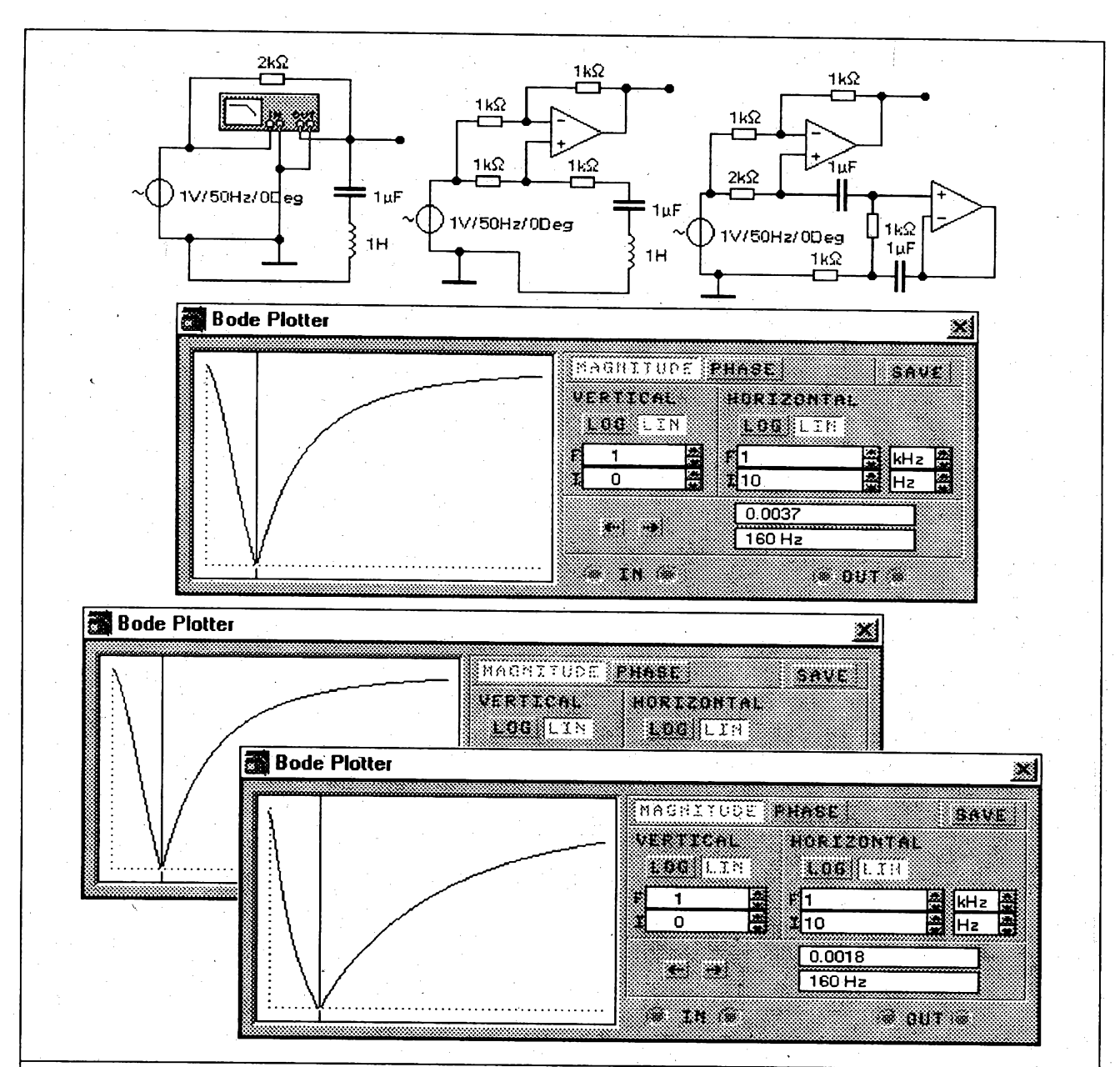

# Aktivní pásmová zádrž

Jako pásmovou zádrž je možné zapojit i reálný sériový rezonanční obvod s malou jakostí. Při rezonanci sice obvodem protéká maximální proud a na kondenzátoru i na cívce je maximální možné napětí, ale výstupní napětí se netypicky odebírá na sériovém spojení cívky s kondenzátorem. Napětí isou sice maximální, ale mají opačný směr a proto se při vektorovém součtu ruší. Horší je to s průběhem fáze, která se skokem mění o stoosmdesát stupňů.

Druhé zapojení s operačním zesilovačem se chová naprosto stejně a má i stejnou rovnici pro přenos. Důležité je, že se oddělil rezonanční obvod od vstupního obvodu a cívka s odporem je pohromadě. To umožňuje nahradit klasickou cívku syntetickou indukčností. Syntetické indukčnosti mají totiž většinou náhradní schéma tvořené sériovým spojením odporu s indukčností, což při této topologii obvodu není na závadu.

U posledního zapojení zádrže byla cívka nahrazena uměle vytvořenou elektronickou indukčností. Oproti očekávání není charakteristika úplně totožná s předchozími. Buď bylo při návrhu něco opomenuto, anebo se projevují omezení daná operačním zesilovačem. Zapojení nejsou samozřejmě zcela ekvivalentní. Největší omezení je kladeno na amplitudu vstupního napětí, která oproti klasickému řešení nemůže být příliš velká. Rovněž se může projevit omezená rychlost OZ.

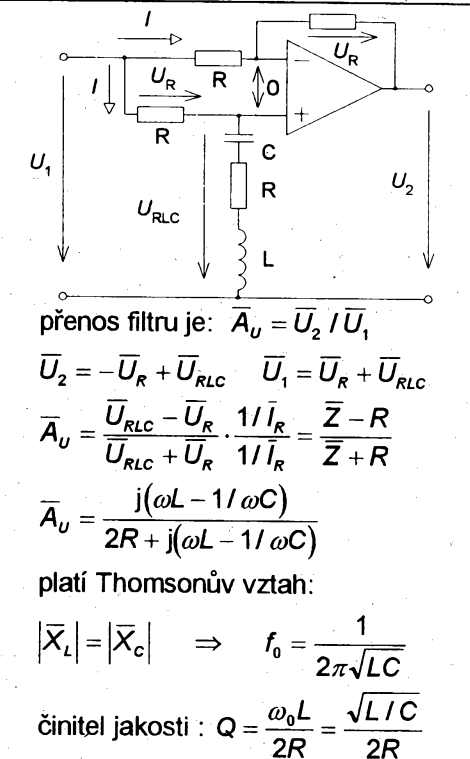

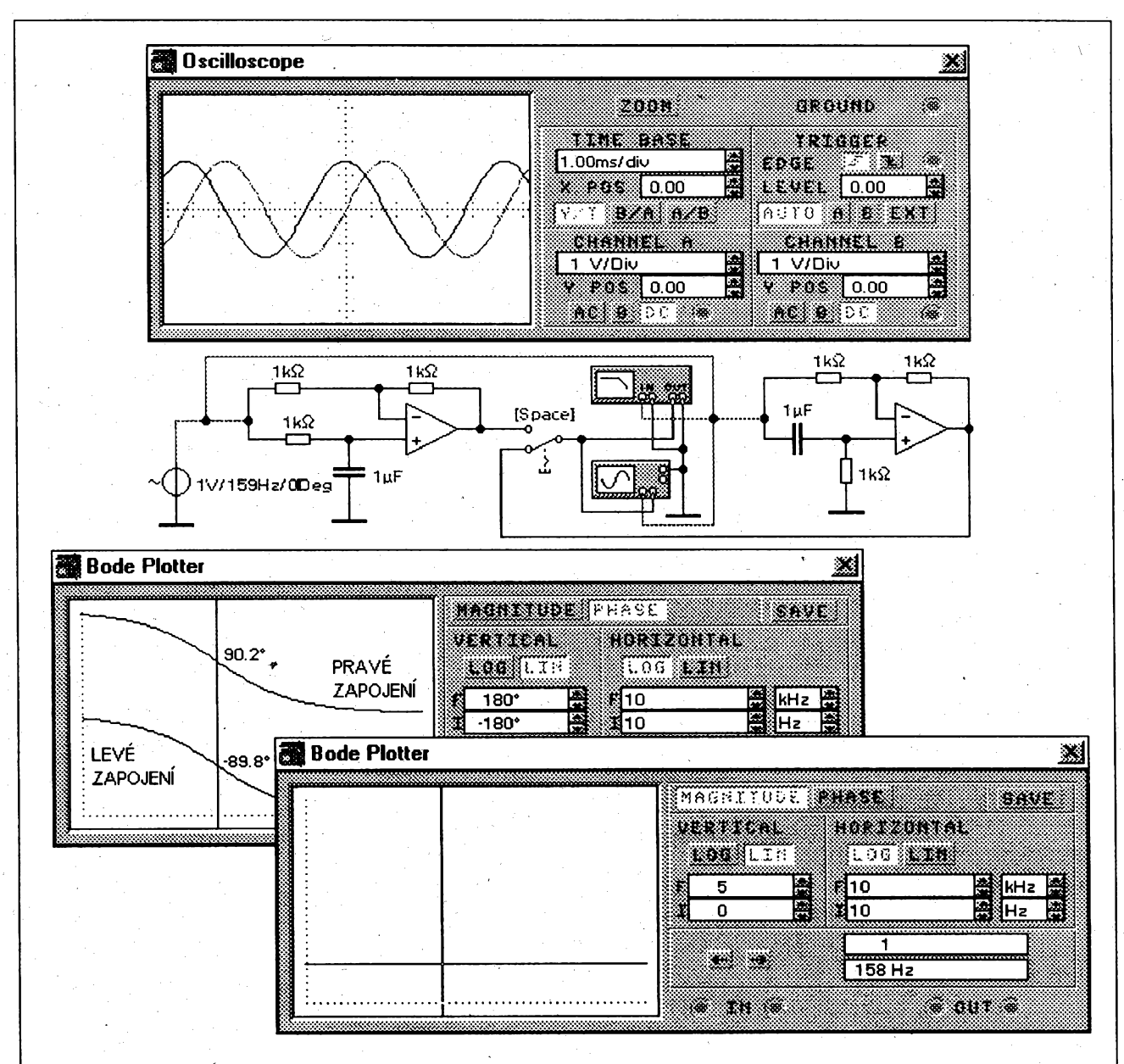

# Fázovací články

Tyto obvody se rovněž řadí mezi aktivní filtry. Velikost jejich přenosu je konstantní, pouze se mění fázový posuv (zpoždění) mezi výstupním a vstupním napětím. V komplexní rovině by charakteristiky měly tvar půlkružnic se středem v počátku.

Zajímavý je stav čistě imaginárního přenosu (+j nebo -j). Fázový posuv je v tomto případě buď +90° nebo -90° podle tvpu článku. Pokud by se články zapojily kaskádně za sebou a uzavřela se zpětná vazba z výstupu druhého článku na vstup prvního, vznikne jednoduchý oscilátor. V ideálním případě je totiž splněna oscilační podmínka (+j · -j = 1). Musela by se ovšem opět vyřešit otázka stabilizace amplitudy kmitů.

Podobný princip využívají i oscilátory s posouvanou fází. Původně záporná zpětná vazba se pomocí jednoduchých pasivních integračních nebo derivačních článků pro jediný kmitočet změní (fázově posune) v kladnou. Celkový potřebný posuv je 180°. Ten se většinou rozdělí na tři kaskádně zapojené články. Neuvažujeme-li vzájemné zatížení článků (např. při použití oddělovacích zesilovačů), připadá na každý článek fázový posuv 60°. Nakreslíme-li fázorový diagram sériového spojení odporu s kondenzátorem a označíme-li v něm vstupní a výstupní napětí, zjistíme, že velikost přenosu článku je rovna kosinu fázového posuvu (0,5). Pro splnění oscilační podmínky musí být proto celkové zesílení rovno osmi.

$$
\frac{1}{U_{c}} = \frac{1}{R} \oint_{C} \frac{1}{U_{c}} + \frac{1}{U_{c}}
$$
\nPro výstup integračního článku platí:  
\n
$$
\overline{U_{c}} = \frac{11 j\omega C}{R + 11 j\omega C} \cdot \overline{U_{1}} = \frac{1}{j\omega RC + 1} \cdot \overline{U_{1}}
$$
\n
$$
\overline{I} = (\overline{U_{1}} - \overline{U_{c}}) / R = (\overline{U_{c}} - \overline{U_{2}}) / R
$$
\n
$$
\overline{U_{2}} = 2 \overline{U_{c}} - \overline{U_{1}} = 2 \overline{U_{1}} / (j\omega RC + 1) - \overline{U_{1}}
$$
\n
$$
\overline{A}_{U} = \frac{\overline{U_{2}}}{\overline{U_{1}}} = \frac{1 - j\omega RC}{1 + j\omega RC} = \frac{X_{1} \exp(j\varphi_{1})}{X_{2} \exp(j\varphi_{2})}
$$
\nVelikosti komplexních čísel jsou shodné  
\n
$$
X = \sqrt{Re^{2} + Im^{2}} \quad a \quad \varphi = \arctg(Im / Re)
$$
\n
$$
\overline{A}_{U} = 1 - \exp[-j2 \arctg(\omega RC)]
$$
\npři kmitočtu  $\omega = 1/RC$  bude přenos:  
\n
$$
\overline{A}_{U} = -j \quad \text{neboli} \quad \overline{A}_{U} = 1 - \exp(-j) 90^{\circ}
$$

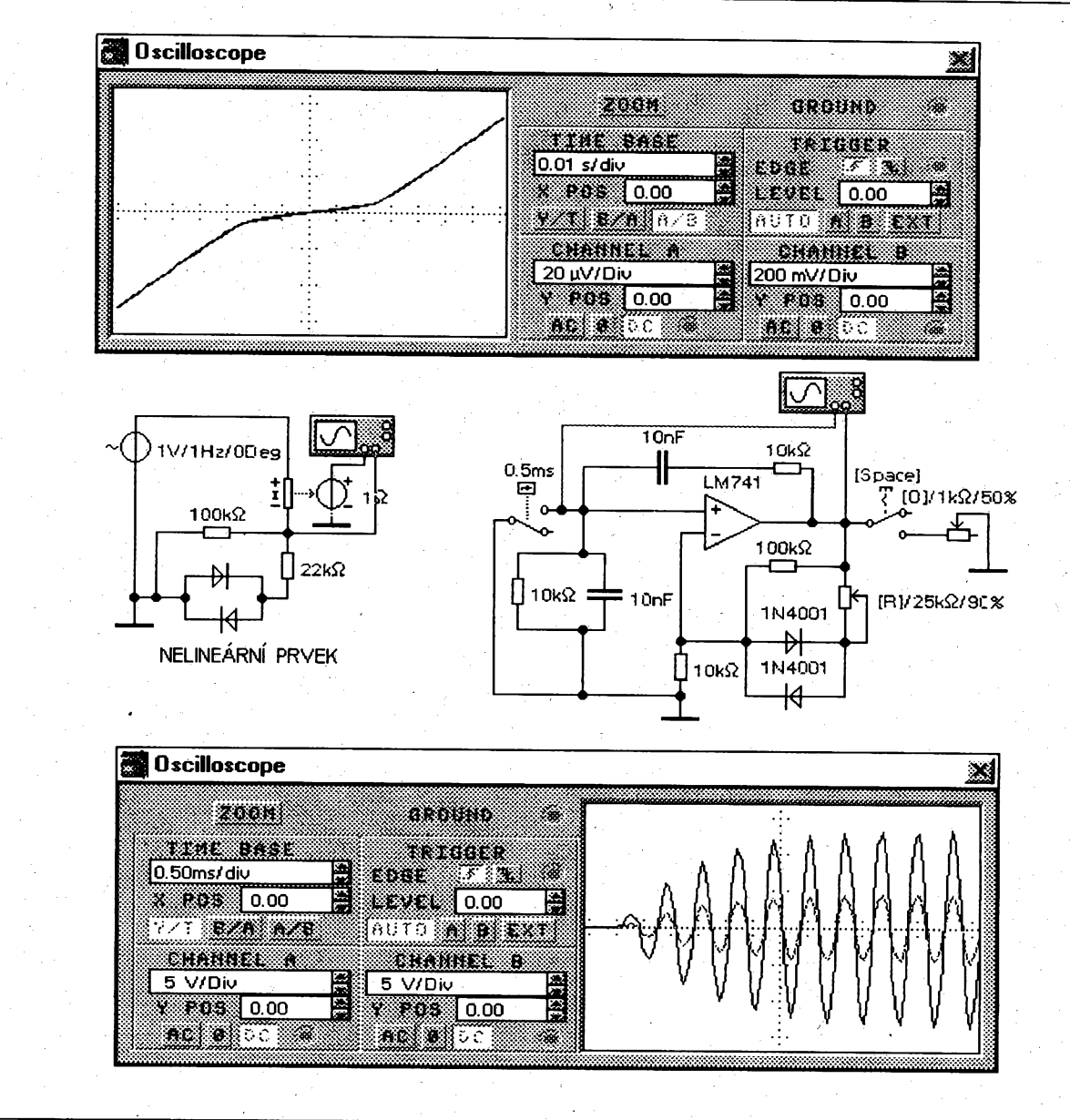

# Wienův oscilátor

Protože Wienův článek tvořený stejnými prvky R a C má při kvazirezonančním kmitočtu přenos  $A_{U} = 1/3$ , musí neinvertující<br>zesilovač v ideálním případě zesilovat třikrát, aby byla splněna oscilační podmínka. V reálném zapojení musí být po zapnutí zesílení větší, aby se zesilovač rozkmital. Zesílení zesilovače musí v malém rozmezí automaticky kolísat tak, aby se vyrovnal vliv připojené zátěže a změny přenosu Wienova článku při ladění oscilátoru. Souběh tandemových potenciometrů nebývá ideální a proto se při změně kmitočtu mění i přenos článku.

Problém se řeší pomocí nelineámí zpětné vazby zesilovače. Buď se namístě  $R_1$  použije prvek, jehož odpor se s rostoucím<br>napětím zvětšuje, anebo se zapojí nelineární odpor  $R_2$  s opačnou závislostí. V prvním případě se používá často žárovka. u které s rostoucím výstupním napětím generátoru roste proud žárovkou. Zvyšuje se teplota vlákna a tedy i odpor žárovky. Přes svoji jednoduchost má tato stabilizace dobré vlastnosti a vyhovující časovou konstantou určenou teplotní setrvačností vlákna. Druhou používanou možností je tranzistor, který má podobnou výstupní voltampérovou charakteristiku.

Žárovka simulovaná EWB nerespektuje nelineantu reálného prvku a je proto pro stabilizační účely nepoužitelná. Pro stabilizaci amplitudy generátoru byl použit nelineární prvek R2, složený z antiparalelně spojených diod a dvou odporů.

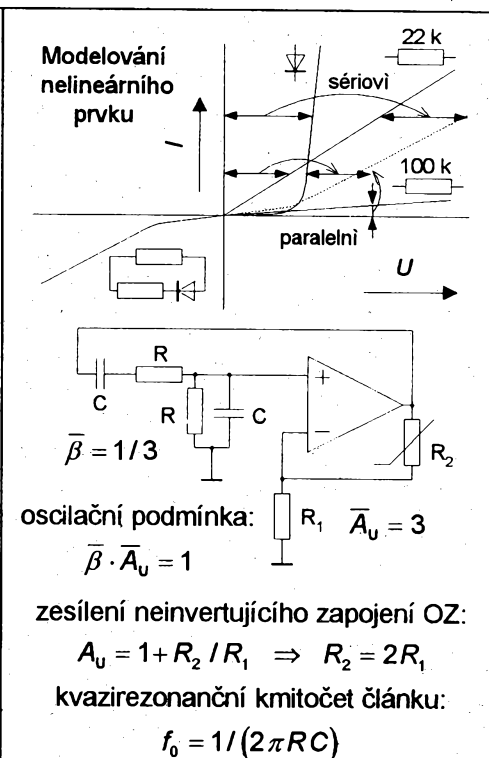

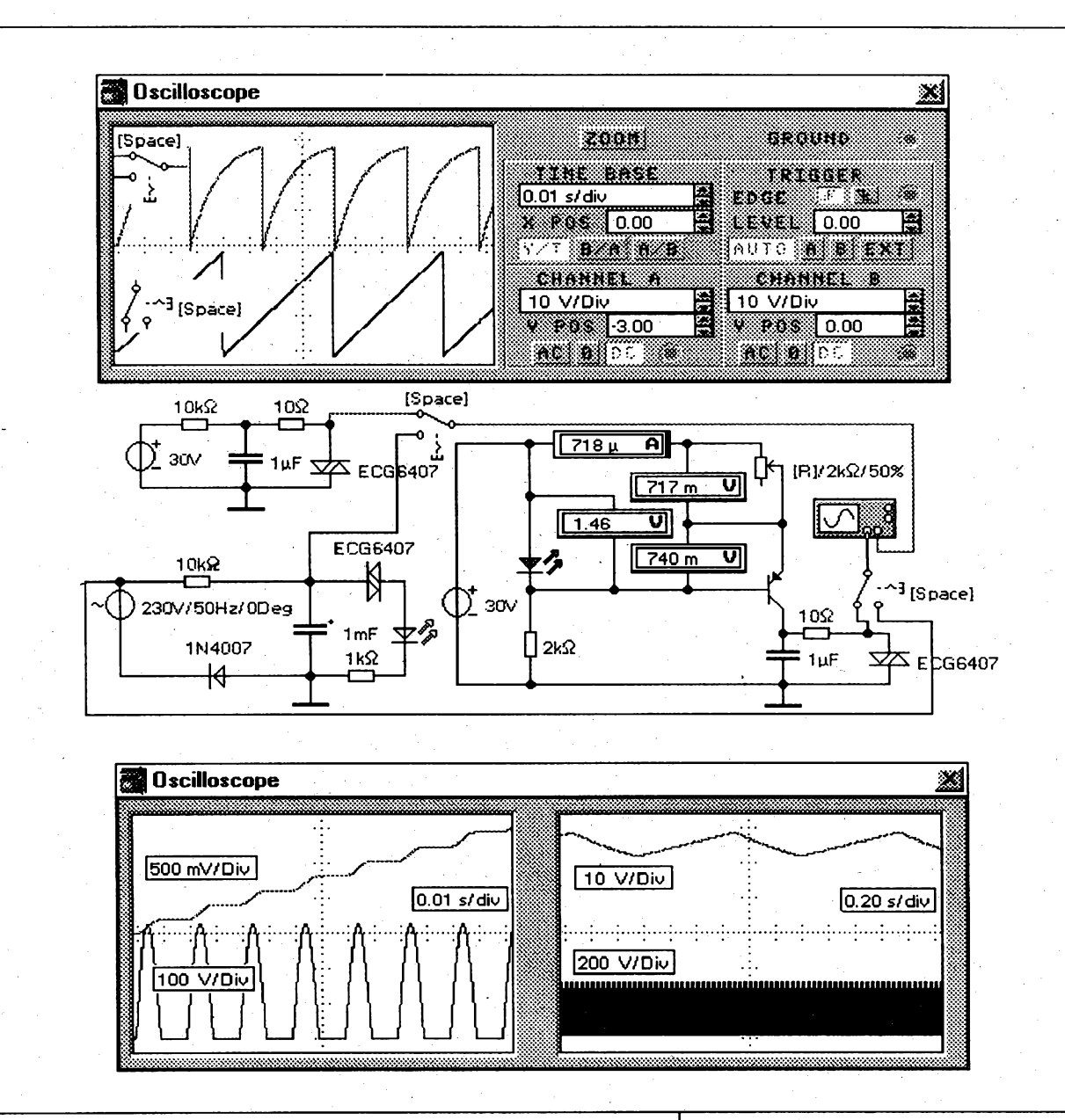

#### Relaxační generátory

Tímto názvem se někdy označují generátory využívající nabíjení a vybíjení kondenzátoru. Princip je jednoduchý. Ze stejnosměrného zdroje se nabíjí kondenzátor tak dlouho, až jeho napětí dosáhne průrazného napětí diaku. Pak se kondenzátor rychle vybije přes otevřený diak. Při vybíjení kondenzátoru klesne proud diakem pod minimální hodnotu, diak se uzavře a děj se opakuje. AKO s 555 pracuje v principu steině, pouze diak je nahrazen tranzistorem, který je ovládán komparátory, které hlídají napětí na kondenzátoru.

U druhého zapojení je nabíjecí odpor nahrazen zdrojem proudu. Protože napětí na LED je přibližně konstantní stejně jako napětí tranzistoru U<sub>BE</sub>, bude konstantní napětí i na proměnném odporu a tedy i proud protékající tímto odporem. Při konstantním proudu přibývá náboj na kondenzátoru rovnoměrně a napětí proto stoupá lineárně.

V posledním zapojení se jednocestně usměrněným síťovým napětím nabíjí kondenzátor, který se opět po překročení průrazného napětí vybije přes svítivou diodu. Tato dioda svým blikáním indikuje přítomnost napětí sítě. Kmitočet těchto generátorů je dán přechodnými ději při nabíjení a vybíjení kondenzátoru. Simulace není zcela přesná, protože není dobře určena střední hodnota napětí. Je zapotřebí chvíli laborovat s nastavením podmínek simulace (transient, points a přesností).

Pro první zapojení generátoru platí:  
\n
$$
u_c = U_{\text{max}} (1 - e^{t/r})
$$
, vyjádříme čas:  
\n $t = \tau \ln \frac{U_{\text{max}}}{U_{\text{max}} - u_c}$ ,  $\tau = RC$  a  $U_{\text{max}} = U_{\text{N}}$   
\nDobu vybíjení lze v periodě zanedbat  
\n $T \approx RC \ln \frac{U_{\text{N}}}{U_{\text{N}} - U_{\text{BR}}}$ , při  $U_{\text{BR}}$  sepne diak  
\nPro nabíjení ze zdroje proudu bude:  
\n $I = Q/t$   $Q = CU \Rightarrow u_c = \frac{1}{C}t$   
\na perioda je:  $T \approx \frac{U_{\text{BR}}C}{I}$   
\nProud zdroje je:  
\n $I = \frac{U_{\text{LED}} - U_{\text{BE}}}{R}$   
\n $U_{\text{BE}}$   
\n $I = \frac{U_{\text{LED}} - U_{\text{BE}}}{R}$   
\nDobu vybíjení opět zanedbáme

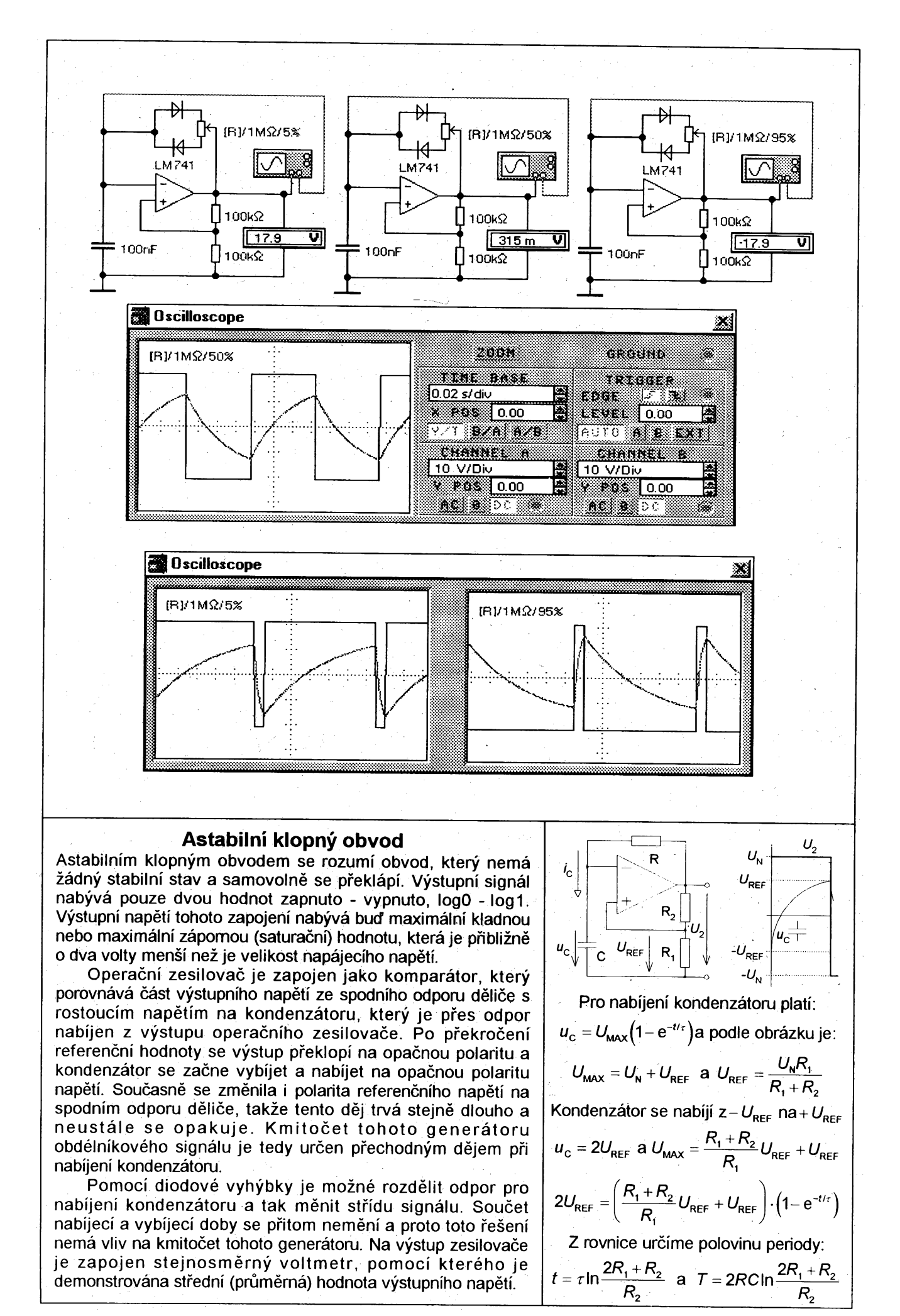

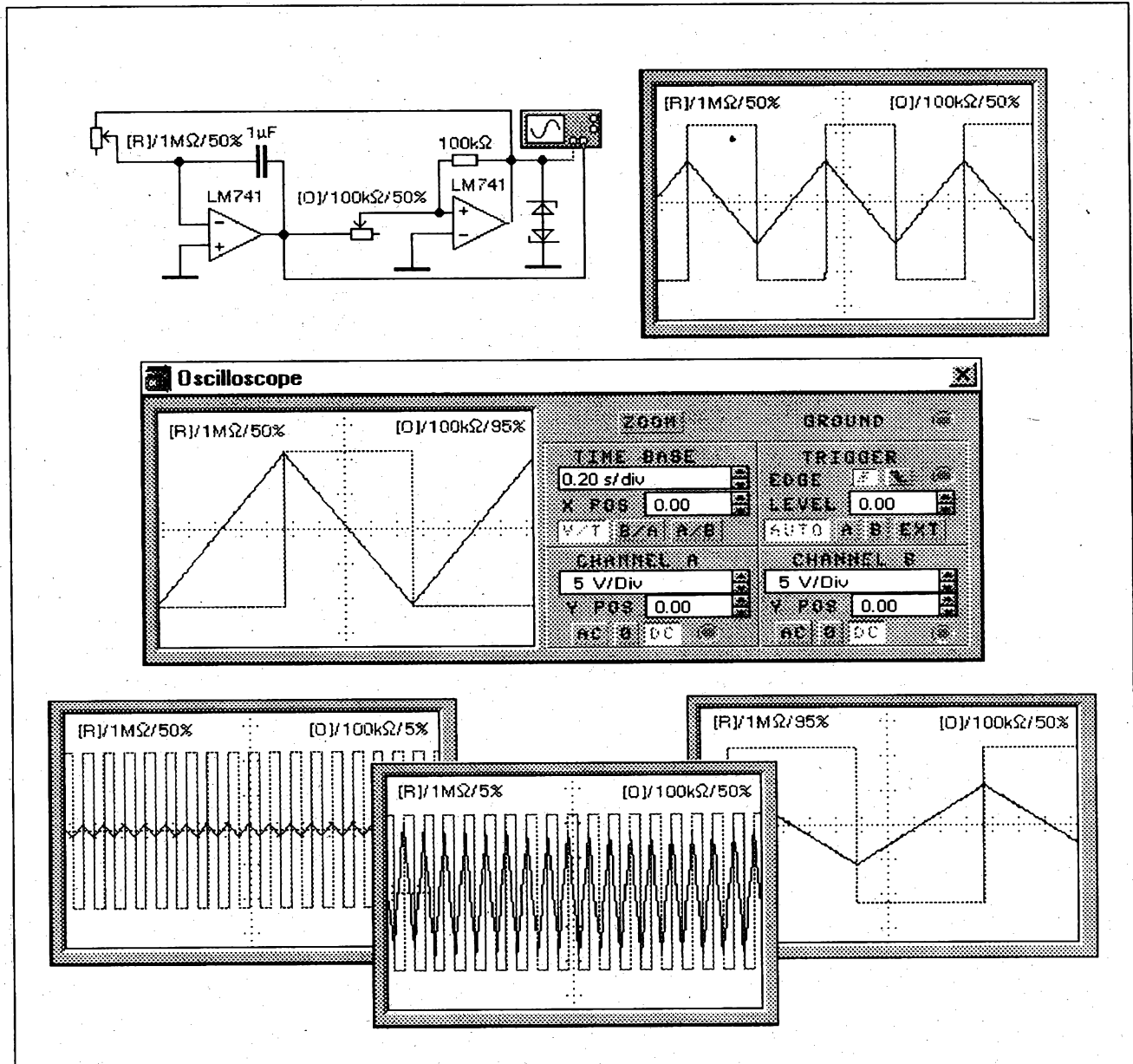

# Jednoduchý funkční generátor

V podstatě se jedná o astabilní klopný obvod, který je velmi podobný předchozímu zapojení. Kondenzátor je nabíjen a vybíjen lineárně ze zdroje proudu. Tato část zapojení je známa i pod názvem integrátor. Protože tento integrátor invertuje, musí se použít jiný typ komparátoru než u předchozího obvodu. Poněkud honosný název funkční generátor je zvolen proto, že je možné odebírat kromě obdélníkového průběhu signálu i lineámí trojúhelníkový průběh napětí.

Opět je možné rozdělit diodovou vyhýbkou nabíjecí odpor integrátoru a měnit tak střídu signálu. Oproti předchozímu zapojení není buzen výstup operačního zesilovače do saturace a amplituda obdélníkového průběhu je určena součtem prahového napětí a průrazného napětí stabilizačních diod. Toto řešení snižuje závislost kmitočtu na napájecím napětí. Předpokládá se ovšem možnost zpárovat dvě diody se shodným napětím. V opačném případě lze zapojit na výstup Graetzův usměrňovací můstek a jako spotřebič zapojit stabilizační diodu. Pak bude omezení napětí určeno jedinou Zenerovou diodou a signál bude omezen zcela symetricky.

Změnou rozhodovací úrovně komparátoru je sice možné měnit amplitudu trojúhelníkového průběhu napětí, ale zároveň je ovlivněn i kmitočet signálu. Proto je vhodnější nastavení amplitudy řešit samostatně dalším zesilovacím stupněm.

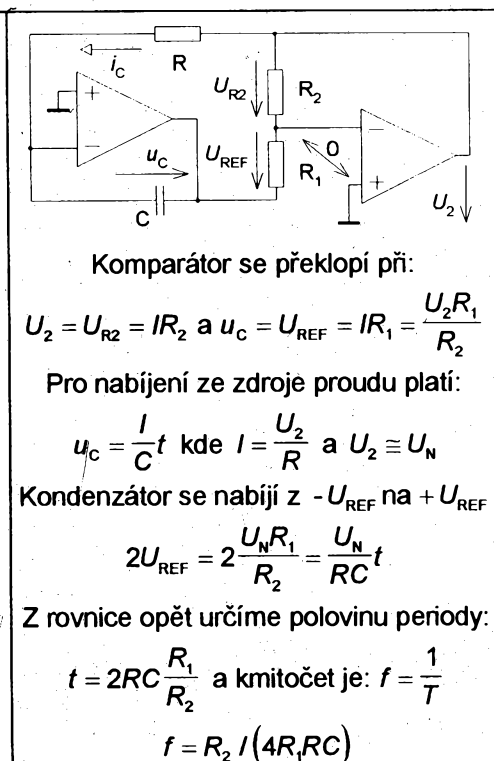

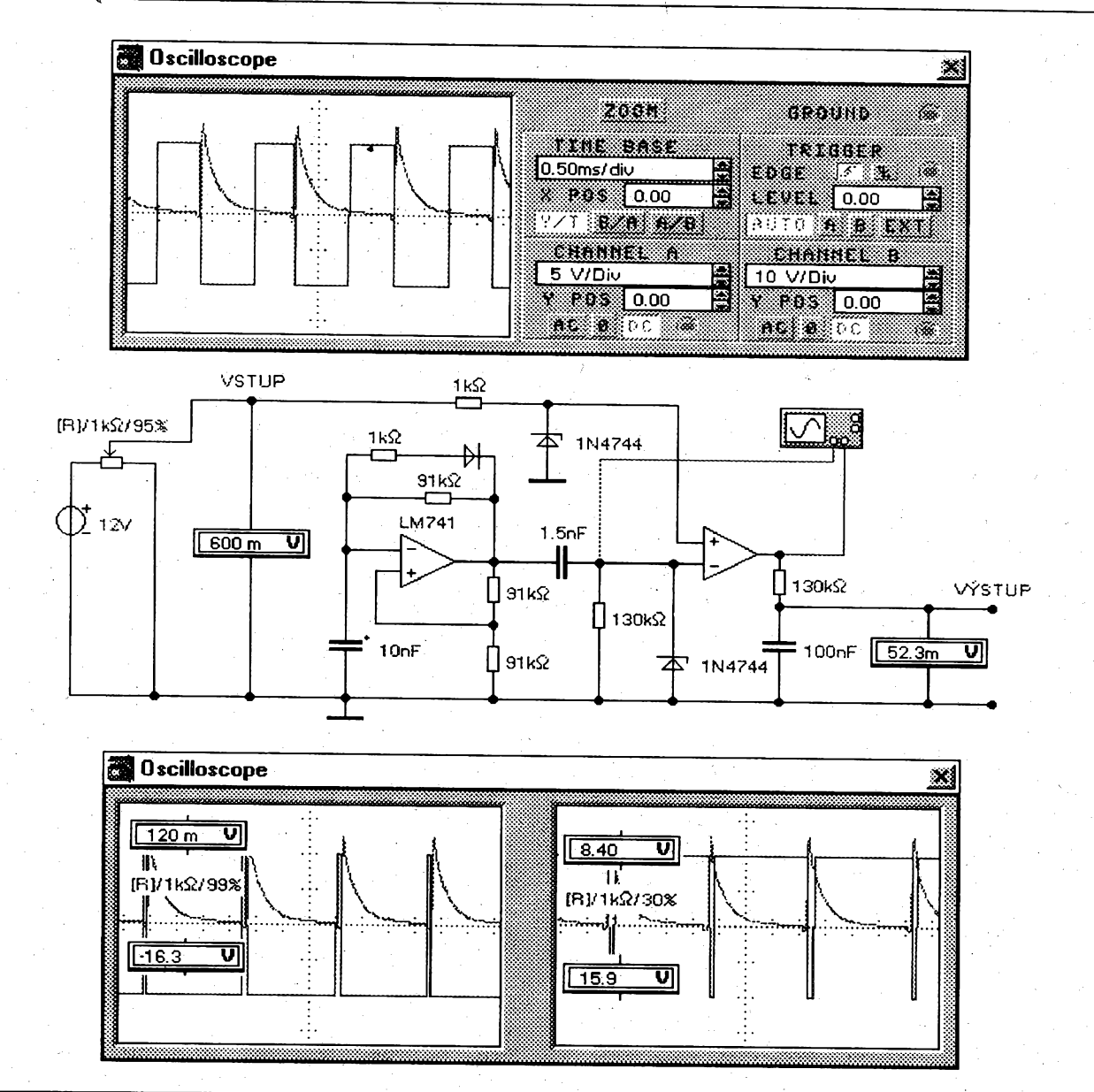

# Logaritmický zesilovač

Zapojení využívá exponenciální pokles napětí při vybíjení kondenzátoru. Astabilní klopný obvod s OZ má upravenu střídu pomocí diodové vyhýbky přibližně na devadesát procent. Za derivačním článkem je exponenciální klesající průběh napětí. který svým tvarem odpovídá průběhu proudu při nabíjení kondenzátoru. Zenerova dioda zkratuje zápornou derivační špičku a omezuje velikost kladného impulsu. Tento průběh se porovnává v následujícím obvodu komparátoru se vstupním stejnosměrným napětím. Střída výstupního napětí se mění podle velikosti vstupního napětí přivedeného na neinvertující vstup komparátoru.

Dá se dokázat, že střední hodnota napětí, která je měřena za výstupním filtrem (integračním článkem), je přímo úměrná logaritmu vstupního napětí. Oproti klasickým logaritmickým zesilovačům, které využívají exponenciální závislost proudu na napětí u polovodičového přechodu, není toto zapojení závislé na teplotě. Na druhé straně ovšem nelze logaritmovat rychle se měnící napětí a ani rozsah vstupních napětí není příliš velký (asi tři dekády). Stejnosměrný posuv lze vykompenzovat.

I v tomto případě je simulace poměrně obtížná a je zapotřebí pečlivě nastavovat podmínky simulace. Při přesném výpočtu nedojde program k výsledku a při přibližném nastavení neodpovídá výsledek skutečnosti (transient, 1%, 400, 400).

Pro AKO s OZ je perioda signálu:  
\n
$$
T = 2RC \ln \frac{2R_1 + R_2}{R_2}
$$
 a v obvodu je:  
\n $R_1 = R_2$  a  $t_1 >> t_M$   $\Rightarrow T \cong RC \ln 3$   
\nNa výstupu derivačního článku je:  
\n $u_c = U_{\text{max}}e^{-t/r}$ , doba mezery bude:  
\n $t_{\text{MEZ}} = -\tau \ln \frac{u_c}{U_{\text{max}}}$ , kde  $u_c = U_{\text{vstr}}$   
\nintegrační článek určí průměr:  
\n $U_{\text{AV}} = \frac{(T - t_{\text{MEZ}})U_{\text{MAX}} - t_{\text{MEZ}}U_{\text{MAX}}}{T}$   
\n $U_{\text{AV}} = 1 + \frac{2U_{\text{MAX}}}{T} \tau \ln \frac{U_{\text{VST}}}{U_{\text{MAX}}}$   
\nLze nastavit stejnosměrnou nulu:  
\n $1 - \frac{2U_{\text{MAX}}}{T} \tau \ln U_{\text{MAX}} = 0$ , pak bude:  
\n $U_{\text{AV}} = \frac{2U_{\text{MAX}} \tau}{RC \ln 3} \ln U_{\text{VST}}$ , kde  $U_{\text{MAX}} = U_{\text{ZEN}}$   
\na  $\tau$  je konstanta derivacňího článku

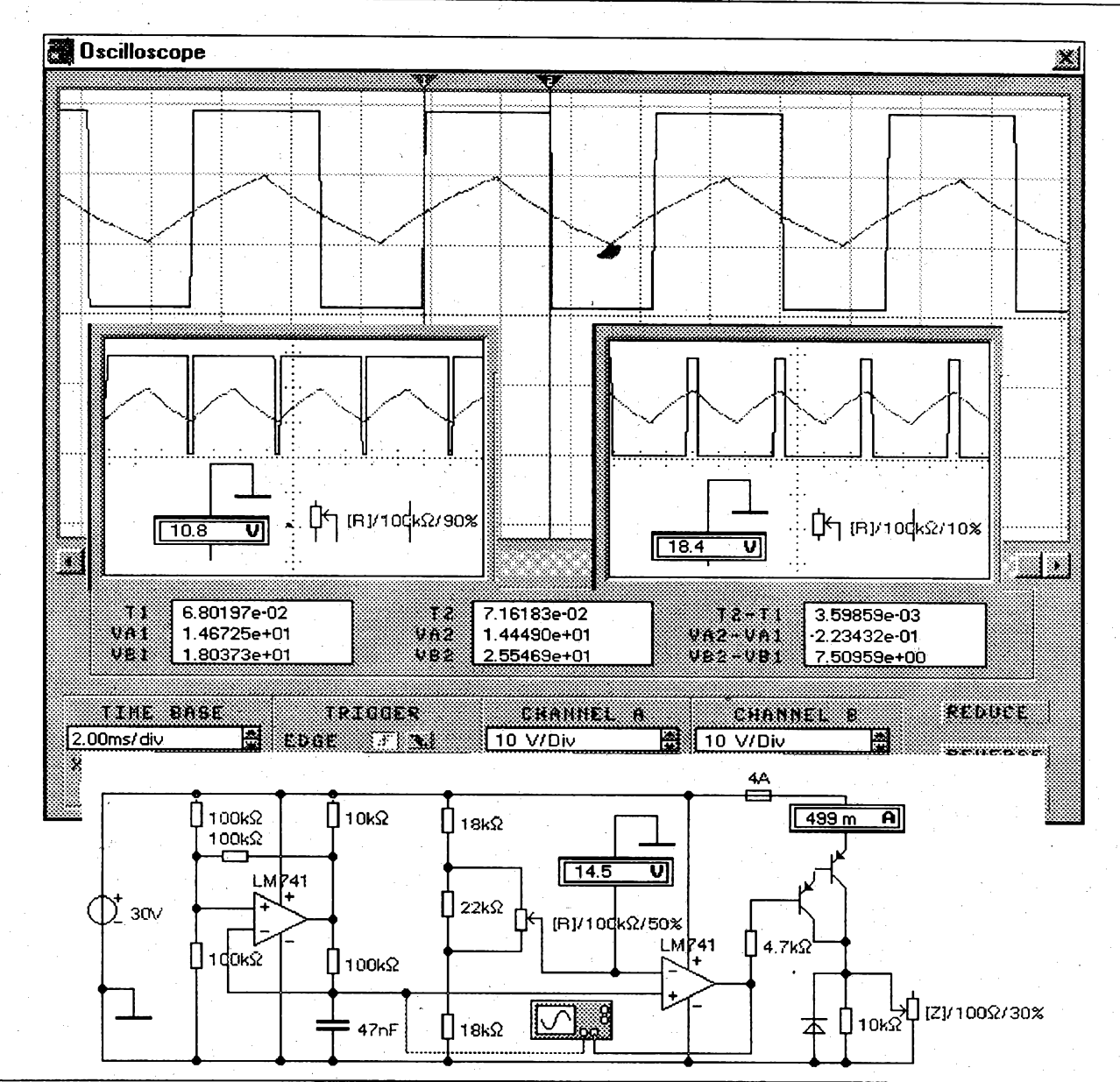

# Pulsní regulátor

Pomocí pulsně šířkové modulace se mění střední hodnota stejnosměrného napětí. Tímto způsobem lze téměř bezeztrátově regulovat výkon elektrických spotřebičů. Tento princip je využíván například u moderních napaječů modelové železnice, protože umožňuje lepší rozjezd a velmi pomalou plynulou jízdu modelu.

Zapojení se skládá z astabilního klopného obvodu a komparátoru, který porovnává napětí na kondenzátoru s nastaveným napětím děliče. Podle nastavené velikosti napětí děliče dojde k překlopení komparátoru buď dříve nebo později a tím se mění střída napětí. Odpor 10k slouží ke kompenzaci nesymetrie saturačních napětí. Výstupní tranzistor se volí podle požadovaného výkonu a je vhodné použít Darlingtonovu dvojici v jednom pouzdře. Dioda má být rychlá a slouží jako ochrana tranzistoru při spínání induktivní zátěže (zkratuje indukovanou špičku napětí při rozepínání obvodu).

AKO s OZ je možné samozřejmě nahradit zapojením s 555 a střídu měnit přímo rozdělením spodního nabíjecího odporu diodovou vyhýbkou. Pro případ použití regulátoru pro napaječ železnice by bylo vhodné vyřešit i elektronickou proudovou ochranu, protože zkrat zde nastává poměrně často a je nepraktické vyměňovat pojistky. Oproti skutečnému ampérmetru, které měří střední hodnotu, je simulace nepřesná.

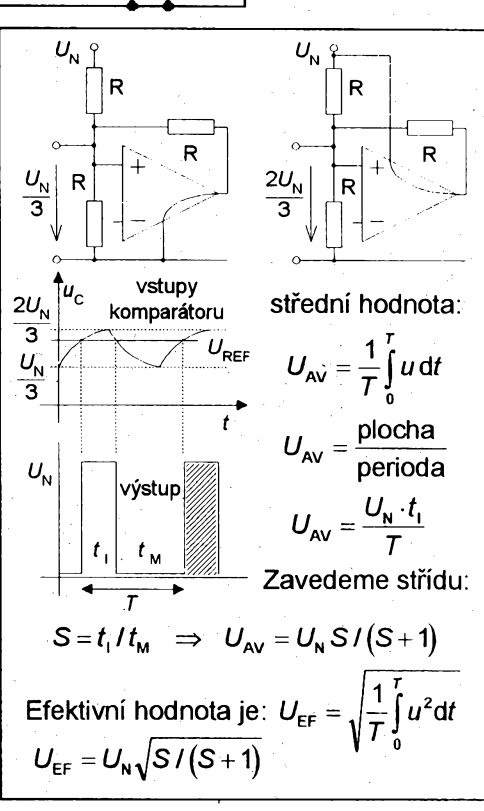

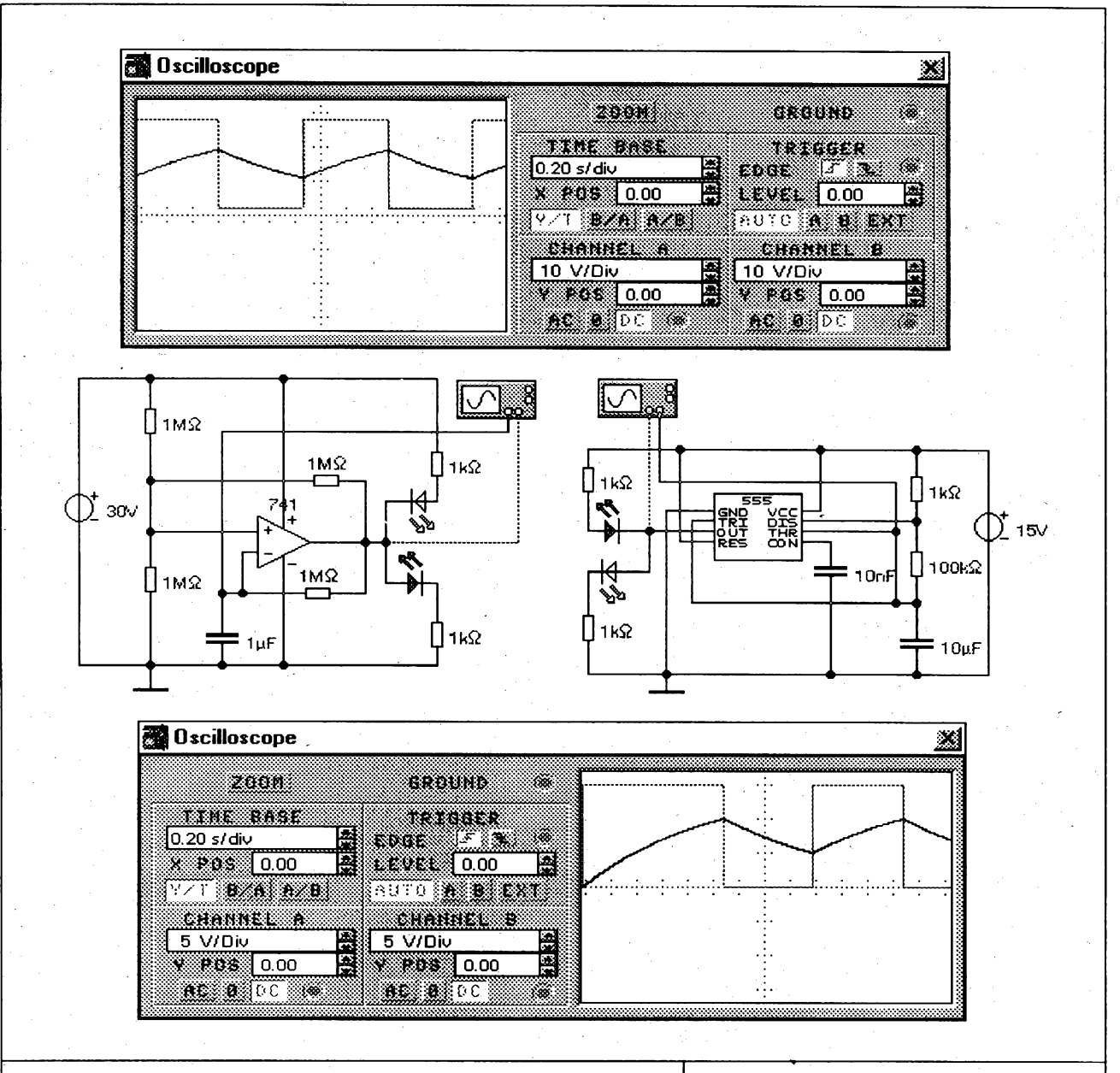

#### **Blikače**

Další dvě zapojení astabilních klopných obvodů vystačí s nesymetrickým napájením. Obě zapojení jsou uvedeny společně, protože jejich princip je shodný. V obou případech je totiž perioda signálu určena nabíjením a vybíjením kondenzátoru mezi 1/3 a 2/3 napájecího napětí.

V případě časovače jsou referenční úrovně komparátorů dány vnitřním děličem obvodu, který je složen ze tří stejných odporů (5k. 5k. 5k). U operačního zesilovače je vrchní vodorovně orientovaný rezistor připojen přes výstup buď na zem, anebo na napájecí napětí podle úrovně napětí výstupu. To znamená, že se vždy vytvoří dělič tvořený paralelní kombinací dvou stejných odporů se zbývajícím svisle orientovaným rezistorem s dělícím poměrem 2 : 1 nebo 1 : 2.

U časovače 555 se kondenzátor nabíjí přes dva odpory a vybíjí pouze přes jeden. Proto není možné dosáhnout přesně střídy 1 : 1. V našem případě bude střída 101 : 100. Na místě klasického operačního zesilovače může být použit výkonový integrovaný zesilovač, jehož výstup může ovládat přímo spotřebiče s větším výkonem (např. žárovky). Hodnoty součástek ve schématu nejsou zvoleny zcela optimálně, což bylo vynuceno neochotou programu akceptovat větší hodnoty kapacity, takže odpory jsou už poměrně velké. Omezovací odpory k LED se určí podle dovoleného proudu diodami.

První impuls tvá déle oproti ostatním:  
\n
$$
u_c = U_n(1 - e^{-t/r})
$$
, kde  $u_c = \frac{2}{3}U_n$   
\n $2U_n / 3 = U_n(1 - e^{-t_{11}/r_{n1}}) \Rightarrow t_{11} = \tau_n \ln 3$   
\nPři vybíjení se C vybije na polovinu  
\n $U_{max} / 2 = U_{max}e^{-t_{min}/r_{n1}} \Rightarrow t_m = \tau_v \ln 2$   
\nNásledující impulsy:  $t_1 = t_{11} - t_{U_{n1}/3}$   
\n $U_n / 3 = U_n(1 - e^{-t_{min}/r_{n1}}) \Rightarrow t_{U_{n1}/3} = \tau_n \ln 1.5$   
\n $t_1 = \tau_n \ln 3 - \tau_n \ln 1.5 = \tau_n \ln 2$   
\nPerioda AKO s 555:  $T = (R_1 + 2R_2)$ Cln2  
\nU AKO s OZ je  $\tau_n = \tau_v$ :  $T = RCln2$   
\nPrůběh napětí na kondenzátonu  
\n $t_{1.1}$ 

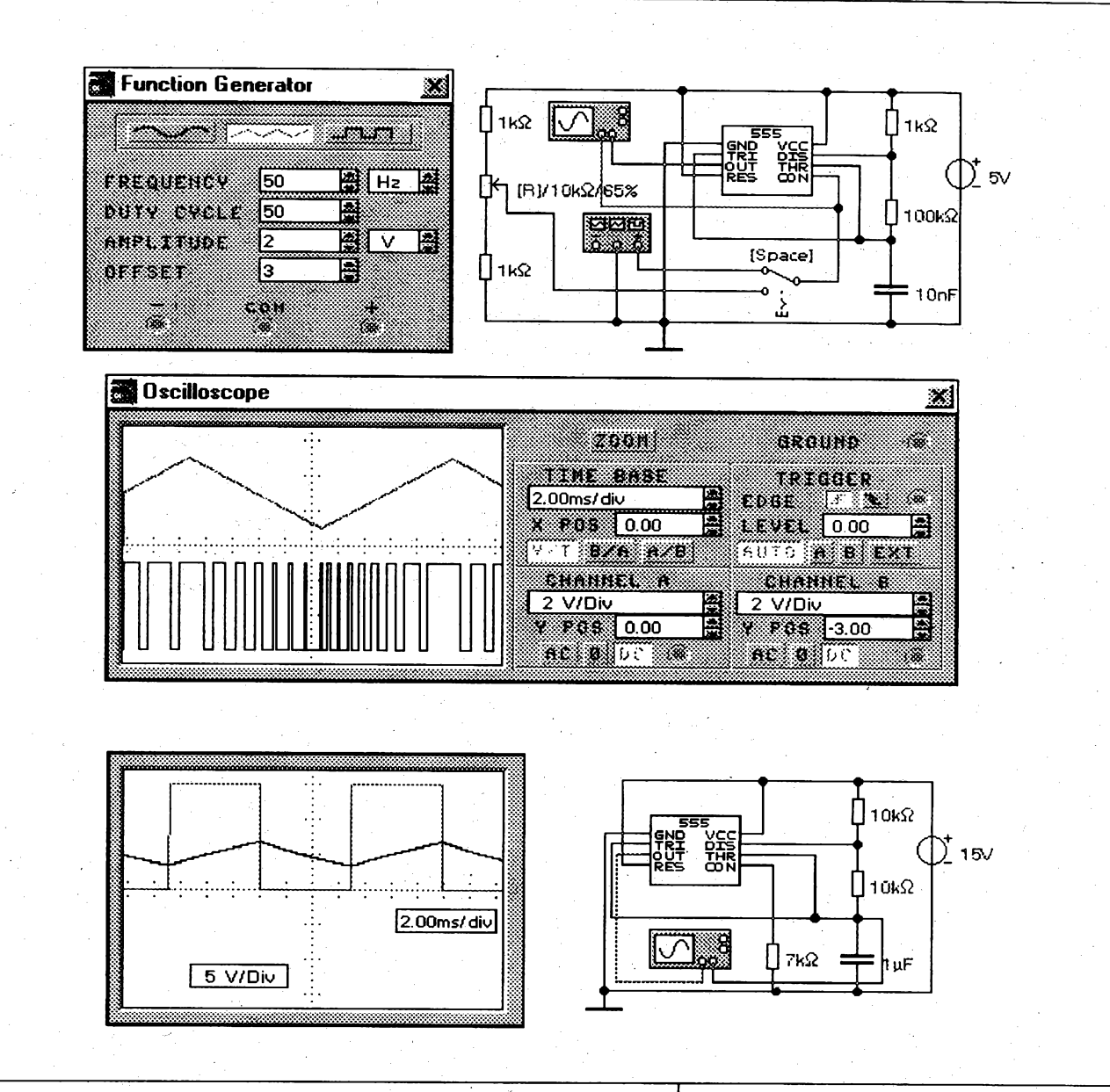

#### **Rozmítany generátor**

**V malych mezích je mozné ménit kmitocet AKO s 555 zménou rozhodovacích úrovní komparátoru. Uzel mezi prvním a zbyvajícími odpory vnitrního délice casovace je vyveden ven a je mozné do tohoto bodu vnutit zvenku jiné napétí nez 2/3** *UN.* **Tím se zméní kmitocet ale <sup>i</sup> strida signálu multivibrátoru.**

**Zména kmitoctu se vyuzívá pro konstrukci jednoduchych napétím ñzenych generátorü (VCO), které vlastné predstavují jednoduchou realizaci frekvencní modulace. Ve schématu je naznacena moznost automatického <sup>i</sup> rucního ladéní kmitoctu. Princip je mozné vyuzít napf. pro konstrukci kolísavych sirén anebo pro jednoduché prevodníky napétí - kmitocet. Pro klícování signálu je mozné vyuzít <sup>i</sup> vstup RESET.**

**Protoze se méní <sup>i</sup> strida signálu, je mozné tímto zpüsobem nastavit presné strídu vystupního napétí 1:1. Toto méne známé fesení je vhodnéjsí nez vice pouzívany zpüsob s diodovou vyhybkou. Jednak je jednodussí a navíc nastavení obvodu je nezávislé na napájecím napétí a na teploté. Odvození vztahu je pomémé pracné, ale vysledek je velmi jednoduchy. Pokud se pouzijí stejné casovací odpory, musí se zapojit mezi zem a ridici vstup odpor, ktery je vétsí 1,414 krát nez vnitfní odpory delice casovace. Nejblíze se této hodnoté blízí paralellní kombinace odporu ÍOk a 24k a pri pouzití unipolárního casovace s odpory 100k paralelní kombinace 220k a 390k.**

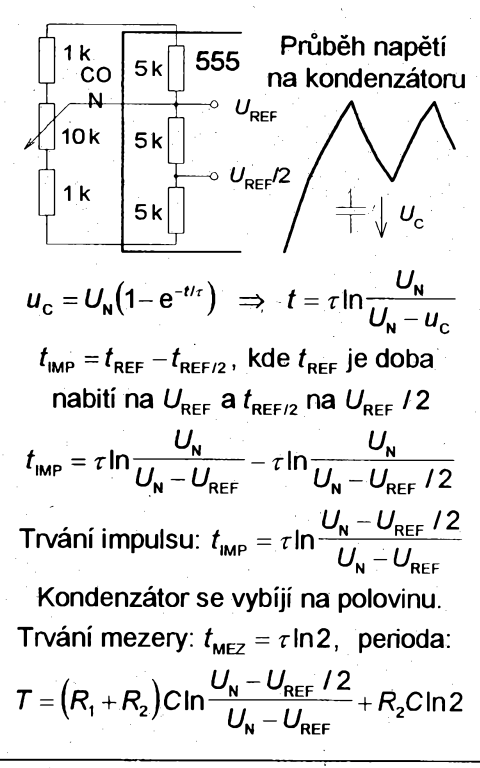

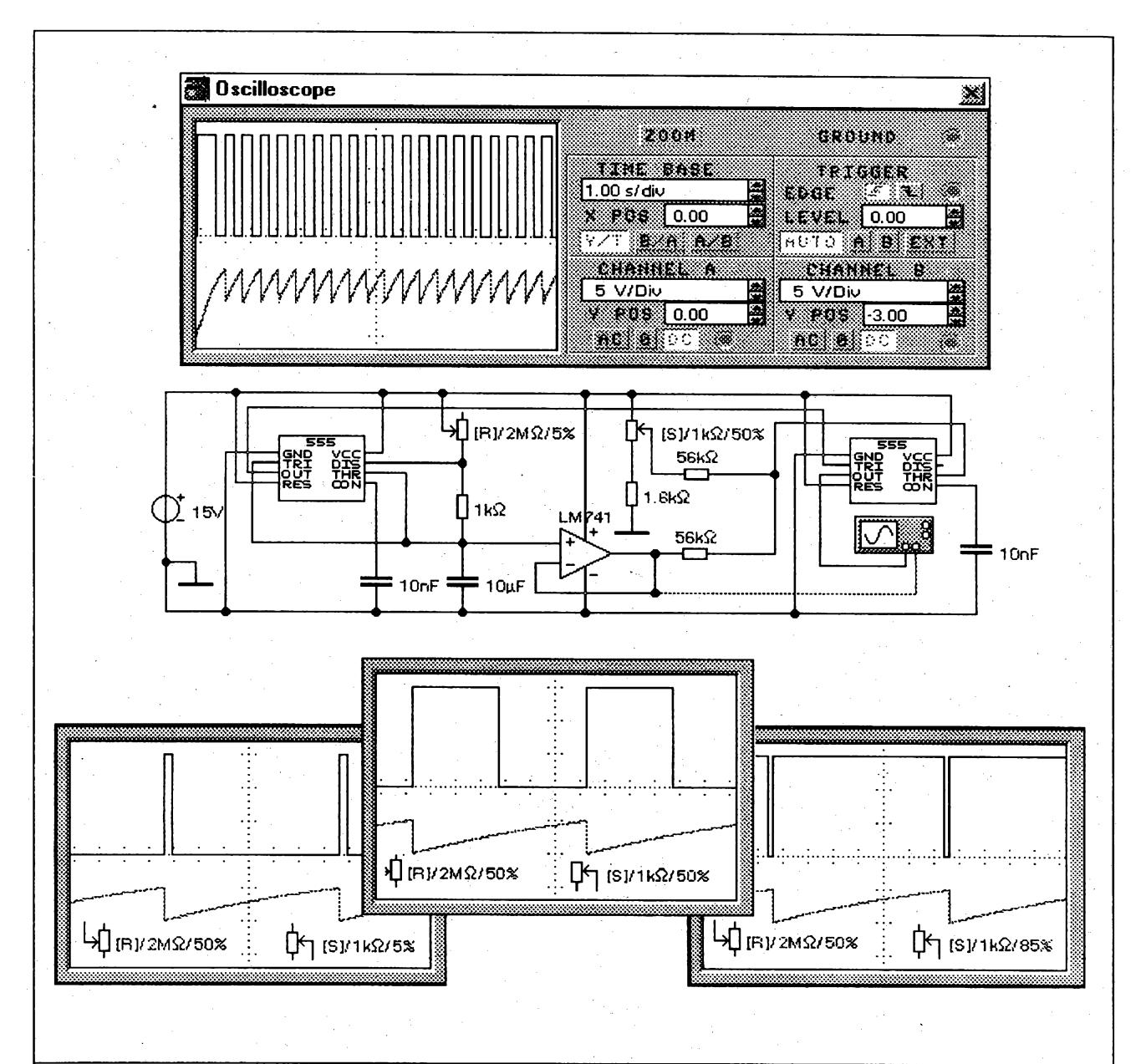

# Multivibrátor s nezávislým nastavením

U tohoto zapojení je možné nezávisle na sobě nastavit kmitočet a střídu obdélníkového signálu. Další výhodou je to, že kromě klasického výstupu je k dispozici i spínací tranzistor s otevřeným kolektorem, který je při klasickém zapojení AKO s 555 použit k vybíjení časovacího kondenzátoru. Po doplnění výkonovým tranzistorem by bylo možné i toto zapojení použít jako pulsní regulátor.

První časovač je zapojen jako klasický AKO, ale se značně nesymetrickým signálem. Úzkými nulovými impulsy je spouštěn druhý časovač, který je zapojen jako netypický monostabilní klopný obvod. Rostoucí napětí na kondenzátoru AKO je přes oddělovací zesilovač přivedeno na společný uzel děliče a vypínacího vstupu MKO. Jakmile napětí v tomto bodě dosáhne dvou třetin napájecího, ukončí se impuls MKO. Potřebný čas je závislý na nastavení jezdce potenciometru S a proto je možné tímto způsobem měnit délku impulsu MKO. Protože MKO je opakovaně spouštěn AKO, mění se délka impulsu pouze v rámci nastavené periody signálu (střída).

Kdyby byly snadno dostupné proměnné kondenzátory větších kapacit, bylo by možné stejný obvod vyřešit mnohem elegantněji. Kmitočet by se měnil změnou kapacity a střída signálu by se ovlivňovala nezávisle na změně kmitočtu rozdělením spodního nabíjecího odporu diodovou vyhýbkou.

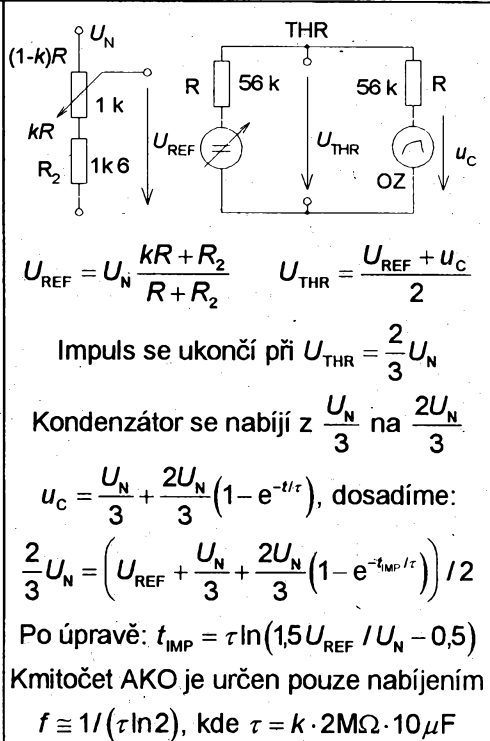

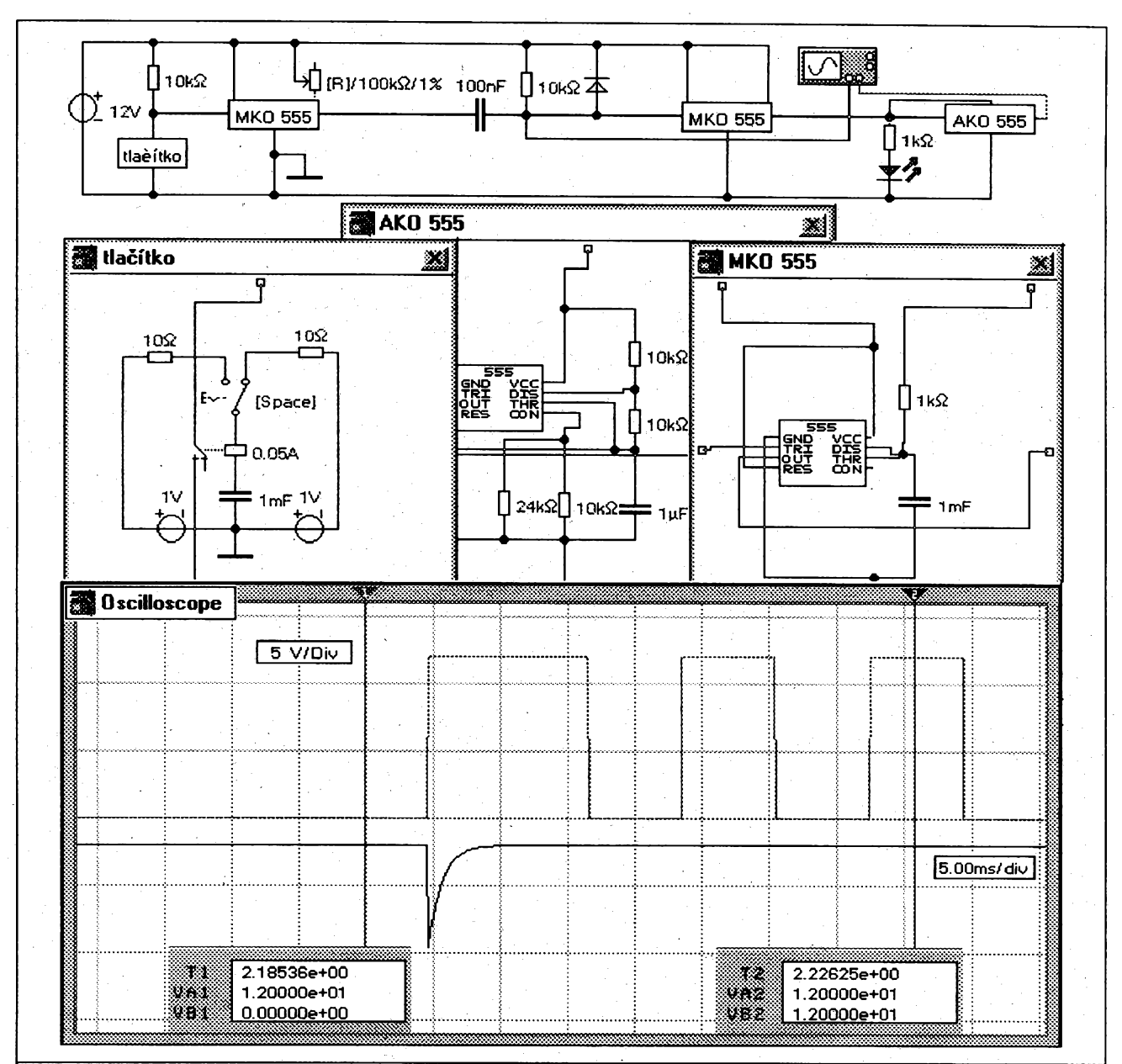

# **Minutky**

Velmi praktické je jednoduché zařízení, které po uplynutí nastavené doby upozomí obsluhu zvukovým popř. světelným signálem. Pro tento účel se používá časovací tzv. monostabilní klopný obvod. V tomto zapojení první nastavitelný MKO určuje měřený interval a druhý MKO odměřuje dobu signalizace. Kromě LED je připojen i další AKO, na jehož výstup je možné přes vazební kondenzátor připojit malý reproduktor.

Druhý MKO je spouštěn sestupnou hranou konce impulsu prvního obvodu. Tato hrana je tvarována netypicky zapojeným derivačním článkem, který je pro hranu signálu uzemněn přes malý odpor napájecího zdroje. K zápornému derivačnímu impulsu se přičítá napětí zdroje, takže získáme spouštěcí impuls potřebné úrovně. Protože není vhodné na vstup přivádět větší napětí než je napájecí, je kladná derivační špička zkratována diodou. Minutky jsou spouštěny tlačítkem s pěvně definovaným časem sepnutí. Pro tento účel je v podoobvodu tlačítko využit přechodný děj při nabíjení kondenzátoru.

Možnost definování vlastních podobvodů, je velkou výhodou tohoto simulačního programu. Lze to přirovnat k tvorbě podprogramů v klasickém programování. Jednou sestavené funkční bloky se nainstalují do uživatelské skupiny obvodů a je možné s nimi pracovat jako s ostatními elektronickými prvky. Navíc se při použití těchto bloků zvýší přehlednost schématu.

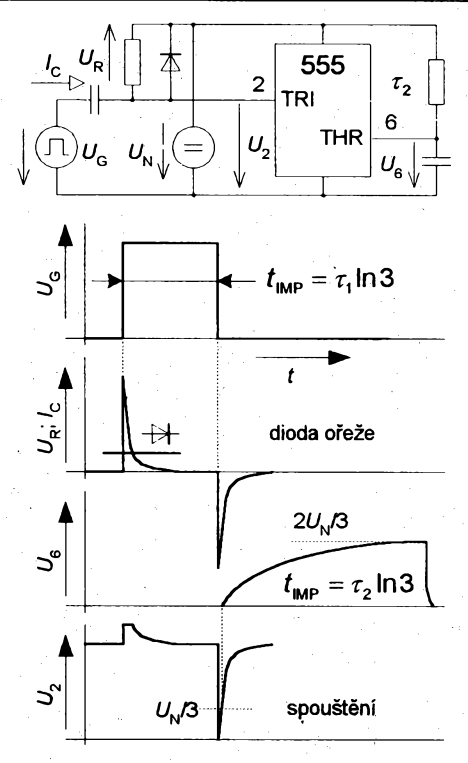

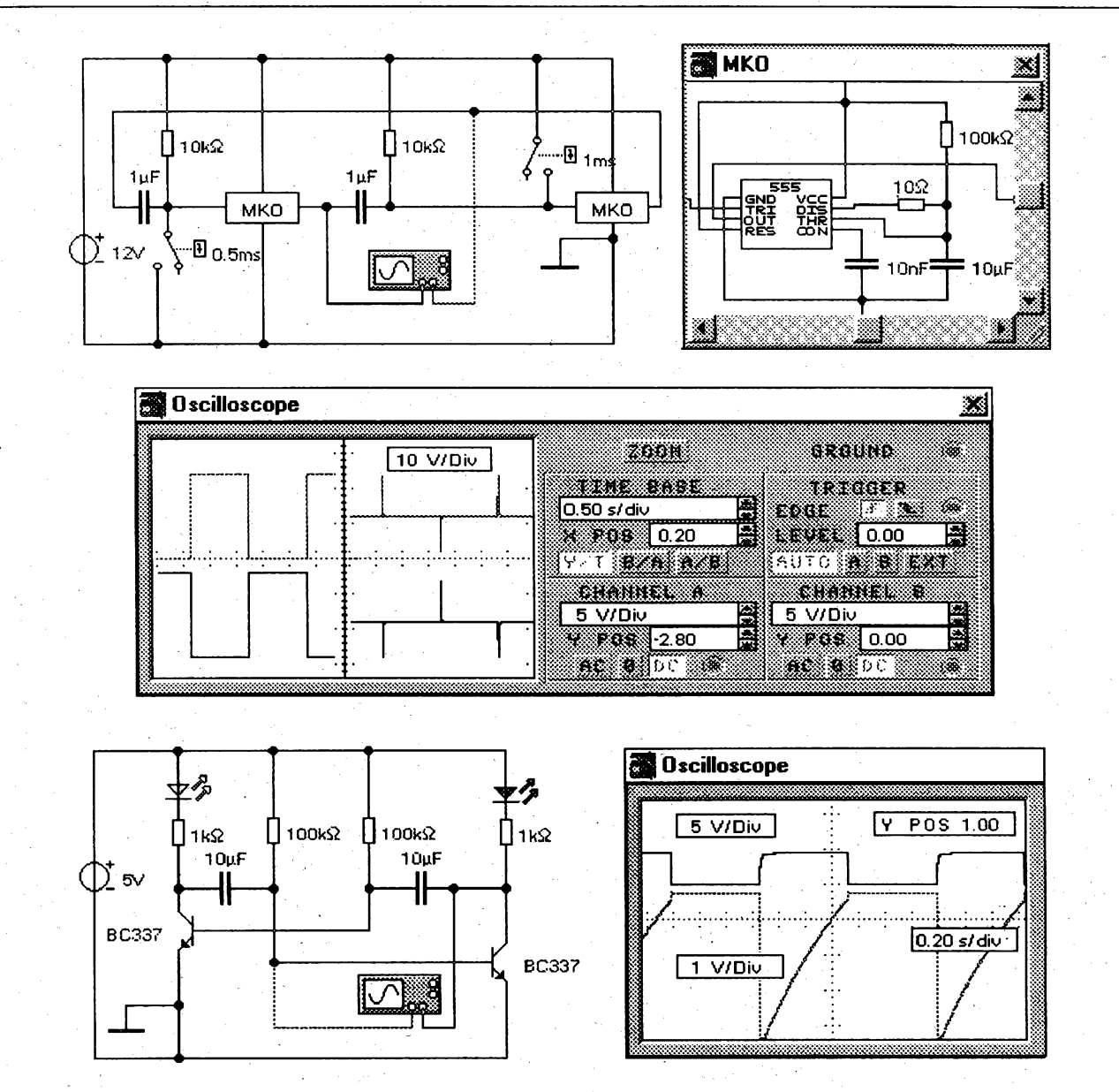

# **AKO ze dvou MKO**

**Astabilni klopnÿ obvod je tvofen dvéma monostabilnimi klopnÿmi obvody, které se vzàjemné spousti pfes tvarovaci derivacni clénky. Pfi tomto feseni je mozné nastavit prakticky libovolnou stfidu, které je urcena pomérem impulsò obou obvodò. Simulace obvodu je obtizné vzhledem ke zcela shodnÿm vlastnostem obou casovacò a proto je obvod po zapnuti uméle rozkmitén casem fizenymi spinaci.**

**Existuje <sup>i</sup> podobné zapojeni AKO rozsifené o klasickÿ multivibrétor, ktery pfes oddélovaci tranzistory dobiji casovaci kondenzàtory MKO òzkymi impulsy. Timto zpòsobem Ize kmitocet zmensit tak, ze perioda signélu je fédové v hodinéch. Dalsi moznosti jak prodlouzit dobu impulsò pfedstavuje pouziti proudovÿch zdrojò s unipolérnimi tranzistory nebo OZ, které nabijeji kondenzàtory velmi malÿm proudem. V téchto pfipadech je nutné pouzit kvalitni kondenzàtor (fóliovy nebo tantalovÿ) a unipolámí verzi casovace. V opacném pfipadé by napèti na kondenzàtoru nemuselo vubec naròstat, protoze soucet vstupních proudò casovaõe a svodového proudu kondenzàtoru by mohl bÿt vétsi nez nabijeci proud.**

**Na klasické zapojeni AKO s tranzistory Ize rovnéz pohlizet jako na dva monostabilni vzàjemné se pfeklépéjici obvody. Kmitocet multivibrétoru je urcen casovou konstantou bézového odporu a casovaciho kondenzàtoru (7=1,39RC).**

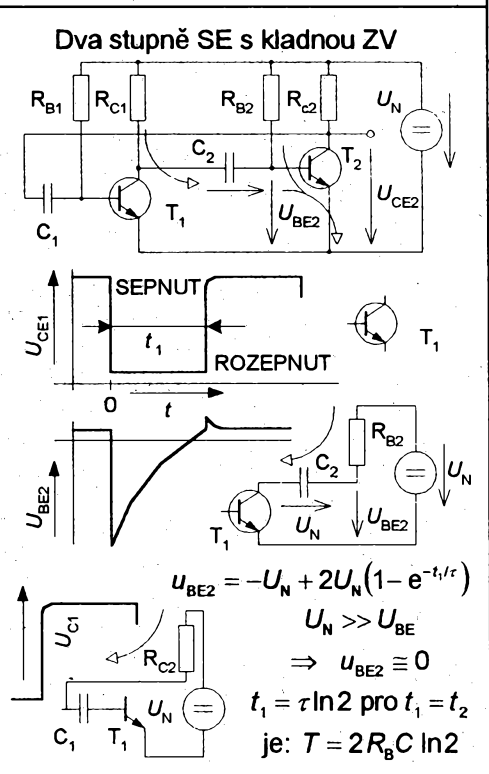

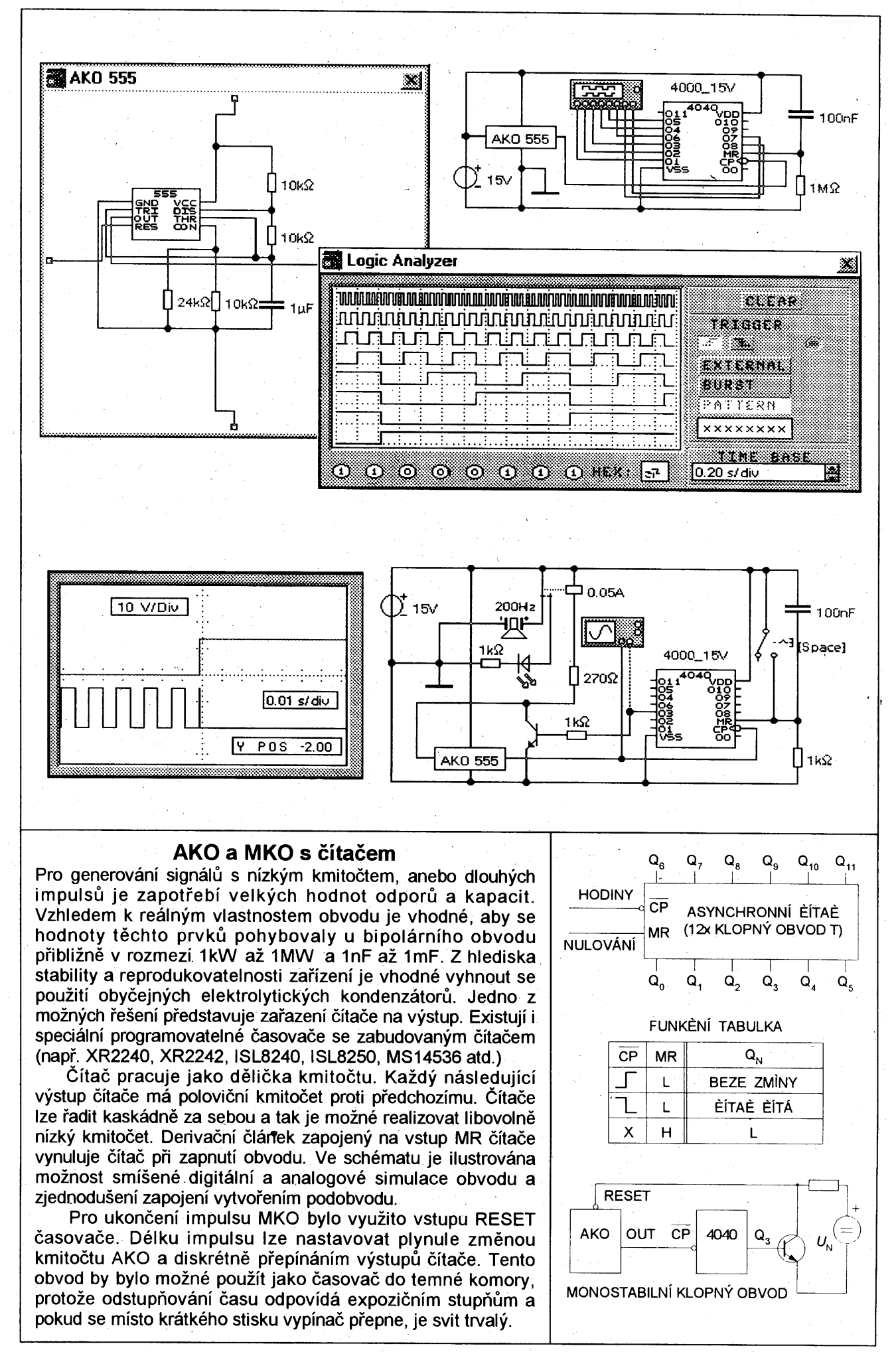

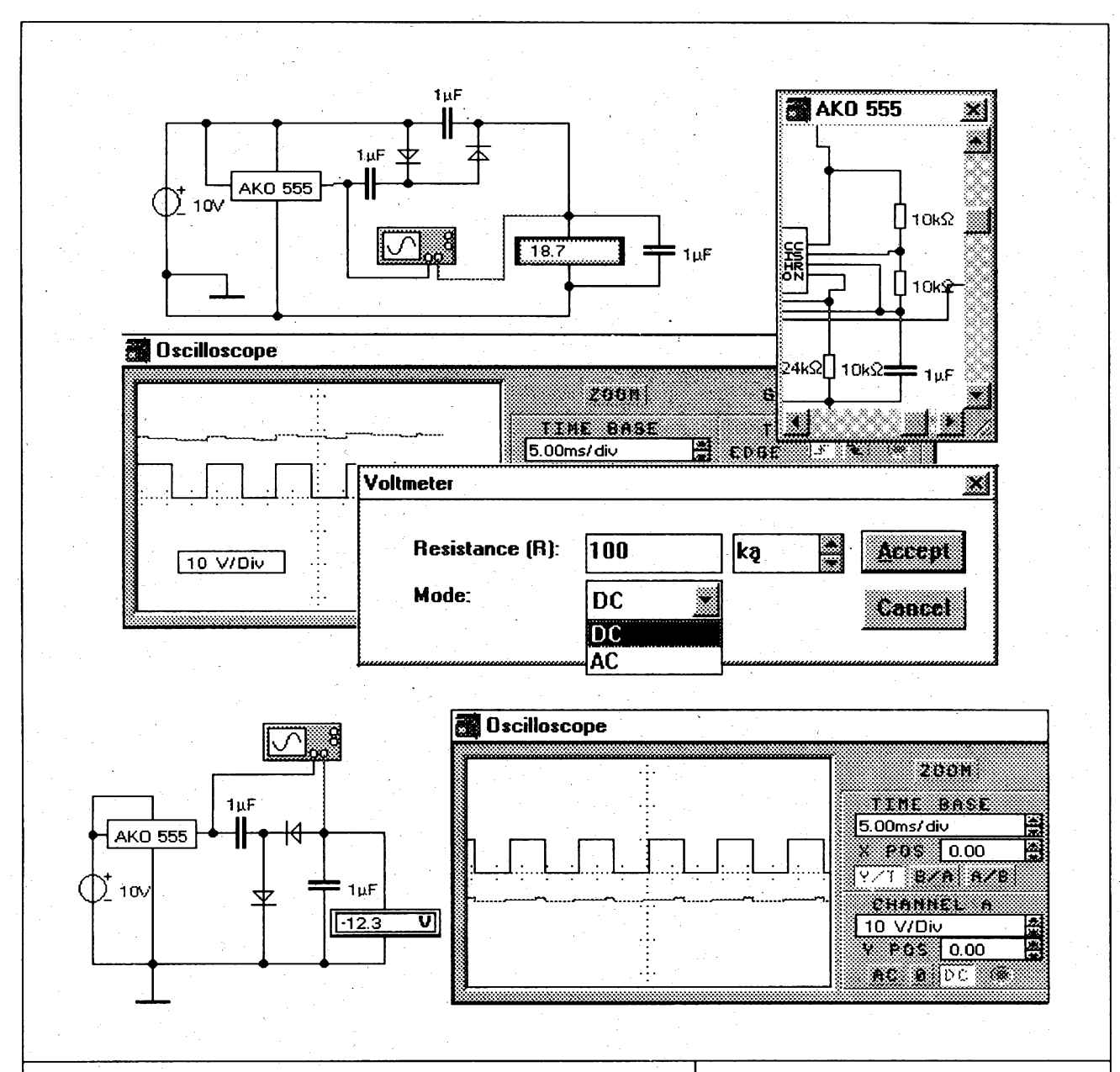

# **Ménice napétí s 555**

**První zapojení pracuje jako zdvojovac napétí a druhy obvod umozñuje získat záporné napétí z kladného zdroje. Podobny princip (tjst. nabití kondenzátoru multivibrátorem a scítání jejích napétí) se vyuzívá <sup>i</sup> ve specializovanych obvodech známych pod názvem nábojová pumpa (napf. MAX662).**

**U zdvojovace se pri logické nule na vystupu nabíjí první kondenzátor. Pri logické jednicce se tentó kondenzátor pñpojí pfes vystup na zdroj a souctem napétí zdroje a kondenzátoru se nabíjí druhy kondenzátor v sérii se zdrojem, takze na ném v ideálním pfípadé büde také napétí zdroje. Na spotfebici bude soucet napétí zdroje a druhého kondenzátoru. U zdroje zápomého napétí se první nabity kondenzátor vybíjí pn logické nule do druhého kondenzátoru. Napétí Ize pri vyuzití vstupu RESET nebo CON cástecné stabilizovat v upraveném zapojení.**

**Simulacní podmínky jsou nastaveny na maximální pfesnost, ale <sup>i</sup> tak vysledek símulace pfílis neodpovídá. Napf. voltmetr u zdvojovace je zapotfebí blokovat kondenzátorem, aby ukazoval alespoñ trochu rozumnou hodnotu. L) zápomého zdroje ukazuje voltmetr vétsí napétí nez je ve skutecnosti. U voltmetru je demonstrována moznost nastavení parametrü méfícího prístroje (stejnosmémy - stfídavy a vstupní odpor). Voltmetr má snízeny vstupní odpor oproti implicitnímu nastavení, takze pracuje <sup>i</sup> jako velky zátézovací odpor zdroje.**

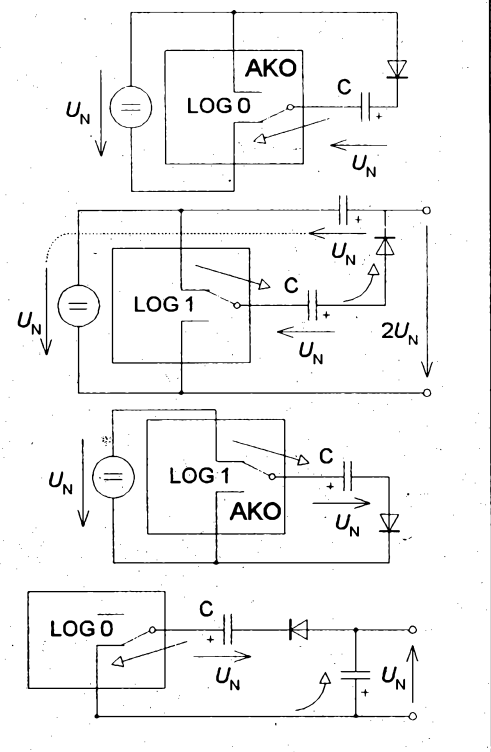

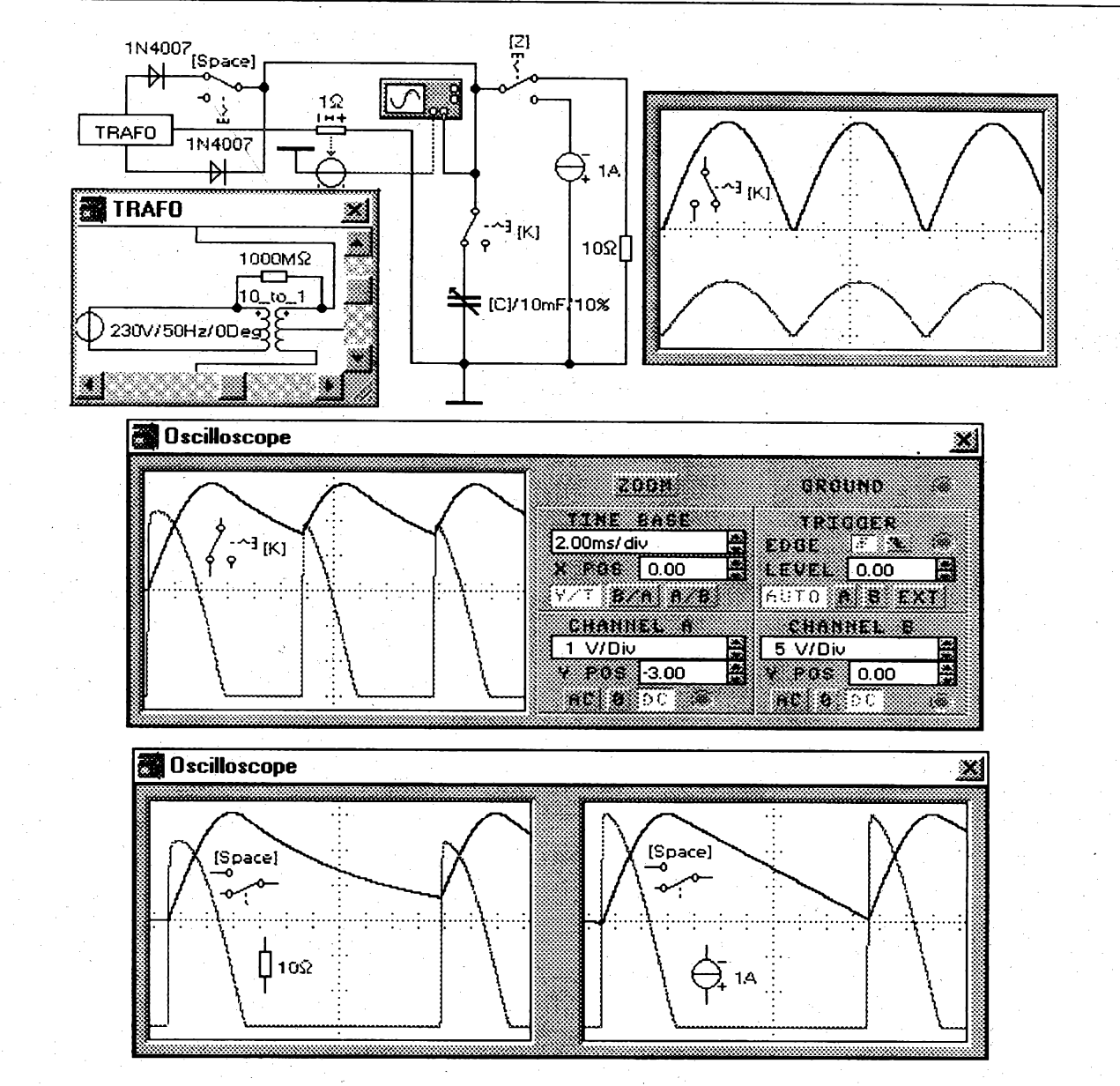

# **Rezimy usmernovace**

**Nejcastëji se pouzívá dvojcestnÿ usmëmovac s kapacitnim vyhlazením napëti. Pokud nàsleduje za vyhlazovacim kondenzátorem stabilizâtor s odporovÿm spotrebicem je kondenzátor zatízen nikoliv odporem, ale zdrojem proudu. Tato skutecnost, která vyplÿvà z Ohmova zàkona (konstantni hapëti na konstantnim odporu), není prílis známa. Toto lineární vybíjení kondenzátorü znacnë zjednodusuje matematické reseni obvodu a návrh potfebné kapacity.**

**Simulacní obvod je univerzální a umozñuje sledovat vliv zmëny kapacity na zvlnëni vÿstupniho napëti pn jednocestném <sup>i</sup> dvojcestném usmërnëni. Na obrâzek uz se bohuzel nevesla demonstrace obrovského nàrûstu amplitudy spicek proudu pñ zvysování kapacity kondenzátorü. To je dáno tim, ze pri vyhlazenëjsim napétí je doba nabíjení kondenzátorü kratsi a proudové spicky jsou uzsí. <sup>I</sup> v tëchto uzkÿch impulsech se ale musí pfenést potrebnÿ náboj, kterému odpovídá piocha pod grafem proudu.**

**Simulad Ize podle potreby rozsínt o sledování vl¡vu odporu primárního a sekundárního vinutí transformâtoru, nebo je mozné obvod rozsifit o filtracni tlumivku. Uzitecné je <sup>i</sup> zobrazeni prûbëhu zàvërného napétí na diodách, které po pfipojeni kapacitni zàtëze vzrûstà pfibliznë na dvojnàsobek. Stejnÿm zpûsobem Ize simulovat <sup>i</sup> tfífázové usmërriovace.**

$$
v_{\text{max}} = \sqrt{\frac{1-\pi}{\alpha_{1}}} \sqrt{\frac{\alpha_{1}}{\alpha_{2}} \sqrt{\frac{\alpha_{2}}{\alpha_{1}} \sqrt{\frac{\alpha_{3}}{\alpha_{2}} \sqrt{\frac{\alpha_{4}}{\alpha_{1}} \sqrt{\frac{\alpha_{5}}{\alpha_{1}} \sqrt{\frac{\alpha_{6}}{\alpha_{1}} \sqrt{\frac{\alpha_{6}}
$$

 $R_{Z}^{+1}$ 

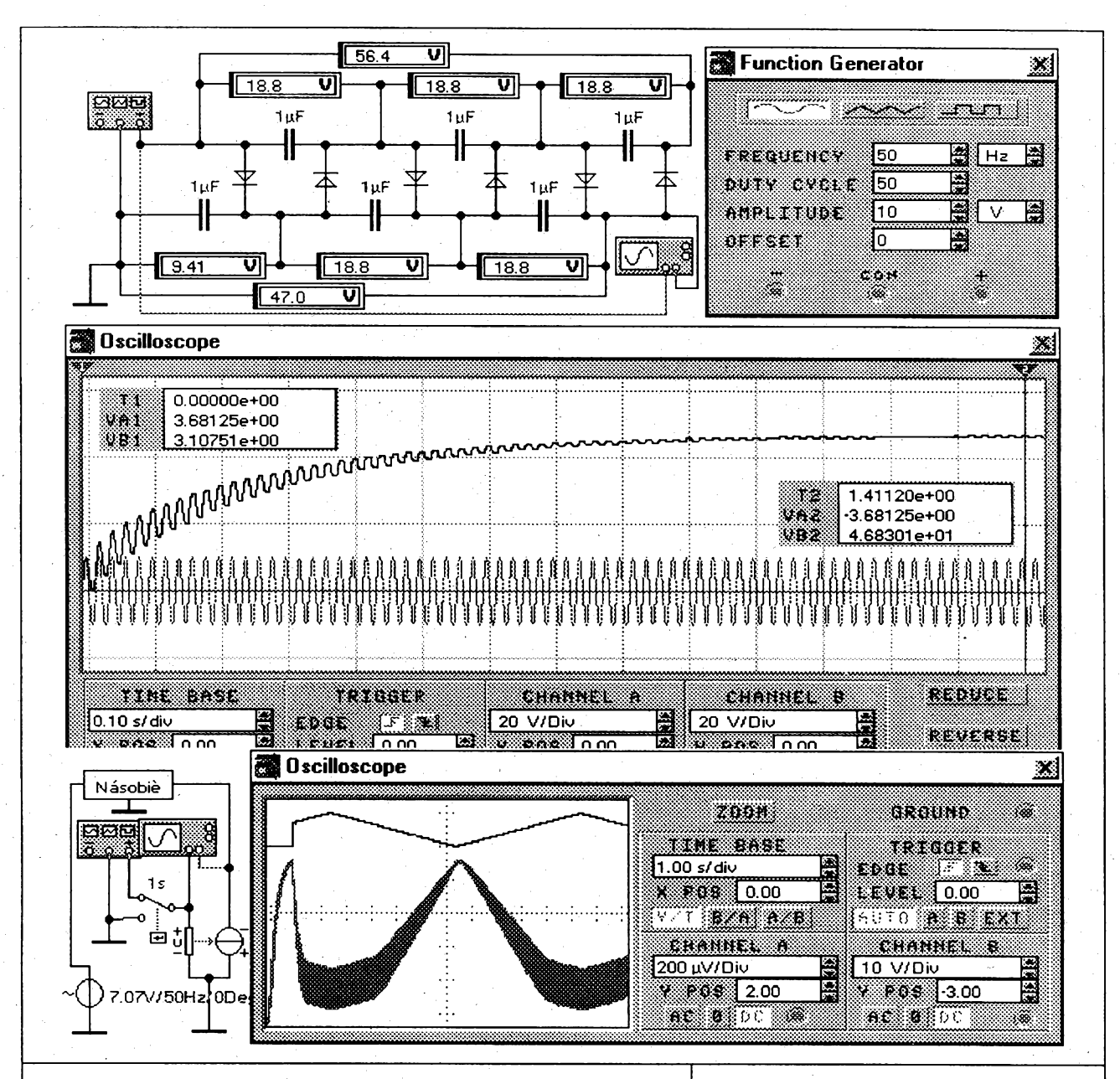

# **Nasobic napèti**

**Kaskädni nàsobic napèti je v principu usmèrnovac, u kterého Ize odebirat na sériovè spojenych kondenzàtorech vètsi napèti, nez je amplituda vstupniho napèti. Je - li vstupni napèti kladné, nabijeji se spodni kondenzätory a opacnè. Postup nabijeni kondenzàtorù je podobny jako u menicü s casovacem. Podle mista pfipojeni spotfebice Ize odebrat libovolny näsobek pùvodniho napèti. Nasobic nelze libovolnè prodluzovat, protoze kromè ùbytkù na diodäch v propustném smèru se nepriznivè projevuje zmenseni kapacity sériovè spojenych kondenzàtorù.**

**Na prvnim obräzku je simulovàn prechodny dèj po pnpojeni näsobice ke zdroji. Pod nim je znàzornèna zavislost veiikosti vystupniho napèti a jeho zvlnèni na odebiraném proudu. Nàsobic je zatizen fizenym zdrojem proudu, ktery je rozmitan trojùhelnikovym napètim generätoru s velmi nizkym kmitoctem 0,1 Hz. Casovy spinac pfipojuje generator az po odeznèni pfechodného dèje podle prvniho obräzku. Zatèzovaci proud je ciselnè roven napèti a je mozné jej odecitat pomoci rastru osciloskopu. Pfi zobrazeni B/A je mozné ziskat <sup>i</sup> zatèzovaci primku rozmazanou zvlnènim napèti.**

**Kvalitu zdroje Ize zvysovat bucf zvètsovànim kapacit kondenzàtorù a nebo zvètsovànim kmitoctu generätoru. Pfi vyssim kmitoctu se totiz relativnè zmensuje doba vybijeni k dobè nabijeni kondenzàtorù. Oba zpùsoby Ize simulovat.**

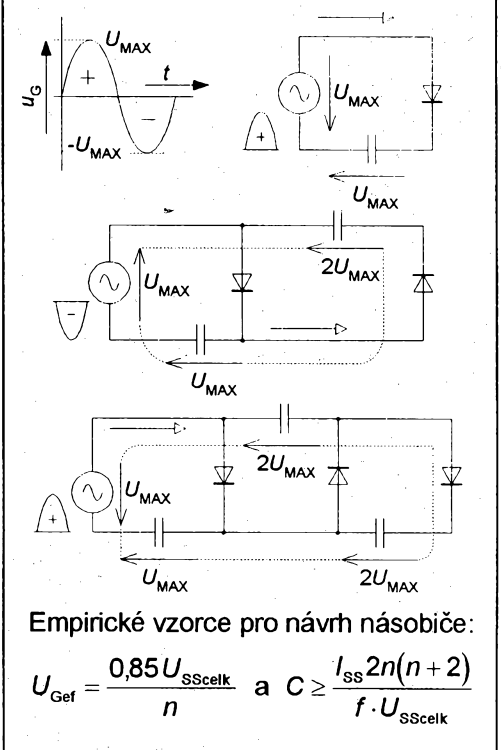

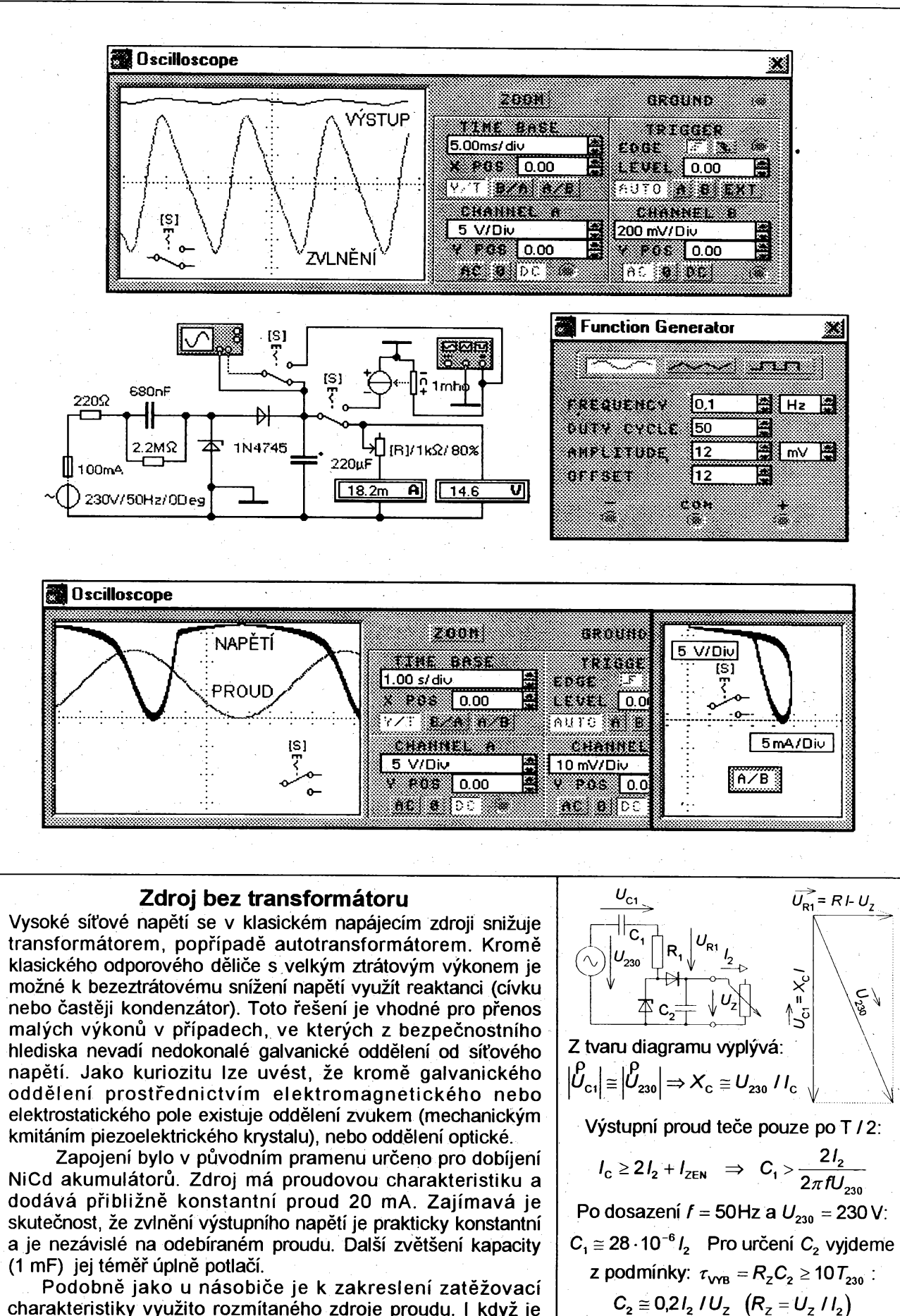

charakteristiky využito rozmítaného zdroje proudu. I když je zvolen nejnižší možný kmitočet je změna proudu příliš rychlá, což se projevu v hysterezi křivky (napětí narůstá rychleji než klesá při změně odebíraného proudu). U osciloskopu je při volbě AC možné zvětšit průběh zvlnění napětí zdroje.

R, omezí amplitudu proudu při zapnutí:

 $I_{\text{max}} = \sqrt{2} \cdot U_{230} / R_1$  a zbývající odpor

zajistí vybití kondenzátoru po vypnutí

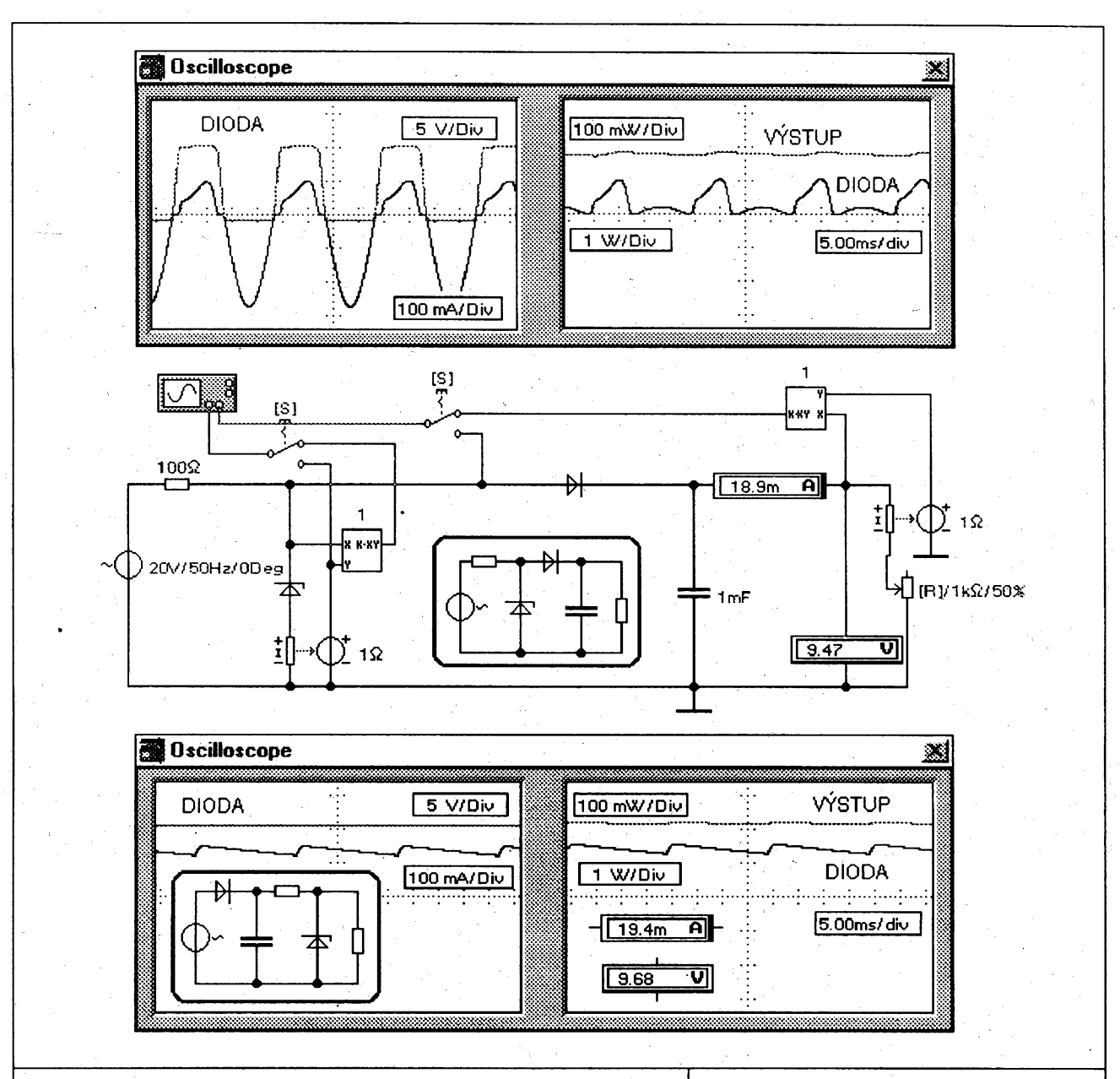

# Stabilizátory s diodou

U klasického zdroje, následuje po transformátoru a usměrňovači stabilizátor. Na prvním obrázku je netypické zapojení obvodu, ve kterém stabilizační dioda současně pracuje i jako paralelní usměrňovač. Záporná půlvlna je diodou zkratována a proud se uzavírá přes omezovací odpor, který musí být dostatečně výkonově dimenzován. Při kladné půlvlně pracuje dioda jako omezovač napětí. Těmito napěťovými impulsy se dobíjí kondenzátor přes oddělovací diodu.

Oproti klasickému řešení, které je uvedeno na spodním obrázku, tento obvod řeší pouze kolísání napájecího napětí a nezabezpečí stabilizaci při proměnném proudovém odběru do spotřebiče. Časová konstanta vyhlazovacího kondenzátoru s odporem spotřebiče musí být dostatečně velká, aby napětí nepokleslo do příchodu dalšího impulsu.

Zajímavé je porovnání zatížení diody v obou obvodech. U prvního zapojení protékají diodou proudové impulsy v propustném i závěrném směru a rovněž napětí má tvar impulsů. U klasického zapojení je dioda otevřena v závěmém směru a proud diodou sleduje průběh zvlněného napětí na kondenzátoru. K určení průběhu výkonů je využito násobiček. Porovnáním zjistíme, že v prvním případě je dioda výkonově méně namáhána. Pomocí násobiček a děliček lze zobrazit i průběhy jiných veličin v simulovaných obvodech.

Náhradní zapojení (Théveninova věta):  
\n
$$
\begin{array}{ccc}\n & R_1 \\
\hline\n & 0 \\
 & U_1\n\end{array}\n\begin{array}{ccc}\n & R_2 \\
 & \downarrow\n\end{array}\n\begin{array}{ccc}\n & R_1 \\
 & \downarrow\n\end{array}\n\begin{array}{ccc}\n & R_2 \\
 & U_1\n\end{array}\n\begin{array}{ccc}\n & R_2 \\
 & \downarrow\n\end{array}\n\begin{array}{ccc}\n & R_1 \\
 & \downarrow\n\end{array}
$$
\n
$$
U_1 = U_N \frac{R_2}{R_1 + R_2} \quad R_1 = \frac{R_1 R_2}{R_1 + R_2}
$$
\n
$$
U_2 = U_{U_1} + \frac{R_1}{R_1 + R_2} \quad U_2 = \frac{U_1 - U_{ZEN}}{R_1 + R_1}
$$
\n
$$
U_2 = U_{ZEN} + r_d I_{ZEN} = U_{ZEN} + \frac{r_d(U_1 - U_{ZEN})}{R_1 + r_d}
$$
\n
$$
Proměnná část napětí se uplatní pouze\nna odproech děliče a proto bude\nkolísání výstupního napětí pouze:\n
$$
\Delta U_2 = \frac{\Delta U_1 r_d}{R_1 + r_d} \quad r_d \text{-dynamickýodpor}
$$
$$

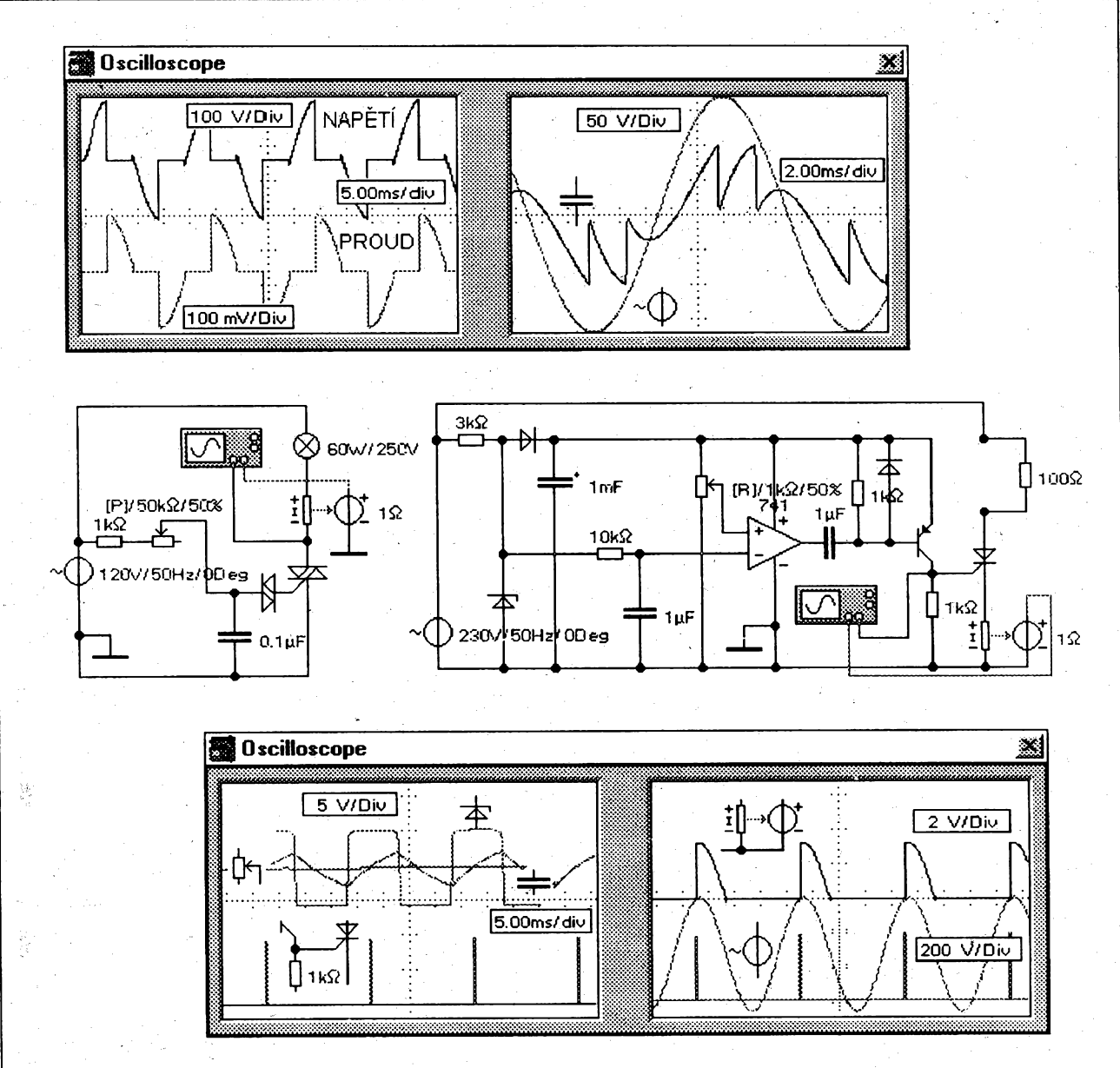

# Tyristorové řízení výkonu

Na prvním obrázku je nejjednodušší obvod pro fázové řízení triaků. Kondenzátor se nabíjí přes proměnný odpor a až napětí stoupne na průraznou hodnotu napětí diaku, vybije se do řídící elektrody a triak sepne. Rozepnutí je automatické při průchodu nulou. Přebíjení kondenzátoru na opačnou polaritu trvá určitou dobu a výkon nelze proto regulovat v celém rozsahu periody.

Speciální integrované obvody (např. MAA436) využívají horizontální impulsové řízení, jehož princip je na druhém schématu. Na vstupu je už vysvětlený stabilizátor napětí, který slouží zároveň jako tvarovač napětí. Obdélníkové napětí odebírané ze Zenerovy diody se v integračním článku mění přibližně na trojúhelníkový průběh. S tímto napětím se porovnává v komparátoru rozhodovací nastavitelná úroveň odvozená od stabilizovaného napájecího napětí. Při shodě se komparátor překlopí a spouští MKO s velmi úzkým impulsem. MKO je v zapojení realizován jednoduše už probraným tvarovacím obvodem. Zpoždění zapnutí tyristoru se nastavuje úrovní napětí u komparátoru. V principu je proto možné regulovat v celém rozsahu půlperiody.

I když simulační program neumožňuje zobrazit současně více než dva signály, je možné v podmínkách zvolit výpočet pro všechny uzly obvodu a pak se jednoduše při pozastavené simulaci přepínat do zajímavých bodů obvodu.

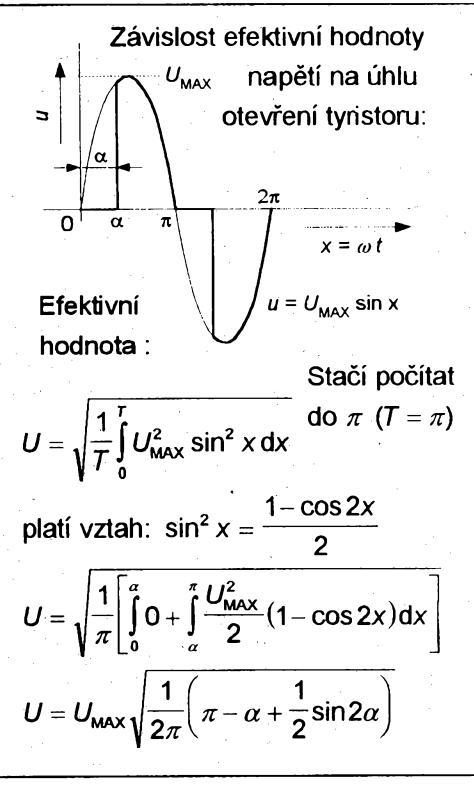

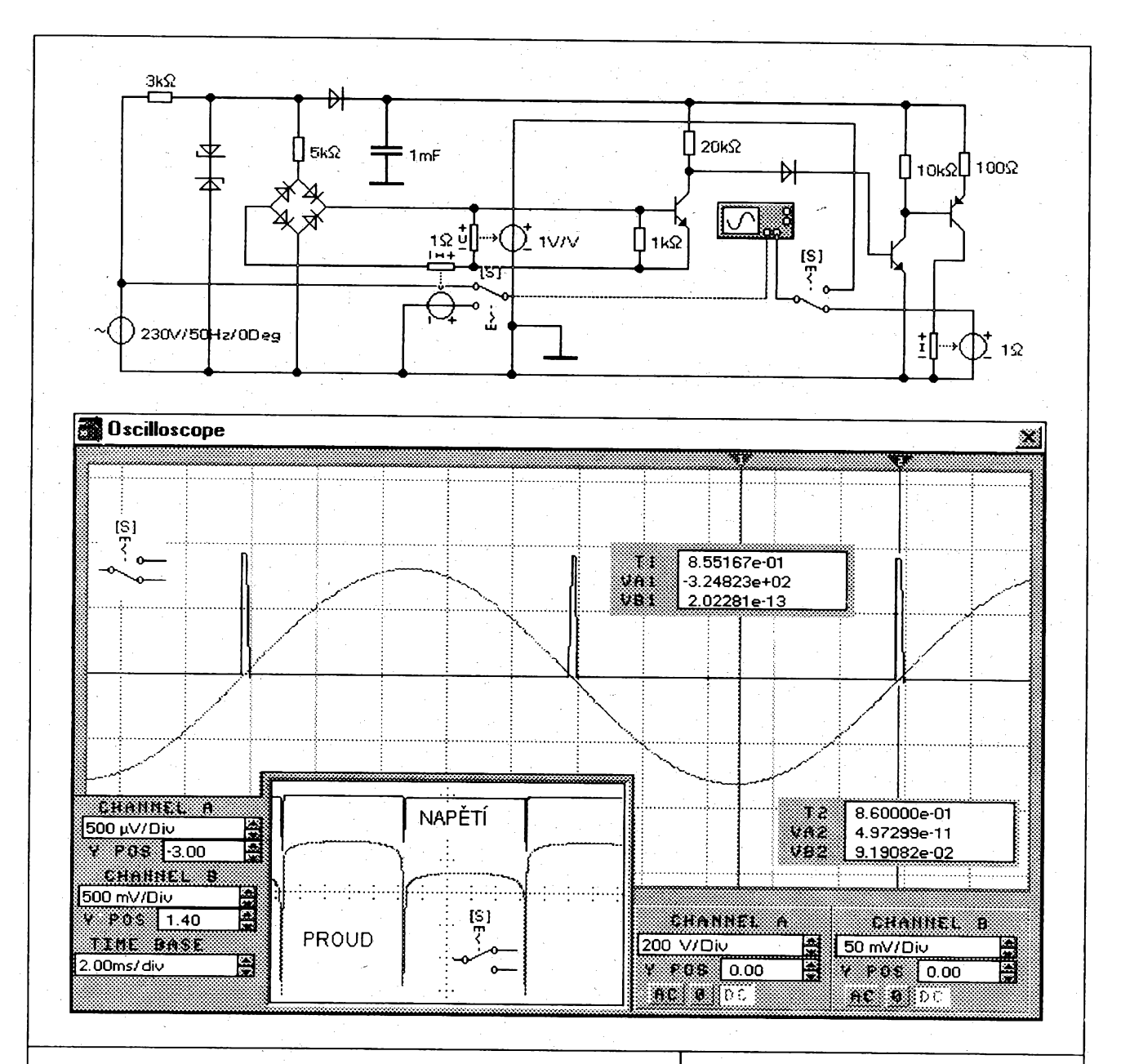

# **Spinâni v nule**

**Pfedchozi fâzové rizeni vÿkonu se pouzivâ napf. pro rizeni motorû. Protoze prûbëh proudu je znacnë neharmonickÿ dochâzi ke vzniku silného vysokofrekvencniho ruseni vyssimi harmonickÿmi, které se sifi po sifovém vedeni. Nutnost dokonalého odruseni komplikuje a prodrazuje zapojeni. Pro odporové spotfebice, které maji znacnou tepelnou setrvacnost, se proto pouzivâ jiné reseni. Spotfebic je k siti pripojovân v okamziku prûchodu napëti <sup>i</sup> proudu nulou. Regulace spocivâ ve vynechâni nëkolika period napëti.**

**Schéma ridiciho obvodu je upravenou câsti vnitfniho zapojeni integrovaného obvodu CA 3059. Na vstupu je opët omezovac se stabilizacnimi diodami a jednocestnÿm usmërnovacern s filracnim kondenzâtorem. Obdélnikovÿmi pulsy odebiranÿmi ze sériového spojeni Zenerovÿch diod je napâjen usmërnovaci mûstek. Tranzistorse otevirâ napëtim na odporu, které odpovidâ prûbëhu proudu diodami. Proud diodami protékâ az po pfekonâni prahového napëti a proto v oblasti prûchodu nulou nastane krâtkÿ okamzik, pri kterém bude tranzistor zavrenÿ. Zapojeni neni zcela symetrické a proto nâsleduje tvarovac a zesilovac upravujici tvar impulsû. Dale by nâsledoval rizenÿ spinac umoznujici periodické vynechâvâni skupin spoustëcich impulsû a triak. Vzhledem ke slozitosti zapojeni nebyla simulace celého obvodu s triakem ûspësnâ.**

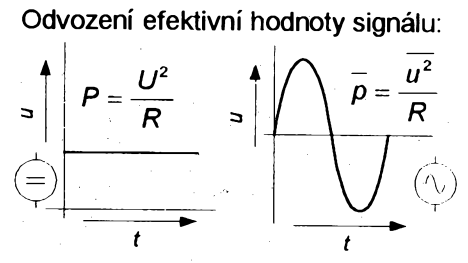

**Oba zdroje musi mit stejné prûmëmé** tepelné účinky:  $P = \overline{\rho} \implies U^2 = \overline{u^2}$ **Prûmër se pocitâ pomoci integrâlu jako podil plochy pod grafem a periody:**

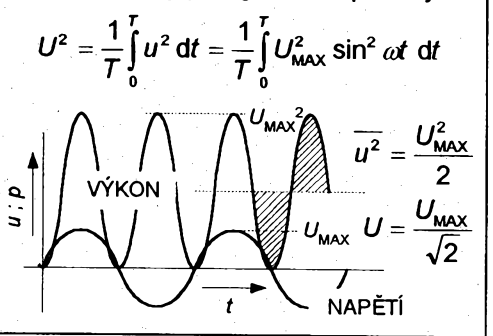

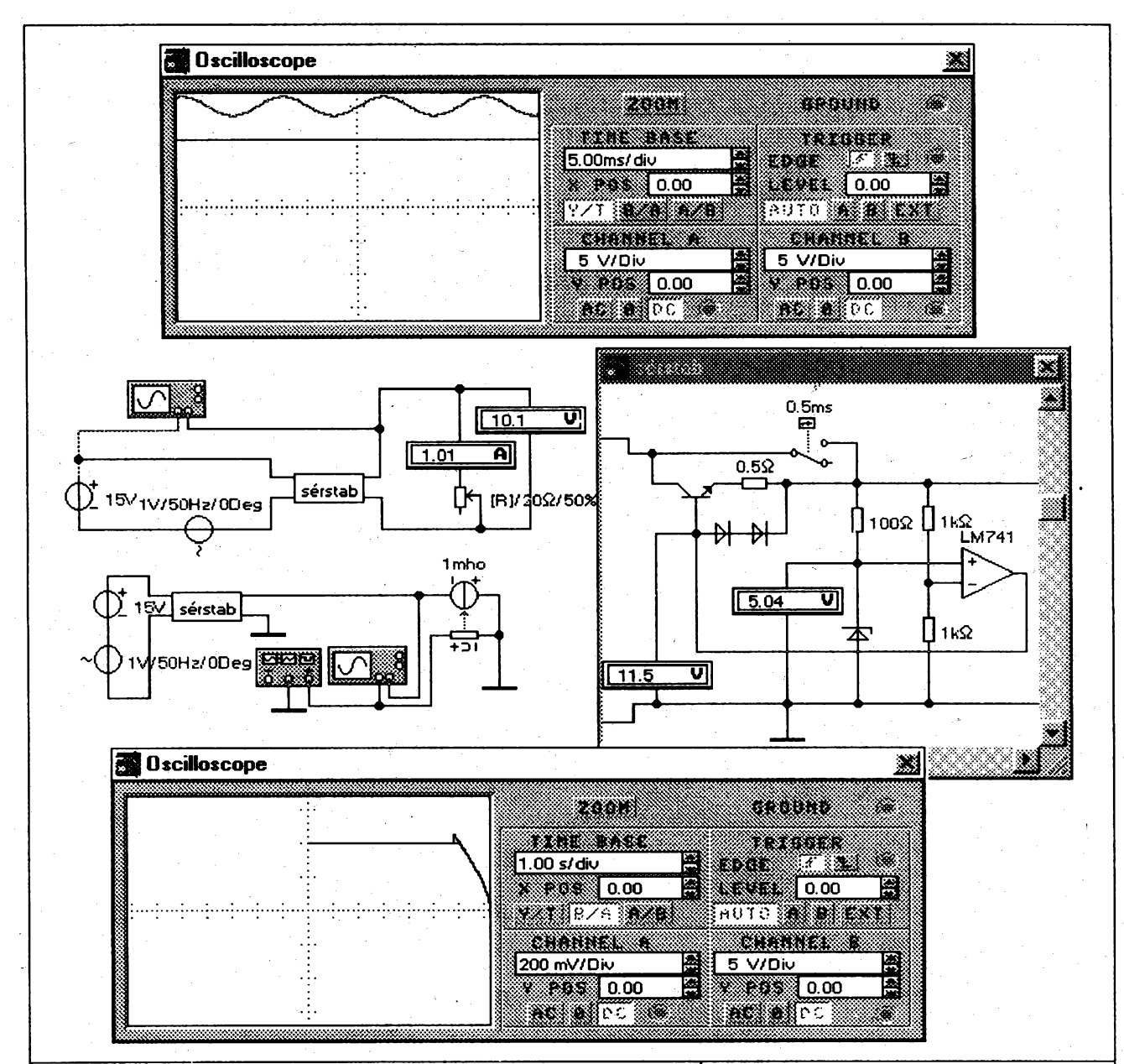

# Sériový stabilizátor

Stabilizátor napětí je obvod, který na svém výstupu udržuje konstantní napětí při kolísání vstupního napětí a při změně odběru proudu do spotřebiče. Nejčastěji se jako regulační prvek zapojuje tranzistor do série se spotřebičem. Odpor (otevření) tranzistoru je řízen zpětnou vazbou. Rozdílový zesilovač, porovnává část výstupního napětí na spodním odporu děliče s konstantním napětím na stabilizační diodě a otevírá výkonový tranzistor tak, aby se rozdíl mezi vstupy zesilovače blížil nule. Pak bude výstupní napětí násobkem referenčního.

Tranzistor je doplněn jednoduchou proudovou pojistkou. Při nadměmém vzrůstu proudu ze stabilizátoru se zvětší napětí na malém ochranném odporu tak, že se otevřou diody, které vytvoří bočník k přechodu báze-emitor tranzistoru. Další proud do báze proto téměř neroste a výstupní proud se proto omezí. Výhodnější jsou ale pojistky s omezením zkratového proudu s tzv. vratnou charakterisikou (fold-back). Uvedené schéma vystihuje princip integrovaných stabilizátorů napětí.

Simulace zatěžovací charakteristiky je obtížná, protože při zobrazení B/A nelze volit počáteční čas simulace. Nejdříve je nutné nechat proběhnout jednu sekundu simulaci v režimu Y/T a pak teprve přepnout na B/A. Jinak se zobrazí i přechodný děj při zapnutí obvodu. Aby se simulace vůbec rozběhla je pro nepatmý okamžik přemostěn tranzistor časovým spínačem.

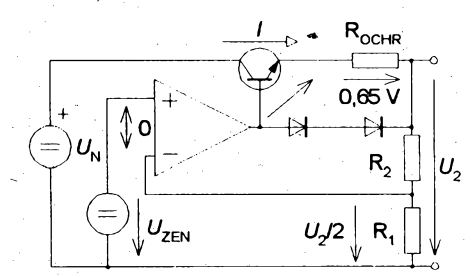

Je-li R<sub>1</sub> = R<sub>2</sub> bude: 
$$
U_2 / 2 = U_{ZEN}
$$
  
a  $U_2 = 2U_{ZEN}$ ; obecně platí:  
 $U_{R1} = U_{ZEN} = IR_1$  a  $U_2 = U_{R1} + U_{R2}$   
 $U_2 = U_{ZEN} + \frac{U_{ZEN}}{R_1} \cdot R_2$ 

Pojistka zapne při:  $U_{BE} + U_{ROCHR} = 2U_D$ Lze předpokládat:  $U_{BE} \cong U_D \cong 0,65$  V, a proto je:  $I_{\text{max}} \cong 0.65 \text{ V}/R_{\text{ocHR}}$ Omezovací odpor k Zenerově diodě je:  $R_{\text{ZEN}} = (U_{\text{N}} - U_{\text{ZEN}}) I I_{\text{ZEN}}$ 

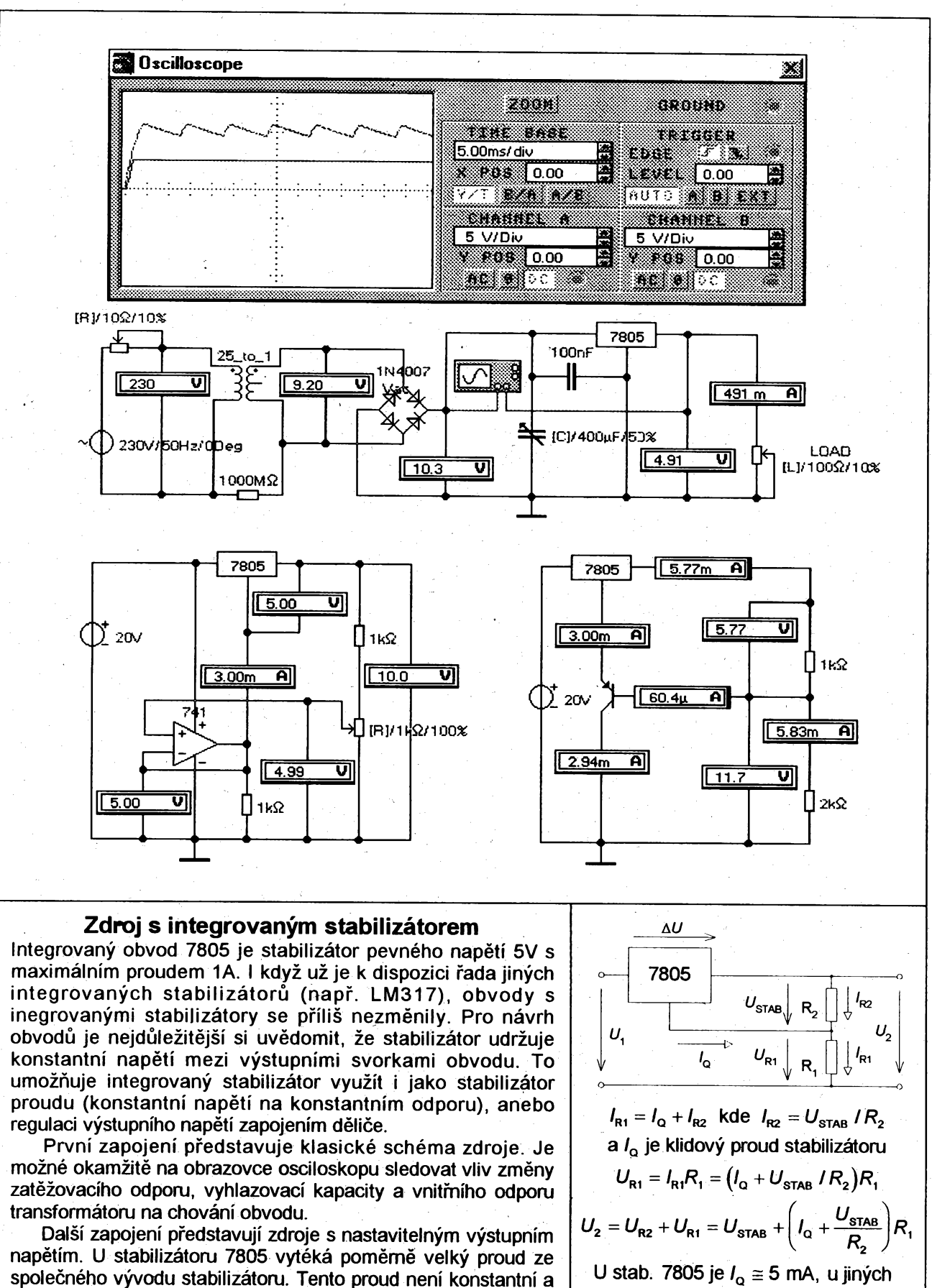

stabilizátorů lze /<sub>a</sub> zpravidla zanedbat:

$$
U_2 = U_{\text{STAB}} + \frac{U_{\text{STAB}}}{R_2} R_1 = U_{\text{STAB}} \left( 1 + \frac{R_1}{R_2} \right)
$$
  
Pro správnou funkci musí platit:  

$$
U_1 = \Delta U + U_2, \text{ kde } \Delta U \cong 3 \text{ V}
$$

proto se vliv tohoto proudu potlačuje pomocí operačního

zesilovače a nebo tranzistoru. OZ je zapojen jako sledovač a udržuje proto na odporu, který je zapojen na výstup OZ, stejné napětí jako je na spodní části děliče nezávisle na kolísání proudu. U tranzistorového řešení vzroste teplotní závislost výstupního napětí. Modernější stabilizátory mají společný proud

mnohem menší, takže se vystačí s obyčejným děličem.

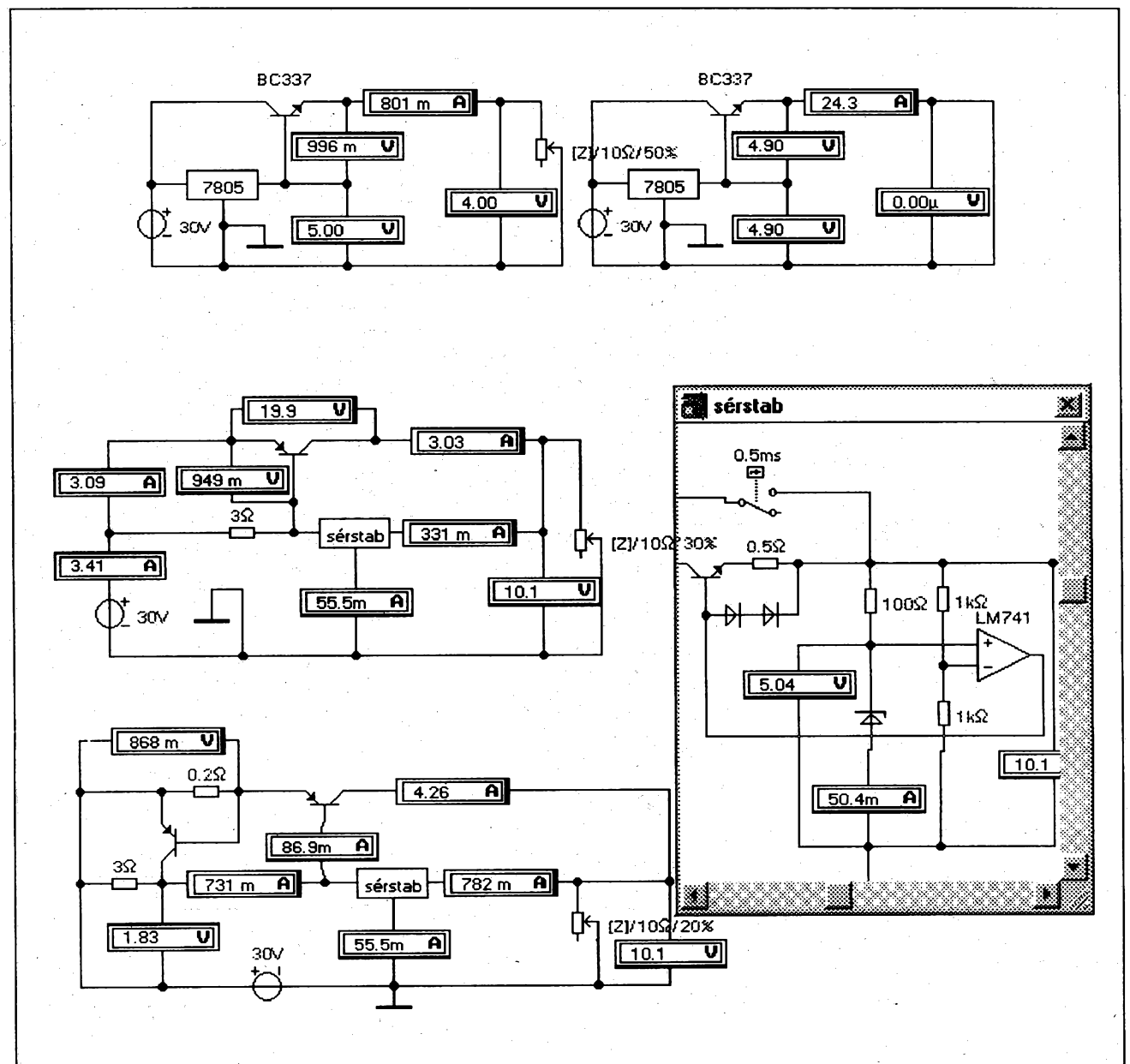

# **Stabilizátory s posilovacími tranzistory**

**<sup>I</sup> kdyz se vyrábéjí integrované stabilizátory pro velké proudy (napr. LT 1038 1,2 az 30 V pro proud 10A) anebo se pro velké vykony vyrábéjí <sup>i</sup> spinaci stabilizátory (napr. L4960 atd.) jsou tyto obvody pomérné drahé. Proto se pro získáni vétsího vykonu doplñuje stabilizátor vykonovym tranzistorem.**

**Klasické resení obvodu má mezi bázi a zem zapojen zdroj referencního konstantního napétí, bucf Zenerovu diodu, anebo stabilizátor napétí. Pro spotfebic se obvod chová jako emitorovy sledovac (SC) konstantního napétí. Vystupní napétí bude mensí o úbytek na otevfeném prechodu báze-emitor, které se v praxi rovnéz prílis neméní. Simulacní program nerespektuje znicení tranzistorú, takze jsou pfi zkratu zdroje simulovány nereálné hodnoty napétí a proudu.**

**Zapojeni s tranzistorem PNP, ktery se otevírá vstupním proudem do stabilizátoru má lepsí vlastnosti, protoze vystupní napétí se zapojením tranzistorú nezméní. Pokud má u obou zapojeni transformátor dostatecné velky vnitfní odpor, není zapotrebí fesit proudovou pojistku. V opacném prípadé se zapojuje dalsí tranzistor, ktery se pñ nastavené hodnoté proudu otevfe a nedovolí dalsí nárüst proudu. Tento dalsí proud je odvádén do vstupu stabilizátoru, jehoz vnitrní pojistka zajistí <sup>i</sup> ochranu tranzistorú. Úpravou zapojeni lze dosáhnout velmi maly rozdíl napétí mezi vstupem a vystupem obvodu.**

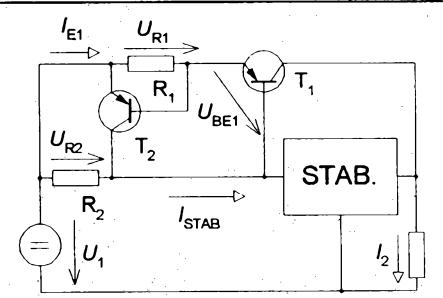

**Zanedbáme bázové proudy tranzistorú**  $U_{R2} = R_2I_{STAB}$  ;  $U_{R1} = R_1I_{E1}$ **= /STAB + /E1 tranzistor T, se otevfe pñ:** 4  $U_{R2} > U_{R1} + U_{B21} \quad (U_{B21} \equiv 0.7 \text{ V})$ **Nárust proudu /E1 vyvolá nárust** *URÍ* **a otevření**  $T_2$   $(U_{R1} = U_{BE2} \approx 0.7 V)$ **Maximální proud ze zdroje bude:**  $I_{\text{2MAX}} \cong I_{\text{STAFMAX}} + 0.7 \text{ V}$  /  $R_1$ **Pomocí tyristoru lze realizovat <sup>i</sup> pojistku s vypnutím zdroje <sup>i</sup> po ukoncení zkratu.**

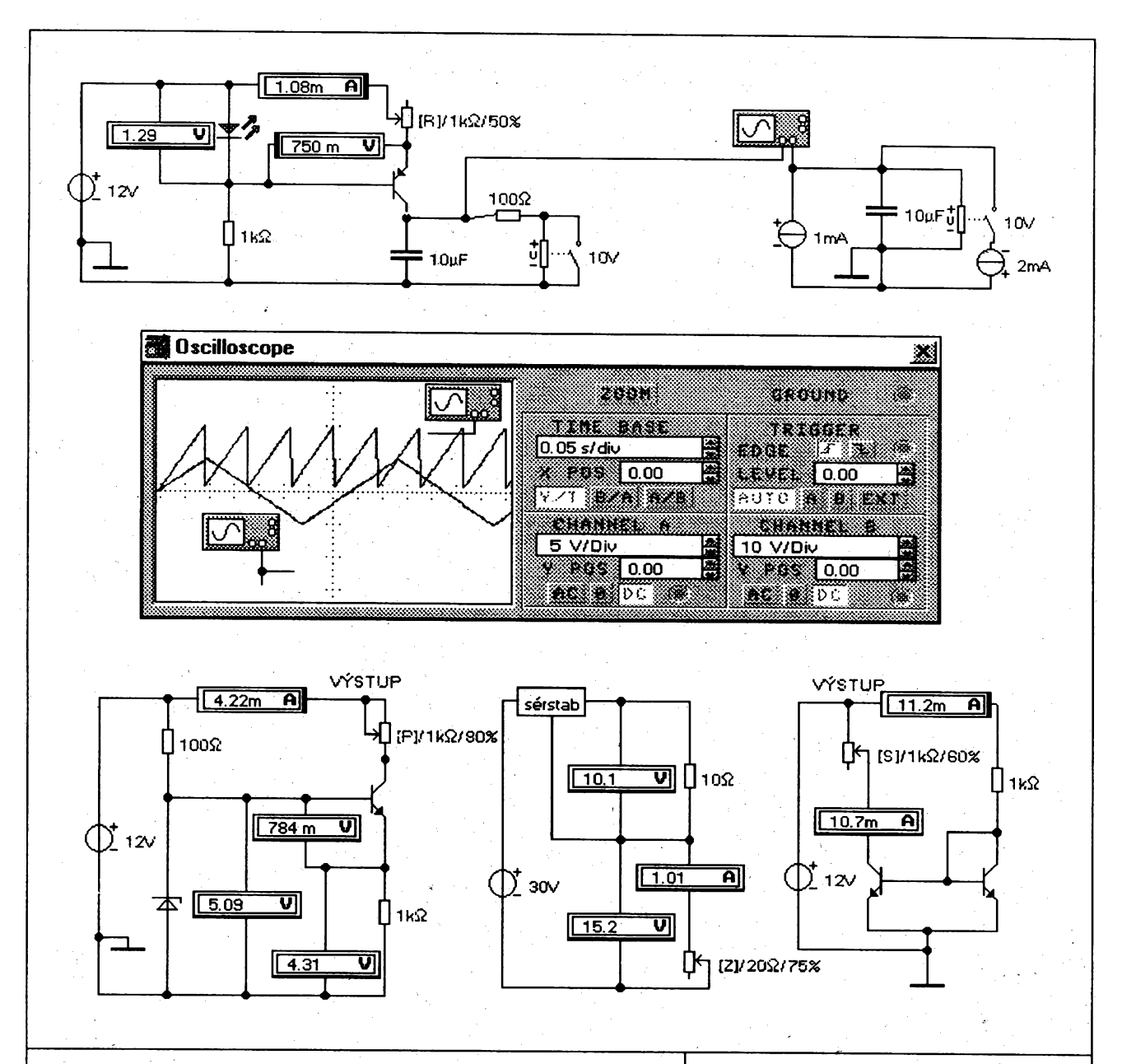

# Stabilizované zdroje proudu

Zdroj proudu je zdroj s velkým vnitřním odporem, takže v nejjednodušším případě stačí zapojit velký odpor do série s napěťovým zdrojem. Má-li být proud stále konstantní nezávisle na připojeném spotřebiči, je nutné jeho velikost stabilizovat.

Je možné použít integrovaný stabilizátor napětí, který spodním odporem děliče, který představuje spotřebič, protlačí proud určený výstupním napětím stabilizátoru a odporem zapojeným na jeho výstup. V tomto případě je nutné, aby vstupní napětí bylo dostatečně velké. Jako zdroj proudu se chová i obyčejný tranzistor, což vyplývá z tvaru jeho výstupních charakteristik. S výhodou se využívá zapojení napěťového stabilizátoru se Zenerovou diodou s posilovacím tranzistorem. Na emitorovém odporu se udržuje konstantní napětí a proto bude konstantní i proud protékající kolektorem, nezávisle na velikosti zatěžovacího odporu. Výhodnější je varianta s PNP tranzistorem a s LED, která zastupuje funkci stabilizační diody s malým napětím, protože zátěž může být uzemněna. Často se používá v integrovaných obvodech tzv. proudové zrcadlo. které má jeden tranzistor zapojen jako diodu.

Nabíjí-li se kondenzátor konstantním proudem, narůstá napětí na něm lineárně, což se využívá pro generování napětí trojúhelníkového nebo pilového průběhu. Druhé zapojení znázomuje princip funčního generátoru.

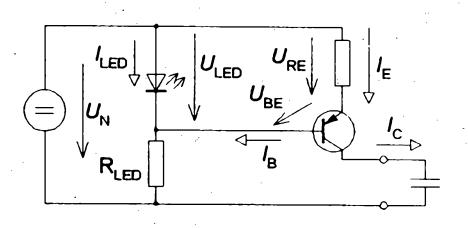

Proud  $I_B$  ize zanedbat, je-li:  $I_{\text{LED}} >> I_B$  $R_{\text{LED}} \cong (U_{\text{N}} - U_{\text{LED}}) / R_{\text{LED}}$ ;  $U_{\text{LED}} \cong$  konst  $U_{LED} = U_{RE} + U_{BE}$ ;  $U_{BE} \equiv$  konst Proud zdroje:  $I = \frac{U_{LED} - U_{BE}}{R_{E}} \cong$  konst  $I = U_{\text{STAB}} / R$ STAB.  $I_{RZ} = I + I_{Q}$  $U_{\texttt{STAB}}$ R má platit:  $I_{\mathbf{Q}} \ll I$ , pak je:  $I \equiv U_{\rm stra} / R$ U proudového zdroje je vhodné, aby vstupní napětí bylo velké

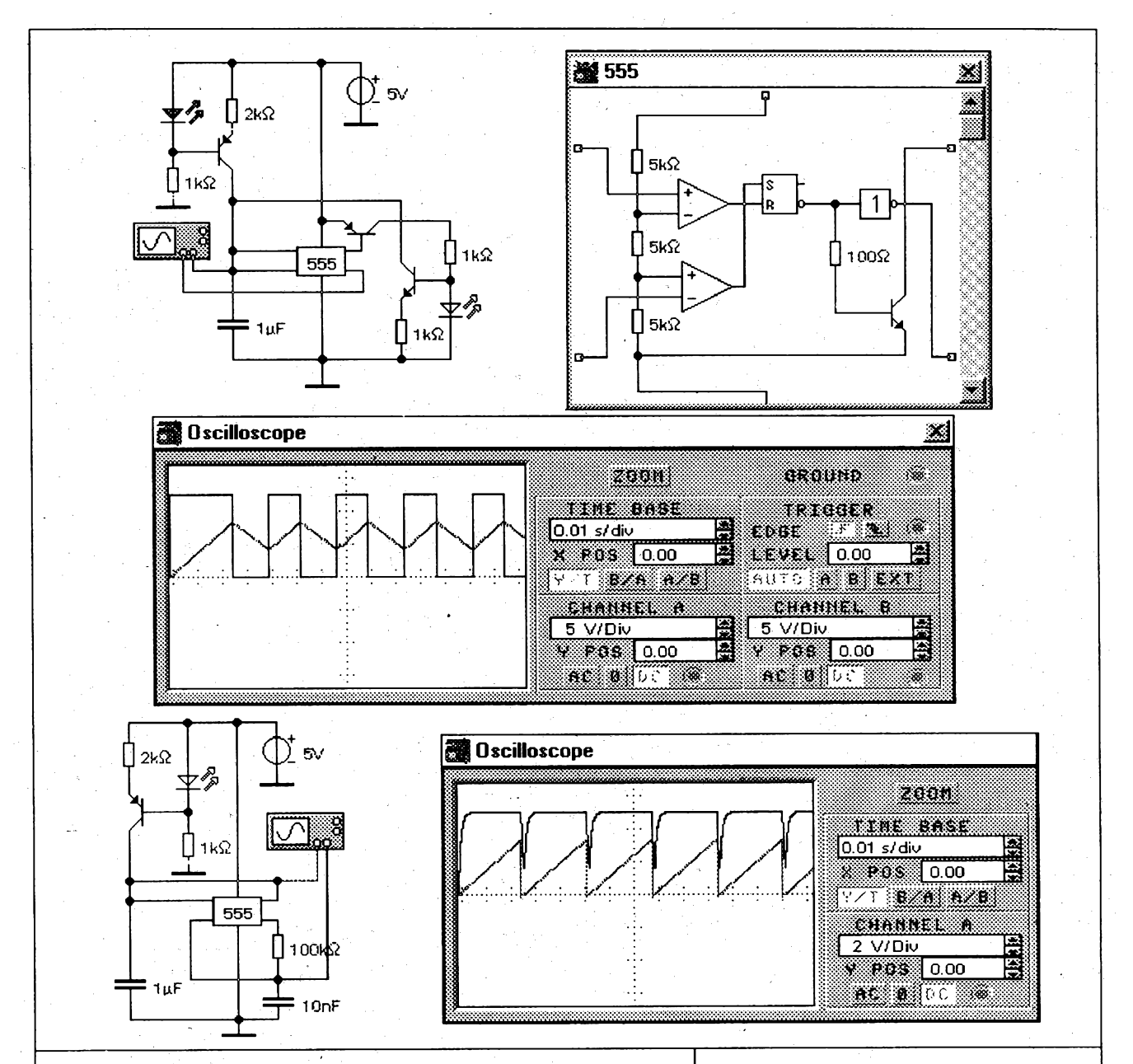

# Generátory se zdrojem proudu

První zapojení představuje princip integrovaného funkčního generátoru XR-8038. Kondenzátor se lineárně nabíjí ze zdroje proudu na dvě třetiny napájecího napětí. Pak se sepne zdroj dvojnásobného proudu, který do sebe vtáhne proud prvního zdroje a lineárně vybíjí kondenzátor. Po poklesu napětí na jednu třetinu se tento zdroj vypne a děj se opakuje. Princip je velmi podobný klasickému zapojení časovače 555.

Ve skutečném zapojení jsou použity zdroje proudu řiditelné napětím, což umožňuje konstrukci napětím rozmítaných (řízených) generátorů (VCO). Jinými slovy je možné realizovat frekvenční modulaci. Obvod lze napájet symetricky ze dvou zdrojů, čímž se odstraní stejnosměrná složka signálů. Trojúhelníkový signál se dále tvaruje v tvarovači tvořeném nelineámím děličem, což umožňuje získat i harmonický signál.

Generátor pily na druhém schématu má oddělené vstupy komparátorů. Kondenzátor se opět nabíjí ze zdroje proudu na dvě třetiny napájecího napětí. Pak se velmi rychle vybije přes vnitřní tranzistor časovače. Malá kapacita zapojená mezi vstup spodního komparátoru a zem se po překlopení vybíjí do výstupu obvodu. Proto napětí na tomto vstupu komparátoru poklesne na jednu třetinu s určitým zpožděním. Během tohoto zpoždění se stihne vybít hlavní časovací kondenzátor až k nule. Obvod byl použit jako časová základna k osciloskopu.

$$
I = \frac{Q}{t}; \quad C = \frac{Q}{U} \implies u_c = \frac{I}{C} \cdot t
$$
\nNapětí na kondenzátoru se mění o  $\frac{U_N}{3}$ \n $U.C$ 

$$
t_{\text{MP}} = \frac{R_{\text{E}}CU_{\text{N}}}{3I}
$$
; po dosazení za proud:  

$$
t_{\text{MP}} = \frac{R_{\text{E}}CU_{\text{N}}}{3(U_{\text{LED}} - U_{\text{BE}})}
$$
; vybíjení trvá  
stejně dlouho:  $f = \frac{3(U_{\text{LED}} - U_{\text{BE}})}{2R_{\text{C}}CU_{\text{N}}}$ 

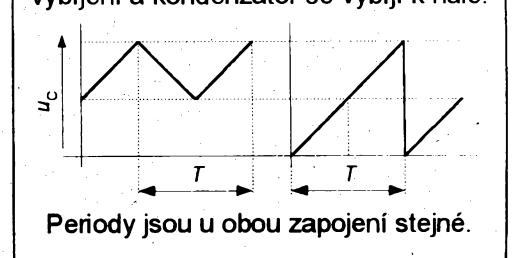

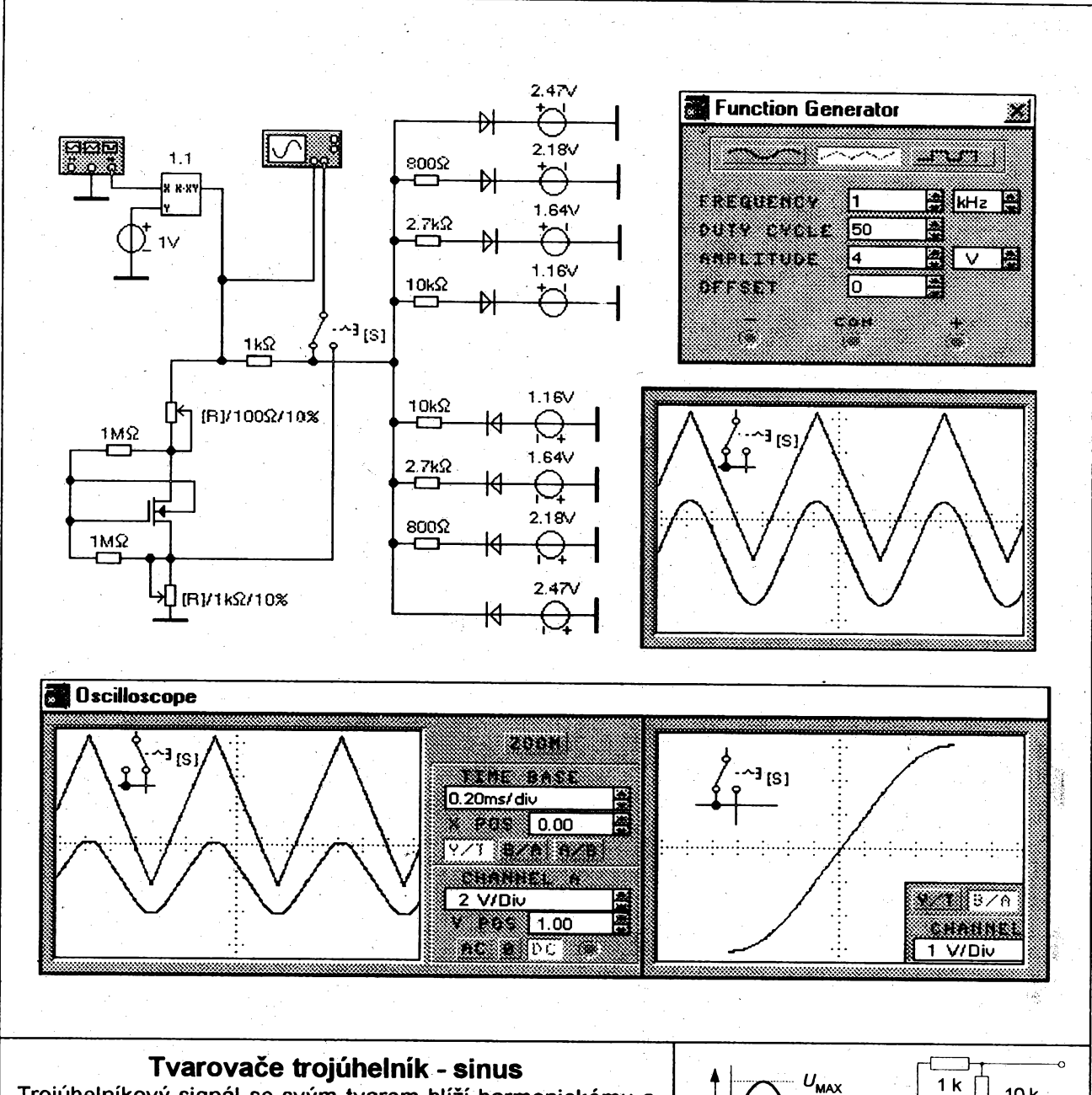

Trojúhelníkový signál se svým tvarem blíží harmonickému a proto je jej lze snadno tvarovat nelineámím děličem anebo je možné odfiltrovat vyšší harmonické dolní propustí. První řešení je univerzálnější, protože je nezávislé na kmitočtu signálu. V případě použití dolní propusti by totiž bylo nutné se změnou kmitočtu generátoru současně ladit i tuto propust. K tvarování signálu se nejčastěji využívá diodově odporové sítě realizované uvnitř integrovaného obvodu.

Pro lepší pochopení funkce je část děliče napětí nahrazena soustavou stejnosměrných zdrojů. Při malém napětí není otevřena žádná dioda a přenos děliče je proto roven jedné. Po překročení součtu napětí zdroje a prahového napětí diody se vytvoří dělič napětí. S rostoucím vstupním napětím se otevírají další větve, které se zapojují paralelně, takže se přenos pro větší hodnoty napětí zmenšuje. To je dobře vidět na převodní charakteristice. Protože reálná dioda se otevírá postupně (koleno charakteristiky), nezpůsobují přechody při připojení další větve zlomy v převodní charakteristice.

Druhé jednodušší zapojení využívá změny odporu vodivého kanálu tranzistoru v závislosti na řídícím napětí. Vzhledem ke způsobu získávání sinusovky, nelze v praxi dosáhnout takové čistoty signálu, jako při klasickém řešení oscilátoru. Harmonické zkreslení nebývá lepší než jedno procento.

$$
\begin{array}{c|c|c|c|c} \hline \text{a} & \text{b} & \text{c} & \text{d} & \text{d} & \text{d} & \text{d} \\ \hline \text{b} & \text{c} & \text{d} & \text{d} & \text{d} & \text{d} & \text{d} \\ \hline \text{c} & \text{d} & \text{e} & \text{e} & \text{d} & \text{d} & \text{d} \\ \hline \text{c} & \text{d} & \text{d} & \text{e} & \text{d} & \text{d} \\ \hline \text{c} & \text{d} & \text{e} & \text{d} & \text{d} & \text{e} & \text{d} \\ \hline \text{d} & \text{d} & \text{e} & \text{d} & \text{e} & \text{d} & \text{e} & \text{d} \\ \hline \text{d} & \text{d} & \text{e} & \text{f} & \text{f} & \text{f} & \text{f} & \text{f} & \text{f} & \text{f} & \text{f} \\ \hline \text{d} & \text{f} & \text{f} & \text{f} & \text{f} & \text{f} & \text{f} & \text{f} & \text{f} & \text{f} & \text{f} & \text{f} & \text{f} \\ \hline \text{f} & \text{f} & \text{f} & \text{f} & \text{f} & \text{f} & \text{f} & \text{f} & \text{f} & \text{f} & \text{f} & \text{f} & \text{f} \\ \hline \text{f} & \text{f} & \text{f} & \text{f} & \text{f} & \text{f} & \text{f} & \text{f} & \text{f} & \text{f} & \text{f} & \text{f} & \text{f} & \text{f} & \text{f} & \text{f} & \text{f} \\ \hline \text{f} & \text{f} & \text{f} & \text{f} & \text{f} & \text{f} & \text{f} & \text{f} & \text{f} & \text{f} & \text{f} & \text{f} & \text{f} & \text{f} & \text{f} & \text{f} & \text{f} & \text{f} & \text{f} & \text{f} & \text{f} & \text{f} \\ \hline \
$$

$$
U_2 = U_1 \frac{R_2}{R_1 + R_2} \text{ ; napětí } U_0 \approx 0.65 \text{ V}
$$
  
\nPro:  $U_1 < (116 + 0.65) \text{ V}$  je:  $R_2 = \infty$  a  
\n
$$
U_2 = U_1 \frac{R_2 / R_2}{R_1 / R_2 + 1} = \frac{U_1}{R_1 / \infty + 1} = 1 \cdot U_1
$$
  
\nPro:  $(164 + 0.65) \text{ V} > U_1 > 1.18 \text{ V}$  bude:  
\n $R_2 = 10 \text{k}\Omega$  a:  $U_2 = \frac{1}{1/10 + 1} \approx 0.9 \cdot U_1$   
\nPro:  $(2.18 + 0.65) \text{ V} > U_1 > 2.29 \text{ V}$  bude:  
\n $R_2 = (10 \text{k}\Omega \text{ parallelně s } 2.7 \text{k}\Omega) \text{ a:}$   
\n $U_2 = \frac{1}{1/2.13 + 1} = 0.68 \cdot U_1 \text{ and.}$ 

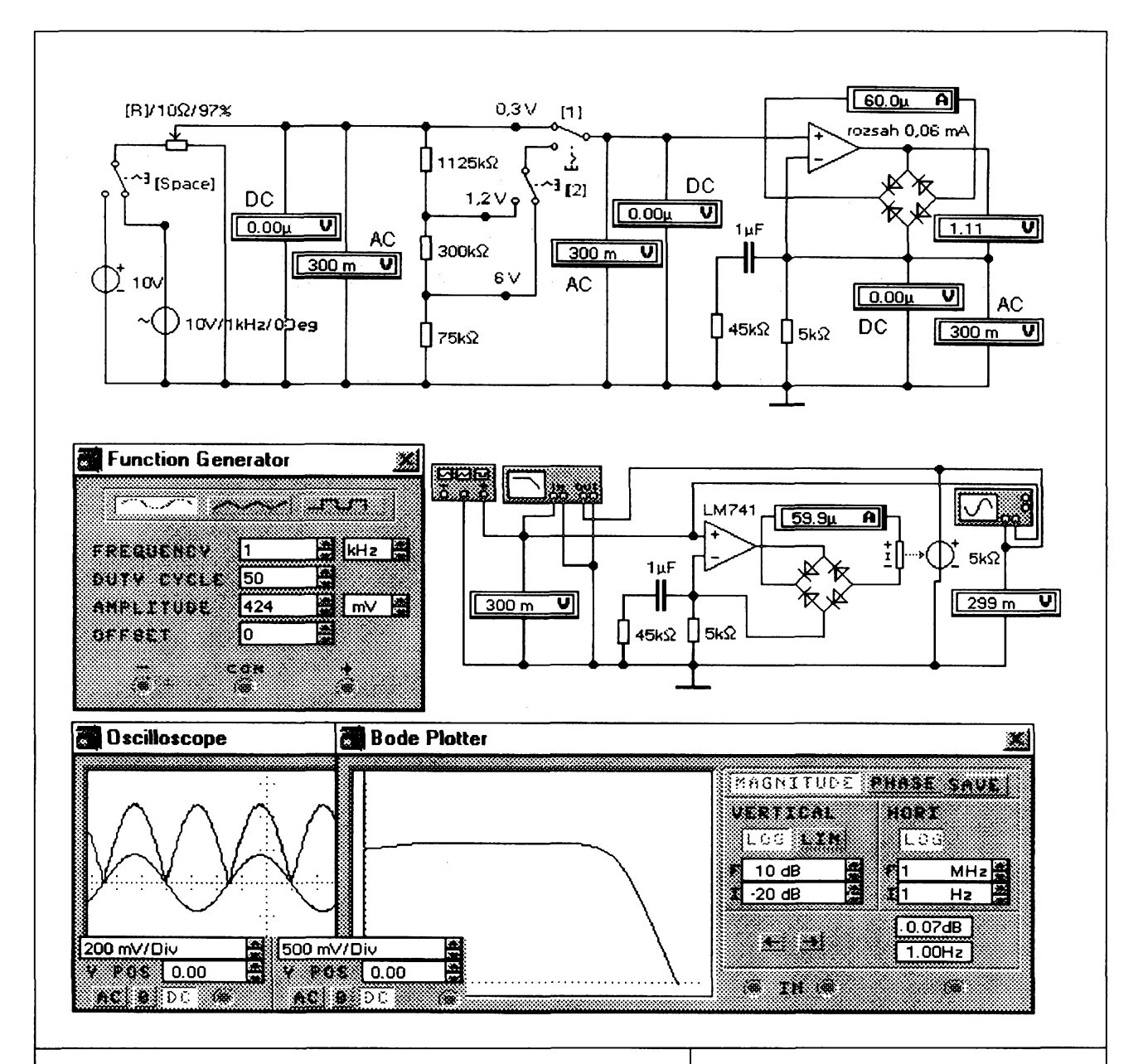

# Elektronický voltmetr

Klasické analogové měřící soustavy mají nedostatečně velký odpor a obyčejný usměrňovač nemůže usměrňovat napětí menší, než je prahové napětí diod. Proto se používají přístroje s elektronickým zesilovačem, který tyto nedostatky odstraní. Jejich nevýhodou je ovšem to, že vyžadují napájecí zdroj.

Přístroj je řešen jako univerzální se společnou stupnicí pro stejnosměmé i střídavé rozsahy bez přepínání. Protože vlivem zpětné vazby udržuje operační zesilovač nulový rozdíl napětí mezi vstupy, je vstupní napětí totožné s napětím na spodní odporu nelineárního děliče tvořeného diodovým můstkem s měřidlem a odporem připojeným na neinvertující vstup. Napájecí zdroje protlačí tímto odporem právě takový proud, aby tato rovnováha zůstala zachována. Protože diody jsou přes výstup připojeny k napájecím zdrojům a nejsou napájeny ze vstupu voltmetru, je možné usměmovat i napětí menší než je prahové napětí diod. Připojený ampérmetr je analogový a jeho výchylka je přímo úměmá střední (průměmé) hodnotě proudu. U dvojcestně usměrněného harmonického napětí se střední hodnota liší od efektivní a proto se pro střídavé napětí přes kondenzátor zmenšuje velikost zpětnovazebního odporu.

Při požadavku na velký vstupní odpor je nutné použít zesilovač s unipolárními tranzistory na vstupu. Výhodou tohoto řešení je i konstantní vstupní odpor, který nezávisí na rozsahu.

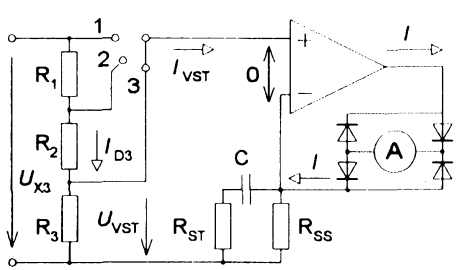

 $R_{\text{CELK}} = R_1 + R_2 + R_3 \le U_{\text{VST}} / (10 I_{\text{VST}})$  $R_{ss} = U_{\text{vst}}$  / l;  $U_{\text{vst}}$  je základní rozsah voltmetru a / je rozsah ampérmetru

$$
U_{\text{AV}} = 2U_{\text{MAX}} / \pi \text{ a } U_{\text{EF}} = U_{\text{MAX}} / \sqrt{2}
$$

$$
U_{\text{AV}} = 0.9 U_{\text{EF}} \implies R_{\text{ST}} = 9R_{\text{SS}}
$$

Kapacita se navrhne pro min. kmitočet:

$$
X_{\rm c} = R_{\rm sT} \implies C > 1/(2 \pi f_{\rm MIN} R_{\rm sT})
$$
  
Pro dělič platí:  $U_{\rm vsr} = U_{\rm x3} R_{\rm s} / R_{\rm cELK}$   

$$
U_{\rm vsr} = \frac{U_{\rm x2} (R_{\rm z} + R_{\rm s})}{R_{\rm cELK}}
$$
az těchto vztahů  
lze určit odpory vstupního děliče napětí

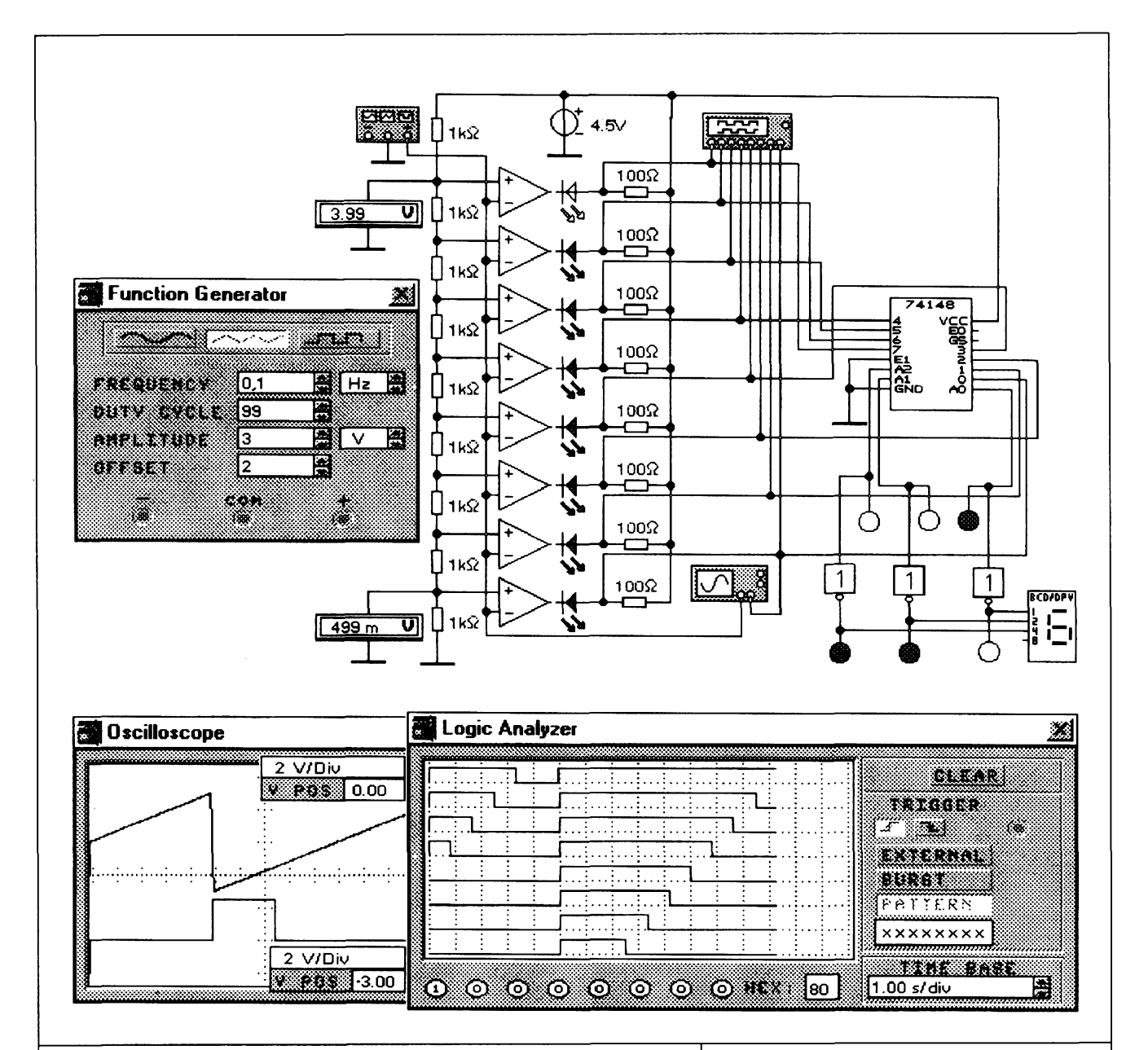

# **Paralelní AD prevodník**

**Pro prevod napètí na císlo se pouzívá fada metod, z nichz nejrychlejsí je paralelní prevod. Prevodník má na cipu velké mnozství komparátorú, ke kterym se soucasnè pfivede vzorek signálu. Cely prevod proto probèhne najednou. Za sloupcem komparátorú musí jestè následovat kodér, ktery vysledek pfevodu zakóduje do dvojkové soustavy.**

**Pro demonstraci principu byl zvolen jednoduchy tfíbitovy prevodník. Dèlic slozeny ze stejnych odporú rozdèlí napájecí napètí na devítiny (pui voltu). Operacní zesilovace mají nastaveno nesymetrické napájení, aby se dosáhlo kompatibility s logickymi úrovnèmi. Jakmile napètí pfekrocí referenèní úroveñ nèkterého inverujícího komparátorú, má tento komparátor na vystupu logickou nulu a dioda se proto rozsvítí. Následuje tfíbitovy integrovany kodér 74148, ktery pfevede vysledek porovnání do dvojkové soustavy. Protoze kodér má negované vystupy, jsou pfed posledními logickymi sondami zafazeny invertory. Vysledek pfevodu je soucasnè zobrazován na segmentovce. Prúbèh vstupních signálú kodéru je zobrazen na obrazovce logického analyzátoru.**

**Vstupní napètí má tvar pily, takze cely obvod pracuje jako cítac. Po vypustèní kodéru by zapojení mohlo byt pouzito <sup>i</sup> jako jednoduchy bargraf pro indikaci velikosti napètí. Bèzící svètlo Ize ale realizovat <sup>i</sup> jednoduseji pomocí obycejného cítace.**

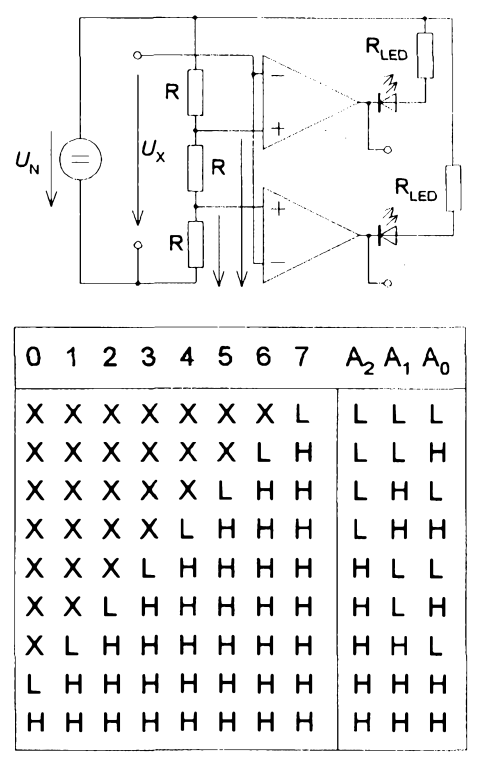